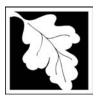

## **eDEP Transaction Copy**

Here is the file you requested for your records.

To retain a copy of this file you must save and/or print.

Username: **CLEANHARBORS** 

Transaction ID: 727439

Document: AQ Source Registration Package

Size of File: 2513.81K

Status of Transaction: Submitted

Date and Time Created: 3/29/2023:2:35:58 PM

**Note**: This file only includes forms that were part of your transaction as of the date and time indicated above. If you need a more current copy of your transaction, return to eDEP and select to "Download a Copy" from the Current Submittals page.

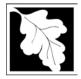

Bureau of Waste Prevention – Air Quality

## **Source Registration Overview**

Create or Amend a Source Registration Forms Package

| 2014           |  |
|----------------|--|
| Year of Record |  |

1190564

Facility AQ identifier

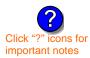

#### A. Create a Source Registration Package

| 1. | Select | existing | or | new | tacı | lity | • |
|----|--------|----------|----|-----|------|------|---|
|----|--------|----------|----|-----|------|------|---|

**Existing** Facilities: To create a complete package for **2014** check box.

check if you added emission units or stacks since your last report.

New Facilities – check if you have never before submitted a Source Registration

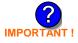

2. Validate this form:

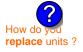

Date Received (DEP use only – mm/dd/yyyy)

#### B. Amend a Source Registration

- 1. If you need to correct or add to a previously submitted Source Registration for 2014 check the boxes in the list below to select the forms/units you wish to work on. Check here to add new units:
- 2. Validate this form:

#### Facility Name: CLEAN HARBORS OF BRAINTREE INC

Our records indicate that this facility has: 23 Emission Units (points) and 7 Physical Stacks

AP-SR Source Registration Form (general facility and contact information) – REQUIRED

AP-TES Total Emissions Statement (facility-wide emissions; includes hazardous Air Pollutant (HAP) reporting).

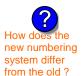

amend a prior year's Source Registration?

|          |                                                    | ?                 | ?    | ?       | ?              |
|----------|----------------------------------------------------|-------------------|------|---------|----------------|
|          | Emission unit name (from prior submittals)         | Facility's<br>ID# | DEP# | AP form | Last<br>update |
|          | HURST BOILER, 2.091 MMBTU/HR, NO. 2 FUEL OIL-0.3 S | 2                 | 2    | AP-1    | 2013           |
|          | CLEAVER BROOKS BOILER (NO.2 FUEL OIL, 0.3S)        | 3                 | 3    | AP-1    | 2013           |
| <b>/</b> | CUMMINS GENERATOR #2 (NT855G2, DIESEL)             | 50                | 50   | AP-1    | 2013           |
| <b>/</b> | CATERPILLAR GENERATOR #1                           | 55                | 55   | AP-1    | 2013           |
|          | 2 LENNOX FURNACES SR 20Q5-140/154                  | 64                | 64   | AP-1    | 2012           |
| <b>/</b> | 2 DRUM CRUSHING LINES                              | 5                 | 5    | AP-2    | 2013           |
| •        | AG TANK A1-9,800 GAL NOT USED IN 2009              | 6                 | 6    | AP-4    | 2011           |
|          | AG TANK A3-9,800 GAL                               | 8                 | 8    | AP-4    | 2011           |
| <b>/</b> | AG TANK A6- 9,500 GAL WASTE STREAM A-31            | 11                | 11   | AP-4    | 2013           |
| <b>/</b> | AG TANK A7- 9,500 GAL WASTE STREAM AA19 (NMP)      | 12                | 12   | AP-4    | 2013           |
| <b>/</b> | AG TANK A8 - 10,000 GAL TANK                       | 13                | 13   | AP-4    | 2013           |
| <b>/</b> | AG TANK A9- 10,000 GAL WASTE STREAM FB1            | 14                | 14   | AP-4    | 2013           |
|          | AG TANK A17B - 750 GAL                             | 18                | 18   | AP-4    | 2011           |

Additional units (if any) listed on following pages

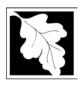

2014

Year of Record

1190564

Facility AQ identifier

# Source Registration Overview Create or Amend a Source Registration Forms Package

|          | Emission unit name (from prior submittals)        | Facility's<br>ID# | DEP# | AP form Last update    |
|----------|---------------------------------------------------|-------------------|------|------------------------|
|          | AG TANK A22 (2,400 GAL), PCB                      | 23                | 23   | AP-4 2013              |
| <b>/</b> | AG TANK A23 (2,400 GAL), PCB                      | 24                | 24   | AP-4 2013              |
| <b>/</b> | AG TANK A24 (2,400 GAL), PCB                      | 25                | 25   | AP-4 2013              |
| <b>~</b> | AG TANK A25 (1,000 GAL), PCB                      | 26                | 26   | AP-4 2013              |
|          | AG TANK A13 (4,000 GAL), DIESEL LOW SULF          | 51                | 51   | AP-4 2013              |
| <b>~</b> | AG TANK A12 (6,300 GAL), NO. 2 FUEL OIL           | 52                | 52   | AP-4 2013              |
|          | AG TANK B1- POLYOLEFIN WASTEWATER NO VOCS         | 53                | 53   | AP-4 2013              |
|          | AG TANK B2- POLYOLEFIN TANK WASTEWATER NO VOCS    | 54                | 54   | AP-4 2013              |
|          | AG TANK B4- POLYOLEFIN H WASTEWATER NO VOCS       | 57                | 57   | AP-4 2013              |
|          | AG TANK B7- POLYOLEFIN H TANKS WASTEWATER NO VOCS | 60                | 60   | AP-4 2013              |
| <b>/</b> | STACK #1- INCINERATOR #1-VENT-O-MATIC             | 1                 | 1    | AP-STAC 2013           |
| <b>/</b> | STACK #2- HURST BOILER, NO. 2 FUEL OIL            | 2                 | 2    | AP-STAC 2013           |
| <b>/</b> | 1 STACK - BOILER #1-CLEAVER BROOKS, NO 2 FUEL OIL | 3                 | 3    | AP-STAC 2013           |
| <b>/</b> | 2 DRUM CRUSHING LINES                             | 5                 | 5    | AP-STAC 2013           |
| <b>/</b> | 1 STACK GENERATOR (2)- CUMMINS AND CATERPILLAR    | 7                 | 7    | AP-STAC 2013           |
|          | 1 STACK-2 FURNACES - LENNOX                       | 9                 | 9    | AP-STAC 2012           |
|          | CUT OFF ROOM                                      | 10                | 10   | AP-STAC 2013           |
|          |                                                   |                   |      |                        |
|          |                                                   |                   |      |                        |
|          |                                                   |                   |      |                        |
|          |                                                   |                   |      |                        |
|          |                                                   |                   |      |                        |
|          |                                                   |                   |      |                        |
|          |                                                   |                   |      |                        |
|          |                                                   |                   |      |                        |
|          |                                                   |                   |      |                        |
|          |                                                   |                   |      |                        |
|          |                                                   |                   |      |                        |
|          |                                                   |                   |      |                        |
|          |                                                   |                   |      |                        |
|          |                                                   |                   |      |                        |
|          |                                                   |                   |      |                        |
| _        | • 10/17/2005 Sc                                   |                   |      | Dyonyiow • Pago 2 of 3 |

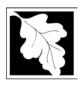

2014

Year of Record

1190564 Facility AQ identifier

# Source Registration Overview Create or Amend a Source Registration Forms Package

|        | Emission unit name | Facility's<br>ID# | DEP#              | AP form       | Last<br>update |
|--------|--------------------|-------------------|-------------------|---------------|----------------|
|        |                    |                   |                   |               |                |
|        |                    |                   |                   |               |                |
|        |                    |                   |                   |               |                |
| П      |                    |                   |                   |               |                |
|        |                    |                   | $\overline{}$     |               |                |
|        |                    |                   |                   |               |                |
|        |                    |                   |                   |               |                |
|        |                    |                   |                   |               |                |
|        |                    |                   |                   |               |                |
| Ш      |                    |                   |                   |               |                |
|        |                    |                   |                   |               |                |
|        |                    |                   |                   |               |                |
|        |                    |                   |                   |               |                |
|        |                    |                   |                   |               |                |
|        |                    |                   |                   |               |                |
|        |                    |                   |                   |               |                |
|        |                    |                   |                   |               |                |
| $\Box$ |                    |                   | $\overline{\Box}$ |               |                |
|        |                    |                   |                   |               |                |
|        |                    |                   |                   |               |                |
|        |                    |                   |                   |               |                |
|        |                    |                   |                   |               |                |
|        |                    |                   |                   |               |                |
|        |                    |                   |                   |               |                |
|        |                    |                   |                   |               |                |
|        |                    |                   |                   |               |                |
|        |                    |                   |                   |               |                |
|        |                    |                   |                   |               |                |
|        |                    |                   |                   |               |                |
|        |                    |                   |                   |               |                |
|        |                    |                   |                   | $\overline{}$ |                |
|        |                    |                   |                   |               |                |
|        |                    |                   |                   |               |                |
|        |                    |                   |                   |               |                |
|        |                    | 1                 | 1                 | 1             | 1              |

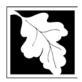

Bureau of Waste Prevention - Air Quality

## **BWP AQ AP-SR**

Source Registration

2014
Year of Record
1190564
Facility AQ identifier

#### Important:

When filling out forms on the computer, use only the tab key to move your cursor - do not use the return key.

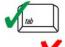

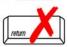

| Α.       | Facility Information                                                                                                    |                             |                   |                                                               |
|----------|----------------------------------------------------------------------------------------------------|-----------------------------|-------------------|---------------------------------------------------------------|
| 1.       | Facility - the site or works at which the regulated a                                                                          | activity occurs             | . 🛜               |                                                               |
| ••       | CLEAN HARBORS OF BRAINTREE INC                                                                                                 | donvity occurs              | . 1               |                                                               |
|          | a. Facility Name                                                                                                    |                             |                   |                                                               |
|          | 1 HILL AVE                                                                                                    |                             |                   |                                                               |
|          | b. Facility Street Address Line 1                                                                                              |                             |                   |                                                               |
|          | c. Facility Street Address Line 2                                                                                              |                             |                   |                                                               |
|          | BRAINTREE                                                                                                    | MA                          | 0218400           |                                                               |
|          | d. City/Town<br>7813807100                                                                                                    | e. State<br><b>78138071</b> | f. Zip Code       | )                                                             |
|          | g. Facility Phone Number                                                                                                    | h. Facility Fa              |                   |                                                               |
| 2.       | Mailing address: ✓ same address as facility address  1 HILL AVE  a. Facility Mailing Address / PO Box Line 1                   |                             |                   |                                                               |
|          | b. Facility Mailing Address / PO Box Line 2  BRAINTREE                                                                         | MA                          | 0218400           | 200                                                           |
|          | c. City/Town                                                                                                    | d. State                    | e. Zip Cod        |                                                               |
| 3.<br>4. | Facility type – check one:  ☐ Utility  Private ☐ Tribal ☐ Federal ☐  ORIS Facility Code - for large electrical utilities only: | State L                     | ocal Govern       | nment                                                         |
| 5.       | ID numbers:  34839  a. DEP Account number / FMF Facility #                                                                     | 1190564<br>b. Facility AC   | Q identifier – SS | SEIS ID number                                                |
| 6.       | Location (check box to enter either UTM <b>OR</b> Lat/L                                                                        |                             |                   | de/Longitude<br><b>70.97294</b> 6                             |
|          | c. UTMHorizontal - meters  d. UTM Vertical - meters  e. UTM Zone  Valid Ranges:                                                | f. Latitude 42              |                   | g. Longitude – West 73.5° - 69.8° Enter positive values only. |

location data?

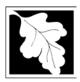

Bureau of Waste Prevention - Air Quality

## **BWP AQ AP-SR**

Source Registration

| 2014                   |  |
|------------------------|--|
| Year of Record         |  |
| 1190564                |  |
| Facility AQ identifier |  |

| 7.  | North American In               | dustry Classification System                | em (NAICS) 6 digits:    |                               |
|-----|---------------------------------|---------------------------------------------|-------------------------|-------------------------------|
|     | 562211                          |                                             | om (range) on green     |                               |
|     | a. (Primary)                    | b.                                          | <u>C.</u>               | d.                            |
| 8.  | Facility descriptio needed):    | n (what is being produced                   | and how it is being pr  | oduced at this facility – upd |
|     | CLEAN HARBOR<br>AT THIS FACILIT |                                             | S A HAZARDOUS W         | ASTE TSDF. NO PRODU           |
|     |                                 |                                             |                         |                               |
|     |                                 |                                             |                         |                               |
| 9.  | Facility's normal h             | ours of operation:                          |                         |                               |
|     | 12:00 AM                        | 12:00 AM                                    | ✓ c Continu             | uous - 24 x 7 x 52            |
|     | a. Start time                   | b. End Time                                 | <u>⊮</u> c. Conun       | JUUS - 24 X / X 32            |
|     | d. Which days is t              | he facility open?                           |                         | W WT WF WS                    |
| 10  | . Number of employ              | yees: <u>15</u>                             | <b>?</b>                |                               |
|     |                                 |                                             |                         |                               |
| 11. | . Facility Owner:               | same address as facility r                  |                         |                               |
|     |                                 | ur DEP Regional Office if                   | the ownership of this f | acility has changed.          |
|     | a. Owner or Corporation         | RS OF BRAINTREE INC                         |                         |                               |
|     | 1 HILL AVE                      | on radino                                   |                         |                               |
|     | b. Mailing Address Lin          | e 1 (for owner or corporation)  NCE MANAGER |                         |                               |
|     | c. Mailing Address Lin          | e 2                                         |                         |                               |
|     |                                 |                                             | MA                      | 021841363                     |
|     | BRAINTREE                       |                                             |                         | _                             |
|     | d. City/Town                    |                                             | e. State                | f. Zip Code                   |
|     |                                 |                                             |                         | _                             |

i. Extension

h. Owner Phone Number

alicandro.gary@cleanharbors.com

k. Owner E-mail Address

7813807193

j. Owner Fax Number

I. Owner TIN (Taxpayer Identification Number - 9 digits)

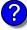

Owner?

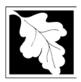

## **BWP AQ AP-SR**

2014 Year of Record 1190564

| Sc  | ource Registration                                           |                                  |               | Facility AQ Identifier                                                     |  |  |  |
|-----|--------------------------------------------------------------|----------------------------------|---------------|----------------------------------------------------------------------------|--|--|--|
| Α.  | Facility Information (cont.)                                 | )                                |               |                                                                            |  |  |  |
| 12. | Facility <b>contact</b> information:                         | same address a<br>same address a | as facility m |                                                                            |  |  |  |
|     | a. Facility Contact First Name  1 HILL AVE                   |                                  | Contact L     | Last Name                                                                  |  |  |  |
|     | b. Mailing Address Line 1                                    |                                  |               |                                                                            |  |  |  |
|     | c. Mailing Address Line 2                                    |                                  |               |                                                                            |  |  |  |
|     | BRAINTREE                                                    |                                  | MA            | 021840000                                                                  |  |  |  |
|     | d. City/Town                                                 |                                  | e. State      | f. Zip Code                                                                |  |  |  |
|     | USA                                                          |                                  |               | dro.gary@cleanharbors.com                                                  |  |  |  |
|     | g. Country                                                   | 7404                             |               | il Address                                                                 |  |  |  |
|     | <b>7813807100</b> i. Phone Number                            | <b>7134</b><br>j. Extension      |               | <b>'813807193</b><br>. Fax Number                                          |  |  |  |
| 3.  | Air emissions information contact:                           |                                  |               | contact name and address                                                   |  |  |  |
|     | GARY P.                                                      | _ oanie                          |               | NDRO, CHMM                                                                 |  |  |  |
|     | a. Air emissions contact First Name                          |                                  |               | sions contact Last Name                                                    |  |  |  |
|     | 1 HILL AVE                                                   |                                  |               |                                                                            |  |  |  |
|     | b. Mailing Address Line 1                                    |                                  |               |                                                                            |  |  |  |
|     | c. Mailing Address Line 2                                    |                                  |               |                                                                            |  |  |  |
|     | BRAINTREE                                                    |                                  | MA            | 021840000                                                                  |  |  |  |
|     | d. City/Town USA                                             |                                  | e. State      | f. Zip Code<br>dro.gary@cleanharbors.com                                   |  |  |  |
|     | g. Country                                                   |                                  |               | il Address                                                                 |  |  |  |
|     | 7813807100                                                   | 7134                             |               | 813807193                                                                  |  |  |  |
|     | i. Phone Number                                              | j. Extension                     | <u>k.</u>     | . Fax Number                                                               |  |  |  |
| 3.  | Preparer                                                     |                                  |               |                                                                            |  |  |  |
|     | Identification information for preparer                      | of this submit                   | tal:          | same as facility air emissions contact nam and address                     |  |  |  |
|     |                                                              |                                  |               | same as facility contact name and address same address as facility address |  |  |  |
|     | DAVID S.                                                     |                                  | MEDIN         | NA                                                                         |  |  |  |
|     | a. Preparer First Name  CLEAN HARBORS ENVIRONMENTAL SERVICES |                                  |               |                                                                            |  |  |  |
|     | b. Mailing Address Line 1                                    | CLIVIOL                          |               |                                                                            |  |  |  |
|     | 42 LONGWATER DRIVE                                           |                                  |               |                                                                            |  |  |  |
|     | c. Mailing Address Line 2                                    |                                  |               |                                                                            |  |  |  |
|     | NORWELL                                                      |                                  | MA            | 020619149                                                                  |  |  |  |
|     | d. City/Town                                                 | · <del></del>                    | e. State      | f. Zip Code                                                                |  |  |  |
|     | USA                                                          |                                  |               | ad@cleanharbors.com                                                        |  |  |  |
|     | g. Country                                                   |                                  |               | il Address                                                                 |  |  |  |
|     | 7817925174                                                   | : Ewant                          |               | 7817921030                                                                 |  |  |  |
|     | i. Phone Number                                              | <ol><li>j. Extension</li></ol>   | K.            | . Fax Number                                                               |  |  |  |

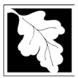

Bureau of Waste Prevention - Air Quality

## **BWP AQ AP-SR**

Source Registration

2014

Year of Record

1190564

Facility AQ identifier

#### C. Notes and Attachments

1. **Notes**: please include in the space below any additional information that will help DEP understand your submission.

#### 2. Attachments:

Check here to submit attachments to this form (e.g., calculations). For eDEP on-line filers, this will create a new step on your Current Submittals Page where you will attach electronic files to your submittal. For attachments that **cannot** be sent electronically, please list all such attachments I notes above and deliver them to DEP with a paper copy of this form.

#### D. Certification

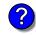

Who is a Responsible Official?

"I hereby certify that I have personally examined the foregoing and am familiar with the information contained in this document and all attachments and, that based on my inquiry of those individuals immediately responsible for obtaining the information, I believe that the information is true, accurate and complete. I am aware that there are significant penalties for submitting false information, including possible fines and imprisonment."

A responsible official for the facility must provide the electronic signature. The signature and date are inserted below by eDEP when the package is submitted.

Signed under the pains and penalties of perjury:

David S. Medina

Signature of Responsible Official

3/16/2015

Date

eDEP enters these fields automatically on submission.

Responsible official – complete all fields below:

#### DAVID S.

a. Print First Name

#### **MEDINA**

b. Print Last Name

#### **COMPLIANCE MANAGER**

c. Title

#### 7817925174

d. Phone Number

#### medinad@cleanharbors.com

e. E-mail Address

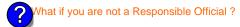

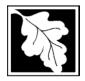

Bureau of Waste Prevention – Air Quality

## **BWP AQ AP-TES**

Total Emissions Statement & Hazardous Air Pollutant List

# Year of record 1190564 Facility AQ identifier

#### A. Annual Total Emissions Statement

#### Important:

When filling out forms on the computer, use only the tab key to move your cursor - do not use the return key.

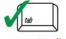

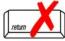

1. Facility Identifiers:

**CLEAN HARBORS OF BRAINTREE INC** 

a. Facility name

34839

1190564

c. Facility AQ identifier - SSEIS ID number

b. DEP Account number

2. **Total Emissions** - This form calculates your facility's actual and potential emissions by adding the emissions you entered in forms for each emission unit. The results are displayed in the table below. You must validate forms for each emission unit before the results below can be complete. To enter

HAP emissions, see Section D.

3. **Facility-wide Emission Limits** -- Please enter facility-wide annual or short-term emissions limits below, if any. To enter HAP restrictions, see Section D.

|                  | Pollutant:                 | PM10            | PM2.5    | SO2        | NO2            | СО           |
|------------------|----------------------------|-----------------|----------|------------|----------------|--------------|
|                  | Actual for previous year   | .0379           | .0253    | .4625      | .4493          | .1042        |
|                  | eDEP only:                 | Tons            | Tons     | Tons       | Tons           | Tons         |
|                  | Actual for year of record: | 0.0416          | 0.0314   | 0.3803     | 0.5183         | 0.1177       |
|                  |                            | Tons            | Tons     | Tons       | Tons           | Tons         |
|                  | Potential emissions at max | 9.8771          | 9.3414   | 11.3550    | 135.9414       | 29.1489      |
|                  | capacity uncontrolled:     | Tons            | Tons     | Tons       | Tons           | Tons         |
| <u> </u>         | Facility-wide max allowed  |                 |          |            | 17.3           |              |
| ?                | emissions – annual:        | Tons            | Tons     | Tons       | Tons           | Tons         |
| 5 5              | Facility-wide max allowed  |                 |          |            | 9400           |              |
| Suc              | emissions – short term:    | Pounds          | Pounds   | Pounds     | Pounds         | Pounds       |
| estrictions on   | Short term period:         |                 |          | _          | MONTH          |              |
| est              | Basis: DEP approval        |                 |          |            | MBR-95-RES-047 |              |
|                  | number or regulation:      |                 | -        |            |                | -            |
|                  | Pollutant:                 | voc             | нос      | *Reserved* | NH3            | ☐ *Reserved* |
|                  | Actual for previous year   | .0817           | 0        | 0          | .025           |              |
|                  | eDEP only:                 | Tons            | Tons     | Tons       | Tons           | Tons         |
|                  | Actual for year of record: | 0.0494          | 0        | 0          | 0.0311         |              |
|                  |                            | Tons            | Tons     | Tons       | Tons           | Tons         |
|                  | Potential emissions at max | 22.8238         | 0        | 0          | 0.7437         |              |
|                  | capacity uncontrolled:     | Tons            | Tons     | Tons       | Tons           | Tons         |
|                  | Facility-wide max allowed  | 36.2            |          |            |                |              |
|                  | emissions – annual:        | Tons            | Tons     | Tons       | Tons           | Tons         |
|                  | Facility-wide max allowed  | 23600           |          |            |                |              |
| only             |                            |                 | Daniel I | Pounds     | Pounds         | Pounds       |
| ons only         | emissions - short term:    | Pounds          | Pounds   |            |                |              |
| rictions only    |                            | Pounds<br>MONTH | Pounds   |            |                |              |
| estrictions only | emissions - short term:    |                 | Pounds   |            |                |              |

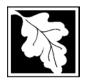

Bureau of Waste Prevention - Air Quality

2014 Year of record 1190564 Facility AQ identifier

Total Emissions Statement & Hazardous Air Pollutant List

| A. Annual Total Emissions Statement (con |
|------------------------------------------|
|------------------------------------------|

| 4. | if you have <b>facility-wide</b> fuel, raw material, or product restrictions, complete the following for each: |                       |                   |               |  |  |  |
|----|----------------------------------------------------------------------------------------------------|-----------------------|-------------------|---------------|--|--|--|
| a. | EXEMPT                                                                                                    | 111252                | GALLONS           | YEAR          |  |  |  |
|    | DEP approval # (most recent)                                                                                   | Amount of restriction | Restriction units | Per unit time |  |  |  |
|    | NO. 2 FUEL OIL 0.3 PERCENT                                                                                     | SULFUR                |                   |               |  |  |  |
|    | Description of fuel, raw material of                                                                           | or product restricted |                   |               |  |  |  |
|    |                                                                                                    |                       |                   |               |  |  |  |
|    |                                                                                                    |                       |                   |               |  |  |  |
| b. | MBR-89-COM-31                                                                                                  | 300                   | HOUR              | YEAR          |  |  |  |
|    | DEP approval # (most recent)                                                                                   | Amount of restriction | Restriction units | Per unit time |  |  |  |
|    | NO. 2 FUEL OIL 0.3 PERCENT                                                                                     | SULFUR                |                   |               |  |  |  |
|    | Description of fuel, raw material of                                                                           | or product restricted |                   |               |  |  |  |
|    |                                                                                                    |                       |                   |               |  |  |  |
|    |                                                                                                    |                       |                   |               |  |  |  |
| C. | MBR-86-COM-027                                                                                                 | 376680                | GALLONS           | YEAR          |  |  |  |
|    | DEP approval # (most recent)                                                                                   | Amount of restriction | Restriction units | Per unit time |  |  |  |
|    | NO. 2 FUEL OIL 0.3 PERCENT SULFUR                                                                              |                       |                   |               |  |  |  |
|    | Description of fuel, raw material or product restricted                                                        |                       |                   |               |  |  |  |
|    |                                                                                                    |                       |                   |               |  |  |  |
|    |                                                                                                    |                       |                   |               |  |  |  |
| В. | Greenhouse Gas                                                                                                 | List                  |                   |               |  |  |  |

| ?                |
|------------------|
| GHG thresholds   |
| - what to report |
| and what not to  |
| report here      |
|                  |

| 1. |          | Please indicate which – if any - of the following greenhouse gas chemicals are used and/or emitted by checking the appropriate box: |     |                            |  |  |  |  |  |
|----|----------|----------------------------------------------------------------------------------------------------|-----|----------------------------|--|--|--|--|--|
|    | Use      | Emitted                                                                                                    | Use | Emitted                    |  |  |  |  |  |
|    | $\sqcup$ | ☐ Nitrous oxide N2O                                                                                                    |     | Hydrofluorocarbons (HFC's) |  |  |  |  |  |
|    | 1 1      | Sulfur Hexafluoride (SF6)                                                                                                    |     | Perfluorocarbons (PFCs)    |  |  |  |  |  |

## C. Hazardous Air Pollutant (HAP) List

| ?                |
|------------------|
| HAP thresholds   |
| - what to report |
| and what not to  |
| report here      |

| ١. | Does your facility use any of the Hazardous Air Pollutants regulated under Section 112 of the Clean |
|----|----------------------------------------------------------------------------------------------------|
|    | Air Act that are listed below and on the following pages:                                           |
|    |                                                                                                    |

| ~ | yes - | indicate which  | ch chemicals | are used | d and whic | h are em | nitted by ch | ecking the a | appropriate I | boxes |
|---|-------|-----------------|--------------|----------|------------|----------|--------------|--------------|---------------|-------|
|   | no -  | skip to section | n D.         |          |            |          |              |              |               |       |
|   |       | •               |              |          |            |          |              |              |               |       |
|   |       |                 |              |          |            |          |              |              |               |       |

| (    | ?         |
|------|-----------|
| What | is a HAP? |

|     |    | Hazardous Air Pollutants                                                                                              |                                                                                                   |     |    | Hazardous Air Pollutants                                                                                       |                                                                                                    |
|-----|----|----------------------------------------------------------------------------------------------------|---------------------------------------------------------------------------------------------------|-----|----|----------------------------------------------------------------------------------------------------|----------------------------------------------------------------------------------------------------|
| Use | Em | itted                                                                                                    | CAS#                                                                                              | Use | Em | itted                                                                                                    | CAS#                                                                                                |
|     |    | Acetaldehyde Acetamide Acetonitrile Acetophenone 2-Acetylaminofluorene Acrolein Acrylamide Acrylic acid Acrylonitrile | 75-07-0<br>60-35-5<br>75-05-8<br>98-86-2<br>53-96-3<br>107-02-8<br>79-06-1<br>79-10-7<br>107-13-1 |     |    | Allyl chloride 4-Aminobiphenyl Aniline o-Anisidine Asbestos Benzene Benzidine Benzotrichloride Benzyl chloride | 107-05-1<br>92-67-1<br>62-53-3<br>90-04-0<br>1332-21-4<br>71-43-2<br>92-87-5<br>98-07-7<br>100-44-7 |

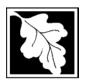

Bureau of Waste Prevention – Air Quality

## **BWP AQ AP-TES**

Total Emissions Statement & Hazardous Air Pollutant List

2014 Year of record 1190564

Facility AQ identifier

#### C. Hazardous Air Pollutant (HAP) List (cont.)

| Use | Emi | tted                                         | CAS#      | Use | Emi     | tted                                       | CAS#      |
|-----|-----|----------------------------------------------|-----------|-----|---------|--------------------------------------------|-----------|
|     |     | Biphenyl                                     | 92-52-4   |     |         | 2,4-Dinitrotoluene                         | 121-14-2  |
|     | ~   | Bis(2-ethylhexyl)phthalate                   | 117-81-7  |     | <u></u> | 1,4-Dioxane (1,4-Diethyleneoxide)          | 123-91-1  |
|     |     | Bis(chloromethyl)ether                       | 542-88-1  |     |         | 1,2-Diphenylhydrazine                      | 122-66-7  |
|     | V   | Bromoform                                    | 75-25-2   |     | ~       | Epichlorohydrin (1-Chloro-2,3-epoxypropane | )106-89-8 |
|     |     | 1,3-Butadiene                                | 106-99-0  |     | ~       | 1,2-Epoxybutane (1,2-Butylene oxide)       | 106-88-7  |
|     |     | Calcium cyanamide                            | 156-62-7  |     | V       | Ethyl acrylate                             | 140-88-5  |
|     |     | Captan                                       | 133-06-2  |     | V       | Ethyl benzene                              | 100-41-4  |
|     | V   | Carbaryl                                     | 63-25-2   |     | V       | Ethyl carbamate (Urethane)                 | 51-79-6   |
|     | V   | Carbon disulfide                             | 75-15-0   |     |         | Ethyl chloride (Chloroethane)              | 75-00-3   |
|     | V   | Carbon tetrachloride                         | 56-23-5   |     |         | Ethylene dibromide (1,2-Dibromoethane)     | 106-93-4  |
|     | V   | Carbonyl sulfide                             | 463-58-1  |     | V       | Ethylene dichloride (1,2-Dichloroethane)   | 107-06-2  |
|     | V   | Catechol                                     | 120-80-9  |     | V       | Ethylene glycol                            | 107-21-1  |
|     |     | Chloramben                                   | 133-90-4  |     | V       | Ethylene imine (Aziridine)                 | 151-56-4  |
|     | V   | Chlordane                                    | 57-74-9   |     | V       | Ethylene oxide                             | 75-21-8   |
|     | ~   | Chlorine                                     | 7782-50-5 |     |         | Ethylene thiourea                          | 96-45-7   |
|     | V   | Chloroacetic acid                            | 79-11-8   |     |         | Ethylidene dichloride (1,1-Dichloroethane) | 75-34-3   |
|     |     | 2-Chloroacetophenone                         | 532-27-4  |     | ~       | Formaldehyde                               | 50-00-0   |
|     | ~   | Chlorobenzene                                | 108-90-7  |     | ~       | Heptachlor                                 | 76-44-8   |
|     |     | Chlorobenzilate                              | 510-15-6  |     |         | Hexachlorobenzene                          | 118-74-1  |
|     | ~   | Chloroform                                   | 67-66-3   |     |         | Hexachloro-butadiene                       | 87-68-3   |
|     |     | Chloromethyl methyl ether                    | 107-30-2  |     |         | Hexachlorocyclopentadiene                  | 77-47-4   |
|     |     | Chloroprene                                  | 126-99-8  |     | ~       | Hexachloroethane                           | 67-72-1   |
|     | ~   | Cresols (mixed isomers)                      | 1319-77-3 |     |         | Hexamethylene-1,6-diisocyanate             | 822-06-0  |
|     | ~   | m-Cresol                                     | 108-39-4  |     |         | Hexamethylphosphoramide                    | 680-31-9  |
|     | V   | o-Cresol                                     | 95-48-7   |     | V       | Hexane                                     | 110-54-3  |
|     | ~   | p-Cresol                                     | 106-44-5  |     | ~       | Hydrazine                                  | 302-01-2  |
|     | V   | Cumene                                       | 98-82-8   |     | V       | Hydrochloric acid                          | 7647-01-0 |
|     | V   | 2,4-D, salts and esters                      | 94-75-7   |     | V       | Hydrogen fluoride                          | 7664-39-3 |
|     |     | DDE                                          | 72-55-9   |     |         | Hydrogen sulfide                           | 7783-06-4 |
|     |     | Diazomethane                                 | 334-88-3  |     | ~       | Hydroquinone                               | 123-31-9  |
|     |     | Dibenzofuran                                 | 132-64-9  |     |         | Isophorone                                 | 78-59-1   |
|     |     | 1,2-Dibromo-3-chloropropane                  | 96-12-8   |     | ~       | Lindane                                    | 58-89-9   |
|     |     | Dibutylphthalate                             | 84-74-2   |     | V       | Maleic anhydride                           | 108-31-6  |
|     | ~   | 1,4-Dichlorobenzene                          | 106-46-7  |     | V       | Methanol                                   | 67-56-1   |
|     |     | 3,3-Dichlorobenzidene                        | 91-94-1   |     | V       | Methoxychlor                               | 72-43-5   |
|     |     | Dichloroethylether (Bis(2-chloroethyl)ether) |           |     | V       | Methyl bromide (Bromomethane)              | 74-83-9   |
|     |     | 1,3-Dichloropropene (1,3-Dichloropropylene)  |           |     | ~       | Methyl chloride (Chloromethane)            | 74-87-3   |
|     |     | Dichlorvos                                   | 62-73-7   |     | ~       | Methyl chloroform (1,1,1-Trichloroethane)  |           |
|     | ~   | Diethanolamine                               | 111-42-2  |     | ~       | , , ,                                      | 78-93-3   |
|     |     | N,N-Diethyl aniline (N,N-Dimethylaniline)    | 121-69-7  |     |         | Methyl hydrazine                           | 60-34-4   |
|     |     | Diethyl sulfate                              | 64-67-5   |     |         | Methyl iodide (Iodomethane)                | 74-88-4   |
|     |     | 3,3-Dimethoxybenzidine                       | 119-90-4  |     | V       | Methyl isobutyl ketone (Hexone)            | 108-10-1  |
|     |     | Dimethyl aminoazobenzene                     | 60-11-7   |     |         | Methyl isocyanate                          | 624-83-9  |
|     |     | 3,3-Dimethyl benzidine                       | 119-93-7  |     | ~       | Methyl methacrylate                        | 80-62-6   |
|     |     | Dimethyl carbamoyl chloride                  | 79-44-7   |     | ~       | Methyl tert-butyl ether                    | 1634-04-4 |
|     | ~   | Dimethyl formamide (N,N-)                    | 68-12-2   |     | ~       | 4,4-Methylenebis(2-chloroaniline)          | 101-14-4  |
|     |     | 1,1-Dimethyl hydrazine                       | 57-14-7   |     | ~       | Methylene chloride (Dichloromethane)       | 75-09-2   |
|     |     | Dimethyl phthalate                           | 131-11-3  |     |         | Methylene diphenyl diisocyanate(MDI)       | 101-68-8  |
|     | ~   | Dimethyl sulfate                             | 77-78-1   |     |         | 4,4-Methylenedianiline                     | 101-77-9  |
|     |     | 4,6-Dinitro-o-cresol and salts               | 534-52-1  |     | ~       | Naphthalene                                | 91-20-3   |
|     |     | 2,4-Dinitrophenol                            | 51-28-5   |     |         | Nitrobenzene                               | 98-95-3   |

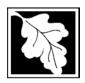

Bureau of Waste Prevention - Air Quality

## **BWP AQ AP-TES**

Total Emissions Statement & Hazardous Air Pollutant List

Year of record
1190564
Facility AQ identifier

#### C. Hazardous Air Pollutant (HAP) List (cont.)

| Use | Emitted                                     | CAS#      | Use  | Emitted                                                                        | CAS#               |
|-----|---------------------------------------------|-----------|------|--------------------------------------------------------------------------------|--------------------|
|     | ☐ 4-Nitrobiphenyl                           | 92-93-3   |      | ☑ Vinylidene chloride (1,1-Dichloroethylene)                                   | 75-35-4            |
|     | 4-Nitrophenol                               | 100-02-7  |      | ✓ Xylene (mixed isomers)                                                       | 1330-20-7          |
|     | 2-Nitropropane                              | 79-46-9   |      |                                                                                | 108-38-3           |
|     | ☐ N-Nitrosodimethylamine                    | 62-75-9   |      | □ o-Xylene                                                                     | 95-47-6            |
|     | ☐ N-Nitrosomorpholine                       | 59-89-2   |      | ☑ p-Xylene                                                                     | 106-42-3           |
|     | ☐ N-Nitroso-N-methylurea                    | 684-93-5  |      | ☑ Antimony                                                                     | 7440-36-0          |
|     | ☐ Parathion                                 | 56-38-2   | _    |                                                                                |                    |
|     | ☐ Pentachloronitrobenzene (Quintozene)      | 82-68-8   | Arse | nic compounds:                                                                 |                    |
|     | ☐ Pentachlorophenol                         | 87-86-5   |      | ☑ Arsenic                                                                      | 7440-38-2          |
|     | ☑ Phenol                                    | 108-95-2  |      | ☑ Arsine                                                                       | 7784-42-1          |
|     | □ p-Phenylenediamine                        | 106-50-3  | _    |                                                                                |                    |
|     | ☐ Phosgene                                  | 75-44-5   | Othe | er Metals:                                                                     |                    |
|     | ☐ Phosphine                                 | 7803-51-2 |      | ☑ Beryllium                                                                    | 7440-41-7          |
|     | ☐ Phosphorous                               | 7723-14-0 |      | ☐ Cadmium                                                                      | 7440-43-9          |
|     | ☑ Phthalic anhydride                        | 85-44-9   |      | ☑ Chromium                                                                     | 7440-47-3          |
|     | PCBs                                        | 1336-36-3 |      | ☐ Cobalt                                                                       | 7440-48-4          |
|     | ☐ 1,3- Propane sultone                      | 1120-71-4 |      | ☑ Lead                                                                         | 7439-92-1          |
|     | ☐ beta-Propiolactone                        | 57-57-8   |      | ☑ Manganese                                                                    | 7439-96-5          |
|     | ☐ Propionaldehyde                           | 123-38-6  |      | ☑ Mercury                                                                      | 7439-97-6          |
|     | ☐ Propoxur (Baygon)                         | 114-26-1  |      | ☑ Nickel                                                                       | 7440-02-0          |
|     | ☐ Propylene dichloride (1,2 Dichloropropane | -         |      | ☐ Selenium                                                                     | 7782-49-2          |
|     | ☐ Propylene oxide                           | 75-56-9   | _    |                                                                                |                    |
|     | ☐ 1,2-Propylenimine (2-Methyl aziridine)    | 75-55-8   |      | ☐ Coke oven emissions                                                          |                    |
|     | ☑ Quinoline                                 | 91-22-5   | _    |                                                                                |                    |
|     | Quinone                                     | 106-51-4  |      | ☑ Cyanide compounds (XCN where X=                                              | H or any other     |
|     | ☑ Styrene                                   | 100-42-5  | _    | group where a formal dissociation ma                                           | •                  |
|     | ☐ Styrene oxide                             | 96-09-3   |      | ☐ Hydrogen cyanide                                                             | 74-90-8            |
|     | 2,3,7,8-Tetrachlorodibenzo-p-dioxin         | 1746-01-6 | _    | _ ,g,                                                                          |                    |
|     | 1,1,2,2-Tetrachloroethane                   | 79-34-5   |      | ☑ Glycol ethers (include mono- and di-                                         | esters of ethylene |
|     | ☑ Tetrachloroethylene (Perchloroethylene)   |           | _    | glycol, diethylene glycol, and triethyle                                       | •                  |
|     | ☐ Titanium tetrachloride                    | 7550-45-0 |      | (OCH2CH2)n-OR' where $n = 1, 2, or$                                            | 0,                 |
|     | 기 Toluene                                   | 108-88-3  |      | less; or R= phenyl or alkyl substituted                                        |                    |
|     | ☐ Toluene-2,4- diamine                      | 95-80-7   |      | alkyl C7 or less; or OR' consisting of                                         | ,                  |
|     |                                             | 584-84-9  | _    | ester, sulfate, phosphate, nitrate or su                                       |                    |
|     | □ o-Toluidene                               | 95-53-4   |      | Fine mineral fibers (includes glass mi                                         |                    |
|     | ✓ 1,2,4-Trichlorobenzene                    | 120-82-1  |      | wool fibers, rock wool fibers and slag                                         |                    |
|     | ☑ 1,1,2-Trichloroethane                     | 79-00-5   |      | characterized as "respirable" (fiber dia<br>micrometers) and possessing an asp |                    |
|     | ☑ Trichloroethylene                         | 79-01-6   |      | length divided by fiber diameter) > 3)                                         | Sol ratio (iibci   |
|     | 2,4,5-Trichlorophenol                       | 95-95-4   |      | Polycyclic Organic Matters (POM) (in                                           | cludes organic     |
|     | ☐ Triethylamine                             | 121-44-8  | _    | compounds with more than one benz                                              | •                  |
|     | ☐ Trifluralin                               | 1582-09-8 |      | which have a boiling point greater tha                                         | <b>O</b> /         |
|     | 2,2,4-Trimethylpentane                      | 540-84-1  |      | C)                                                                             | •                  |
|     | ✓ Vinyl acetate                             | 108-05-4  |      | ☐ Radionuclides (a type of atom which                                          | spontaneously      |
|     | ☐ Vinyl bromide                             | 593-60-2  |      | undergoes radioactive decay)                                                   |                    |
|     |                                             |           |      |                                                                                |                    |

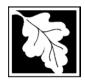

Do you need an operating permit?

to TURA?

#### **Massachusetts Department of Environmental Protection**

Bureau of Waste Prevention – Air Quality

## **BWP AQ AP-TES**

Total Emissions Statement & Hazardous Air Pollutant List

# 2014 Year of record 1190564 Facility AQ identifier

#### D. Hazardous Air Pollutant Emissions

| 1. | Does the facility have the potential to emit (PTE) 10 tons of any single listed Hazardous Air Pollutant (HAP)?                                                                                                    |
|----|----------------------------------------------------------------------------------------------------|
|    | ✓ yes □ no                                                                                                    |
| 2. | Does the facility have the potential to emit (PTE) a total of 25 tons of any combination of listed Hazardous Air Pollutants (HAPs)?                                                                                                    |
|    | ✓ yes □ no                                                                                                    |
| 3. | Does the facility have a restriction on total HAPS?                                                                                                    |
|    | ✓ yes □ no                                                                                                    |
| 4. | Are you required to report HAP emissions here for any other reason? (e.g., a permit condition)                                                                                                    |
|    | ☐ yes 🗹 no                                                                                                    |
| 5. | If you answered "yes" to any of the questions 1- 4 above you need to report your single largest HAP emissions and your total HAP emissions for the year. You also need to report emissions for any HAP for which you have an emissions restriction. eDEP will generate additional pages needed to enter that data. If you wish to submit additional HAP data, you may add them to the HAP pages that follow or in the attachments and notes sections below. |
| E. | Notes and Attachments                                                                                                    |
| 1. | <b>Notes:</b> Please include in the space below any additional information that will help DEP understand your submission.                                                                                                    |
|    |                                                                                                    |
|    |                                                                                                    |
|    |                                                                                                    |
|    |                                                                                                    |
|    |                                                                                                    |
|    |                                                                                                    |
|    |                                                                                                    |
|    |                                                                                                    |
|    |                                                                                                    |
| 2. | Attachments:                                                                                                    |
|    | Check here to submit attachments to this form (e.g., calculations). For eDEP on-line filers, this will                                                                                                    |

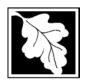

Bureau of Waste Prevention - Air Quality

## **BWP AQ AP-TES**

Total Emissions Statement & Hazardous Air Pollutant List

2014 Year of record 1190564 Facility AQ identifier

#### F. Hazardous Air Pollutant Emissions

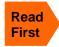

**Emissions** (in tons/yr): Enter the actual and potential emissions for your largest single HAP (i.e., the HAP your facility emitted the most of for this year of record). Enter emissions for any additional HAPs, and then validate the form. Do not enter Total HAP emissions here - eDEP will present another form for Total HAPs after you validate this form.

Max Allowable Emissions (in tons/yr): Enter only restrictions (limits) that apply to the entire facility. If there are no such restrictions, leave blank.

|                                        |                                                                           | HAP              | HAP            | HAP            |
|----------------------------------------|---------------------------------------------------------------------------|------------------|----------------|----------------|
| Where do you enter TOTAL               | HAP name:                                                                 | ETHYLENE GLYCOL  | LEAD COMPOUNDS | METHANOL       |
| HAP emissions?                         | CAS # for individual HAPs<br>if applicable:                               | 107211           | 195            | 67561          |
|                                        | Actual for previous year eDEP only:                                       | .038<br>Tons     | .087<br>Tons   | .088<br>Tons   |
|                                        | Actual for year of record:                                                | 0.5160           | 0.0010         | 0.1330         |
|                                        | Potential emissions at max                                                | Tons 12.8        | Tons 12.8      | Tons 12.8      |
|                                        | capacity uncontrolled:                                                    | Tons             | Tons           | Tons           |
| <u> </u>                               | Maximum allowed emissions – annual:                                       | 18.6<br>Tons     | Tons           |                |
| <b>ty-wic</b><br>only                  | Maximum allowed emissions – short term:                                   | 5000<br>Pounds   | Pounds         | 5000<br>Pounds |
| er <b>facility-wide</b><br>limits only | Short term period:                                                        | MONTH            | _              | MONTH          |
| ?                                      | Basis for max allowed – DEP approval # or regulation:                     | MBR-95-RES-047   | _              | MBR-95-RES-047 |
|                                        |                                                                           | НАР              | HAP            | НАР            |
|                                        | HAP name:                                                                 | TOLUENE          |                |                |
|                                        | CAS # for individual HAPs if applicable:                                  | 108883           |                |                |
|                                        | Actual for previous year eDEP only:                                       | .035<br>Tons     | Tons           | Tons           |
|                                        | Actual for year of record:                                                | 0.0440<br>Tons   | Tons           | Tons           |
|                                        | Potential emissions at max capacity uncontrolled:                         | 12.8<br>Tons     | Tons           | Tons           |
|                                        | Maximum allowed                                                           | 18.6             | 10110          | 10110          |
| wide                                   | emissions – annual:  Maximum allowed                                      | Tons <b>5000</b> | Tons           | Tons           |
| er <b>facility-wide</b><br>limits only | emissions – short term:                                                   | Pounds MONTH     | Pounds         | Pounds         |
| Ster farities                          | Short term period:  Basis for max allowed – DEP approval # or regulation: | MBR-95-RES-047   |                |                |

Do you have emissions to report for individual HAPs in addition to those above?  $\square$  yes  $\checkmark$  no

eDEP online filers: if you check yes, the system will provide you with an additional blank emissions table after you validate this form.

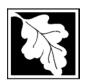

Bureau of Waste Prevention – Air Quality

## **BWP AQ AP-TES**

Total Emissions Statement & Hazardous Air Pollutant List

2014
Year of record
1190564
Facility AQ identifier

#### G. Total Hazardous Air Pollutant (HAP) Emissions

1. **Total HAP Emissions** – Enter your TOTAL HAP emissions for the facility below. Please enter any facility-wide restrictions on TOTAL HAPs below as well:

#### **Facility-Wide Total HAP Emissions**

| <ul> <li>a. Actual for previous year eDEP only:</li> </ul> | .4314                                                                                                    |                                                                                                    |
|------------------------------------------------------------|----------------------------------------------------------------------------------------------------|----------------------------------------------------------------------------------------------------|
|                                                            | Tons                                                                                                    | _                                                                                                    |
| b. Actual for year of record:                              | 0.5017                                                                                                    |                                                                                                    |
|                                                            | Tons                                                                                                    | _                                                                                                    |
| c. Potential at max capacity uncontrolled:                 | 53.6000                                                                                                    |                                                                                                    |
|                                                            | Tons                                                                                                    |                                                                                                    |
| d. Max allowed emissions – annual:                         | 18.6                                                                                                    | Facility-wide restriction only                                                                                                    |
|                                                            | Tons                                                                                                    | _                                                                                                    |
| e. Max allowed emissions – short term:                     | 10600                                                                                                    | Facility-wide restriction only                                                                                                    |
|                                                            | Pounds                                                                                                    | _                                                                                                    |
| f. Short term period:                                      | MONTH                                                                                                    | -                                                                                                    |
| g. Basis for max allowed emissions:                        | MBR-95-RES-047                                                                                                    | DEP approval # or regulation                                                                                                    |
|                                                            | <ul> <li>b. Actual for year of record:</li> <li>c. Potential at max capacity uncontrolled:</li> <li>d. Max allowed emissions – annual:</li> <li>e. Max allowed emissions – short term:</li> <li>f. Short term period:</li> </ul> | b. Actual for year of record:  c. Potential at max capacity uncontrolled:  d. Max allowed emissions – annual:  e. Max allowed emissions – short term:  f. Short term period:  Tons  53.6000  Tons  18.6  Tons  10600  Pounds  MONTH |

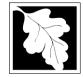

Emission Unit - Fuel Utilization Equipment

#### 2014 Year of record 55 DEP EU# (old Point #) 1190564

Facility AQ identifier

#### Important: When filling out forms on the computer, use only the tab key to move your cursor - do not use the return

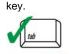

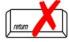

How to delete a unit? (click ?-icon)

| A. Equipment | Description |
|--------------|-------------|
|--------------|-------------|

| 1.              | Facility identifiers:                                              |                                                                                       |  |  |
|-----------------|--------------------------------------------------------------------|---------------------------------------------------------------------------------------|--|--|
|                 | CLEAN HARBORS OF BRAINTREE INC                                     |                                                                                       |  |  |
|                 | a. Facility name                                                   |                                                                                       |  |  |
| τ               | 34839                                                              | 1190564                                                                               |  |  |
|                 | b. DEP Account number                                              | c. Facility AQ identifier – SSEIS ID number                                           |  |  |
| 2.              | Emission unit identifiers:                                         |                                                                                       |  |  |
|                 | CATERPILLAR GENERATOR #1                                           |                                                                                       |  |  |
|                 | a. Facility's choice of emission unit name – edit as needed     55 | 55                                                                                    |  |  |
|                 | b. Facility's emission unit number / code – edit as needed         | c. DEP emissions unit # – old point #                                                 |  |  |
|                 | d. ORIS ID # - for large electrical utilities only                 | e. Combined Units – enter number of individual units                                  |  |  |
| 3.              | DEP approvals – leave blank if not applicable:                     |                                                                                       |  |  |
|                 | MBR-89-COM-31                                                      | 5/4/1989                                                                              |  |  |
|                 | a. Most recent approval number                                     | b. DEP approval date (mm/dd/yyyy)                                                     |  |  |
| 4.              | Is this unit exempt under 310 CMR 7.02 Plan Appl                   | rovals? ☐ yes 🗹 no                                                                    |  |  |
| 5.              | If exempt from Plan Approval, indicate reason why                  | (le g_cite a specific DEP regulation):                                                |  |  |
| Э.              | ii exempt nom i lan Approval, indicate reason why                  | (c.g., one a specific DET Tegulation).                                                |  |  |
|                 | Reason for exemption                                               |                                                                                       |  |  |
| <del>?</del> 6. | Emission unit installation date and decommission date:             |                                                                                       |  |  |
|                 | 5/4/1989                                                           |                                                                                       |  |  |
|                 | a. Installation date – estimate if unknown (mm/dd/yyyy)            | b. Decommission date (mm/dd/yyyy) – if applicable                                     |  |  |
| 7.              | Emission unit replacement:                                         | Complete only if the unit was shutdown permanently or replaced since the last report. |  |  |
|                 | a. Is this unit replacing another emission unit?                   |                                                                                       |  |  |
|                 | ✓ no  yes – enter DEP's emission unit nu                           | umber and name for the unit being replaced below:                                     |  |  |
|                 |                                                                    |                                                                                       |  |  |
|                 | b. DEP's emission unit number and facility unit name               |                                                                                       |  |  |
| 8.              | Additional state reporting requirements:                           |                                                                                       |  |  |
|                 | a. Are there other routine air quality reporting requ              | irements for this emissions unit?                                                     |  |  |
|                 | ✓ yes - specify reporting frequency below                          | no – skip to question 8c                                                              |  |  |
|                 | b. Reporting frequency - check all that apply:                     |                                                                                       |  |  |
|                 | ☐ 1. Monthly ☐ 2. Quarterly ☐ 3. Semi-annu                         | ual 🗹 4. Annual 🔽 5. RES                                                              |  |  |
|                 | (include Operating Permit and Plan Approval reports, but not ex    | <del>_</del>                                                                          |  |  |
|                 | c. Is this unit subject to (check all that apply):                 | · · · ·                                                                               |  |  |
|                 |                                                                    |                                                                                       |  |  |
|                 | ☐ NESHAP ☐ NSPS ☐ MACT                                             |                                                                                       |  |  |

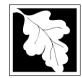

## **BWP AQ AP-1**

Emission Unit - Fuel Utilization Equipment

| 2014                   |
|------------------------|
| Year of record         |
| 55                     |
| DEP EU# (old Point #)  |
| 1190564                |
| Facility AO identifier |

#### A. Equipment Description (cont.)

| 9.  | Equipment:                                                                                                 | ?                                                                                                    | EPA Unit T                                                                                                    | ype Code (eDEP o                                                                                                    | only): RECIPROCATI                                                                                                    | NG IC ENGINE                                                                                                    |
|-----|----------------------------------------------------------------------------------------------------|----------------------------------------------------------------------------------------------------|----------------------------------------------------------------------------------------------------|----------------------------------------------------------------------------------------------------|----------------------------------------------------------------------------------------------------|----------------------------------------------------------------------------------------------------|
|     | a. Type:                                                                                                   | ] boiler [                                                                                                    | furnace                                                                                                    | ✓ engine   oth                                                                                                    | ner:                                                                                                    |                                                                                                    |
| 9   | If engine, is                                                                                              | this an en                                                                                                    |                                                                                                    |                                                                                                    |                                                                                                    | ment type                                                                                                    |
|     | I<br>CATERPILI                                                                                             | LAR                                                                                                    |                                                                                                    |                                                                                                    | <br>3412DIT                                                                                                    |                                                                                                    |
|     | b. Manufacture                                                                                             |                                                                                                    |                                                                                                    |                                                                                                    | c. Model number                                                                                                    |                                                                                                    |
|     | -                                                                                                    | ating MMBtu/l                                                                                                    | hr (must be gre                                                                                                    | eater than 0)                                                                                                    |                                                                                                    | ter "0" if not applicable)                                                                                                    |
|     |                                                                                                    | -                                                                                                    |                                                                                                    |                                                                                                    | _                                                                                                    | _                                                                                                    |
|     | t. Type of b                                                                                               | urner – che                                                                                                    | eck one:                                                                                                    |                                                                                                    | _                                                                                                    | ☐ steam atomizer                                                                                                    |
|     |                                                                                                    |                                                                                                    |                                                                                                    | <u></u>                                                                                                    | ☐ traveling grate                                                                                                    | hand fired                                                                                                    |
|     |                                                                                                    |                                                                                                    |                                                                                                    | other:                                                                                                    | "other" burner type                                                                                                    |                                                                                                    |
|     |                                                                                                    |                                                                                                    |                                                                                                    |                                                                                                    | N/A                                                                                                    |                                                                                                    |
|     | -                                                                                                    | ufacturer                                                                                                    |                                                                                                    |                                                                                                    | h. Burner model number                                                                                                    |                                                                                                    |
|     |                                                                                                    | lation date (r                                                                                                    | mm/dd/yyyy)                                                                                                    |                                                                                                    |                                                                                                    |                                                                                                    |
|     |                                                                                                    |                                                                                                    |                                                                                                    |                                                                                                    | er week d. N                                                                                                    | Number of weeks per year                                                                                                    |
|     | e. Percent of                                                                                              |                                                                                                    | -                                                                                                    |                                                                                                    | · ·                                                                                                    |                                                                                                    |
|     | 0.0                                                                                                    |                                                                                                    | 7.0                                                                                                    | 11.0                                                                                                    |                                                                                                    |                                                                                                    |
|     | 9.0<br>Q1                                                                                                  | 73.0<br>Q2                                                                                                    | _                                                                                                    | Q4                                                                                                    | Sum of Q1+Q2+Q3+Q4 r or 0% if the unit was not of                                                                                                    |                                                                                                    |
| 11. | Q1                                                                                                    | Q2                                                                                                    | Q3                                                                                                    | Q4                                                                                                    | or 0% if the unit was not of                                                                                                    |                                                                                                    |
| 11. | Q1                                                                                                    | Q2                                                                                                    | Q3                                                                                                    |                                                                                                    | or 0% if the unit was not of                                                                                                    |                                                                                                    |
| 11. | Q1<br>Ozone seas                                                                                           | Q2<br>son operati                                                                                                    | Q3<br>ion schedule                                                                                                    | Q4                                                                                                    | or 0% if the unit was not of September 30:                                                                                                    | operated for any quarter                                                                                                    |
|     | Q1<br>Ozone seas<br>5                                                                                      | Q2<br>son operati                                                                                                    | Q3<br>ion schedule                                                                                                    | Q4 e – May 1 through 3 1 b. Ozone season day                                                                                                    | or 0% if the unit was not of September 30:                                                                                                    | /eeks operated in ozone season                                                                                                    |
|     | Q1 Ozone seas  5 a. Ozone seas  Emission re                                                                | Q2<br>son operati                                                                                                    | Q3 ion schedule day at – select or                                                                                                    | Q4 e – May 1 through 3 b. Ozone season day ne: ? Eng                                                                                                    | September 30:  September 30:  Septem | /eeks operated in ozone season                                                                                                    |
|     | Q1 Ozone seas 5 a. Ozone seas Emission re                                                                  | Q2 son operations on hours perelease points k Release                                                                                                    | Q3 ion schedule day at – select or                                                                                                    | Q4 e – May 1 through 3 b. Ozone season day ne: P                                                                                                    | September 30:  September 30:  Septem | /eeks operated in ozone season                                                                                                    |
|     | Q1 Ozone seas  5 a. Ozone seas  Emission re  Non-Stac  fugitive engine                                     | Q2 son operations on hours perelease points k Release                                                                                                    | Q3 ion schedule day at – select of                                                                                                    | Q4 e – May 1 through 3 b. Ozone season day ne: Pent acing vent                                                                                                    | September 30:  September 30:  Septem | /eeks operated in ozone season                                                                                                    |
| 12. | Q1 Ozone seas  5 a. Ozone seas  Emission re  Non-Stac  fugitive engine vertica                             | Q2 son operations on hours per elease point k Release e                                                                                                    | Q3 ion schedule day  nt – select or Points: horizontal verdownward fant less than nt, skip to ques                                                                                                    | Q4  e – May 1 through 3  b. Ozone season day  ne:   Eng  ent acing vent 10ft                                                                                                    | September 30:  September 30:  September 4:  September 4:  Sept | /eeks operated in ozone season                                                                                                    |
| 12. | Q1 Ozone seas  5 a. Ozone seas  Emission re  Non-Stac  fugitive engine vertica  If Non-Stack Link this uni | Q2 son operations on hours per elease point k Release e                                                                                                    | Q3 ion schedule day  nt – select or  Points: horizontal verdownward fart less than nt, skip to quessical stack (i                                                                                                    | Q4  e – May 1 through 3  b. Ozone season day  ne:   Eng  ent acing vent 10ft                                                                                                    | September 30:  September 30:  September 4:  September 4:  Septe | /eeks operated in ozone season                                                                                                    |
|     | ?                                                                                                    | a. Type: CATERPILI b. Manufacture 5.3480 d. Max input ra f. Type of be  CATERPILI g. Burner man 6/1/1989 i. Burner instal  10. Hours of op  2 b. Number of h | a. Type:  boiler   If engine, is this an engent of the control of the control of | a. Type:  boiler furnace  If engine, is this an emergency gency of the complete control of the complete control of the control of the control of th | a. Type: boiler furnace engine oth  If engine, is this an emergency generator? yes    CATERPILLAR  b. Manufacturer  5.3480  d. Max input rating MMBtu/hr (must be greater than 0)  f. Type of burner – check one: rotary air atomizer  other:  CATERPILLR  g. Burner manufacturer  6/1/1989  i. Burner installation date (mm/dd/yyyy)  10. Hours of operation for the emission unit: a check                                                                                                    | a. Type:    boiler   furnace   engine   other:    If engine, is this an emergency generator?   yes   Describe "other" equip no    CATERPILLAR   3412DIT |

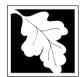

## **BWP AQ AP-1**

Emission Unit - Fuel Utilization Equipment

#### A. Equipment Description (cont.)

2014 Year of record 55 DEP EU# (old Point #) 1190564 Facility AQ identifier

| . Equipment bescripti                | on (cont.)                                                                    |                                                                          |
|--------------------------------------|-------------------------------------------------------------------------------|--------------------------------------------------------------------------|
| 4. Is there a pollution control devi | Check here if you need to report more than 3 air pollution control devices on |                                                                          |
| yes – answer a through i             | ✓ no – skip to question 15                                                    | this unit. eDEP will add another page of control devices after this form |

|                               | • •                                     | ,                                      |                                                                               |
|-------------------------------|-----------------------------------------|----------------------------------------|-------------------------------------------------------------------------------|
| ?                             | 14. Is there a pollution control device | e on this emissions unit?              | Check here if you need to report more than 3 air pollution control devices on |
| How to delete a control ?     | yes – answer a through i                | ✓ no – skip to question 15             | this unit. eDEP will add another page of control devices after this form.     |
|                               | Air pollution control device 1          | Air pollution control device 2         | Air pollution control device 3                                                |
|                               | а. Туре                                 | Туре                                   | Туре                                                                          |
| Do not<br>leave blank –       | b. Manufacturer                         | Manufacturer                           | Manufacturer                                                                  |
| if unknown write 'unknown' or | c. Model number                         | Model number                           | Model number                                                                  |
| estimate                      | d. Facility's ID for this device        | Facility's ID for this device          | Facility's ID for this device                                                 |
|                               | e. Installation date (mm/dd/yyyy)       | Installation date (mm/dd/yyyy)         | Installation date (mm/dd/yyyy)                                                |
| Leave f, g, h                 | f. DEP approval # (most recent)         | DEP approval # (most recent)           | DEP approval # (most recent)                                                  |
| blank if not applicable.      | g. DEP approval date (mm/dd/yyyy)       | DEP approval date (mm/dd/yyyy)         | DEP approval date (mm/dd/yyyy)                                                |
|                               | h. Decommission date (mm/dd/yyyy)       | Decommission date (mm/dd/yyyy)         | Decommission date (mm/dd/yyyy)                                                |
| (                             |                                         | ter for all pollutants that the device | e was designed to control:                                                    |
| PM 10                         | % Overall eff.                          | % Overall eff.                         | % Overall eff.                                                                |
| PM 2.5                        | % Overall eff.                          | % Overall eff.                         | % Overall eff.                                                                |
| SO2                           |                                         |                                        |                                                                               |
| CC                            | % Overall eff.                          | % Overall eff.                         | % Overall eff.                                                                |
| 00                            | % Overall eff.                          | % Overall eff.                         | % Overall eff.                                                                |

|          | h. Decommission date (mm/dd/yyyy)   | Decommission date (mm/dd/yyyy)          | Decommission date (mm/dd/yyyy) |
|----------|-------------------------------------|-----------------------------------------|--------------------------------|
| <u>~</u> | i. Percent overall efficiency - ent | er for all pollutants that the device v | vas designed to control:       |
| PM 10    |                                     |                                         |                                |
| PM 2.5   | % Overall eff.                      | % Overall eff.                          | % Overall eff.                 |
|          | % Overall eff.                      | % Overall eff.                          | % Overall eff.                 |
| SO2      | % Overall eff.                      | % Overall eff.                          | % Overall eff.                 |
| СО       |                                     |                                         |                                |
| VOC      | % Overall eff.                      | % Overall eff.                          | % Overall eff.                 |
|          | % Overall eff.                      | % Overall eff.                          | % Overall eff.                 |
| NO2      | % Overall eff.                      | % Overall eff.                          | % Overall eff.                 |
| NH3      |                                     |                                         |                                |
| HOC      | % Overall eff.                      | % Overall eff.                          | % Overall eff.                 |
|          | % Overall eff.                      | % Overall eff.                          | % Overall eff.                 |
| HYC      | % Overall eff.                      | % Overall eff.                          | % Overall eff.                 |
| Hg       |                                     | <del></del>                             |                                |
| Pb       | % Overall eff.                      | % Overall eff.                          | % Overall eff.                 |
|          | % Overall eff.                      | % Overall eff.                          | % Overall eff.                 |
| Other    | % Overall eff.                      | % Overall eff.                          | % Overall eff.                 |
|          | Specify "Other"                     | Specify "Other"                         | Specify "Other"                |

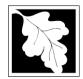

15. Is there monitoring equipment on this unit or its related control devices?

Bureau of Waste Prevention - Air Quality

#### A. Equipment Description (cont.)

55 DEP EU# (old Point #) 1190564 Emission Unit - Fuel Utilization Equipment Facility AQ identifier

2014

Year of record

| How to <b>delete</b> a monitor?                             | ☐ yes – answer a                                                  | through I  ✓ no – skip to                                                                                                    | section B                                                                                      |                                                                                                    |
|-------------------------------------------------------------|-------------------------------------------------------------------|----------------------------------------------------------------------------------------------------|------------------------------------------------------------------------------------------------|----------------------------------------------------------------------------------------------------|
|                                                             |                                                                   | Monitor 1                                                                                                    | Monitor 2                                                                                      | Monitor 3                                                                                                    |
|                                                             | a. Monitor type:                                                  | check only one:  CEM Opacity other - describe:                                                                               | check only one:  CEM Opacity other - describe:                                                 | check only one:  CEM Opacity other - describe:                                                                                                    |
| Do not leave blank – if unknown write 'unknown' or estimate | b. Manufacturer: c. Model number:                                 | Describe "other"                                                                                                    | Describe "other"                                                                               | Describe "other"                                                                                                    |
|                                                             | d. Monitor ID #:  e. Installation date:  f. DEP approval #:       | Facility's Designation (mm/dd/yyyy)                                                                                          | Facility's Designation (mm/dd/yyyy)                                                            | Facility's Designation (mm/dd/yyyy)                                                                                                    |
| Leave<br>f, g, h blank<br>if not<br>applicable.             | g. DEP approval date: h. Decommission date: i. Recorder ?         | (mm/dd/yyyy)  (mm/dd/yyyy)  yes no                                                                                           | (mm/dd/yyyy)  (mm/dd/yyyy)  yes no                                                             | (mm/dd/yyyy)  (mm/dd/yyyy)  ☐ yes ☐ no                                                                                                    |
|                                                             | j. Audible alarm ?                                                | ☐ yes ☐ no                                                                                                    | ☐ yes ☐ no                                                                                     | ☐ yes ☐ no                                                                                                    |
|                                                             | k. Data system ?  I. Monitored pollutants (check all that apply): | ☐ yes ☐ no  ☐ PM 10 ☐ PM 2.5 ☐ SO2 ☐ CO ☐ VOC ☐ NO2 ☐ NH3 ☐ Mercury ☐ Oxygen ☐ CO2 ☐ H2S ☐ HCL ☐ Opacity ☐ other – describe: | yes   no  PM 10 PM 2.5 SO2 CO VOC NO2 NH3 Mercury Oxygen CO2 H2S HCL Opacity other – describe: | □ yes □ no      □ PM 10     □ PM 2.5     □ SO2     □ CO     □ VOC     □ NO2     □ NH3     □ Mercury     □ Oxygen     □ CO2     □ H2S     □ HCL     □ Opacity     □ other – describe: |

Describe "other"

Describe "other"

Describe "other"

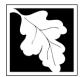

## **BWP AQ AP-1**

Emission Unit – Fuel Utilization Equipment

#### 2014 Year of record 55 DEP EU# (old Point #) 1190564 Facility AQ identifier

#### **B. Fuels and Emissions**

|                                               | 1. | Fuel Name / Characteristics:                                                                                                    | GENERATOR #1-CATERPILLAR 558.5 KW #                                                                                                    |  |  |
|-----------------------------------------------|----|----------------------------------------------------------------------------------------------------|----------------------------------------------------------------------------------------------------|--|--|
|                                               | ١. |                                                                                                    | Fuel name                                                                                                    |  |  |
| ?<br>How does eDEF<br>andle multiple<br>uels? |    | Number of fuels for this unit (previous records): 1                                                                                                 | 1                                                                                                    |  |  |
|                                               |    |                                                                                                    | DEP Fuel #                                                                                                    |  |  |
|                                               | 0  | Add a NEW fuel: Check the box if you need to add a fuel that you did not report on previously (eDEP will add a blank Sect. B form to your package). | Delete this fuel: check box if you stopped using this fuel in this unit permanently. You must still report for this year of record even if amount is "0" – the fuel will be removed from the unit in the next report cycle. |  |  |
|                                               |    | When to NOT check this box ?                                                                                                    | be followed from the drift in the flext report eyele.                                                                                                    |  |  |
|                                               |    |                                                                                                    |                                                                                                    |  |  |
|                                               |    | a Course Classification Code (CCC)                                                                                                    | 20200102                                                                                                    |  |  |
|                                               |    | a. Source Classification Code (SCC) (see instructions):                                                                                             | SC Code (call DEP if SC code will not validate)                                                                                                    |  |  |
|                                               |    | (see instructions).                                                                                                    | IC ENGINE- RECIP- DIESEL                                                                                                    |  |  |
|                                               |    |                                                                                                    | SCC Code Description – filled by eDEP                                                                                                    |  |  |
|                                               |    | h Type of fuel shook one.                                                                                                    | SCC Code Description - Tilled by eDEF                                                                                                    |  |  |
|                                               |    | b. Type of fuel – check one:                                                                                                    | □ no.2 □ no.4 □ no.6                                                                                                    |  |  |
|                                               |    |                                                                                                    | 110.1                                                                                                    |  |  |
|                                               |    |                                                                                                    | ✓ diesel ☐ coal ☐ natural gas                                                                                                    |  |  |
|                                               |    | Note: The option to have eDEP calculate your                                                                                                    |                                                                                                    |  |  |
|                                               |    | emissions is not available if your fuel type is "other".                                                                                            | iet fuel other - describe:                                                                                                    |  |  |
|                                               |    | , .,                                                                                                    | —· —                                                                                                    |  |  |
|                                               |    |                                                                                                    | Describe "other" fuel                                                                                                    |  |  |
|                                               |    | c. Sulfur content for oils and coal $(0 - 2.2)$ :                                                                                                   | .0401                                                                                                    |  |  |
|                                               |    | c. Sulfur content for one and coar (0 – 2.2).                                                                                                    | Percent by weight                                                                                                    |  |  |
|                                               |    | d. Ash content for oils and coal (0 -10):                                                                                                    | 0                                                                                                    |  |  |
| Note for e:                                   |    | d. Ash content for one and coar (0 - 10).                                                                                                    | Percent by weight                                                                                                    |  |  |
| Enter the                                     |    |                                                                                                    | r crock 27 holy h                                                                                                    |  |  |
| Maximum                                       |    |                                                                                                    |                                                                                                    |  |  |
| Fuel Rate at which the                        |    | e. Maximum hourly fuel rate for all firing burners:                                                                                                 | <b>0.0380</b> 1000 GALLONS                                                                                                    |  |  |
| unit can burn                                 |    | c. Maximum nouny fuor fato for all filling burners.                                                                                                 | Amount Units per hour                                                                                                    |  |  |
| fuel (its                                     |    |                                                                                                    | Enter "0" if unit decommissioned prior to this Year of Record.                                                                                                    |  |  |
| absolute<br>uncontrolled                      |    |                                                                                                    | Effet of it drift decontinissioned prior to this Tear of Necord.                                                                                                    |  |  |
| design                                        |    |                                                                                                    |                                                                                                    |  |  |
| capacity). Do                                 |    | f. Do you have fuel or usage restrictions?                                                                                                    | yes no - skip to question 2                                                                                                    |  |  |
| not enter the normal                          |    | g. DEP approval number for restrictions:                                                                                                    | MBR-89-COM-31                                                                                                    |  |  |
| operation                                     |    |                                                                                                    | Most recent for this fuel                                                                                                    |  |  |
| rate nor any                                  |    |                                                                                                    |                                                                                                    |  |  |
| restricted<br>(allowable)                     |    |                                                                                                    |                                                                                                    |  |  |
| rate.                                         |    | h. Annual use restriction (amount or hours):                                                                                                    | <b>300</b> EACH-YEAR                                                                                                    |  |  |
|                                               |    | For this fuel                                                                                                    | Quantity Units                                                                                                    |  |  |
|                                               |    | i. Short term use restriction (amount or hours):                                                                                                    | <b>24</b> DAY                                                                                                    |  |  |
|                                               |    | For this fuel                                                                                                    | Quantity Units                                                                                                    |  |  |
|                                               |    |                                                                                                    |                                                                                                    |  |  |
|                                               |    |                                                                                                    | Per: month week 🗹 day hour                                                                                                    |  |  |
|                                               |    |                                                                                                    |                                                                                                    |  |  |
|                                               |    |                                                                                                    | CAUTION: check your amount vs.units                                                                                                    |  |  |
|                                               | 2. | Annual usage:                                                                                                    | 1.0450 1000 GALLONS                                                                                                    |  |  |
|                                               | ے. | •                                                                                                    | a. Amount – year of record b. Units                                                                                                    |  |  |
|                                               |    | Enter "0" if not used in the year of record                                                                                                    | .665 1000 GALLONS                                                                                                    |  |  |
|                                               |    |                                                                                                    | c. Total annual usage for prior year of record – eDEP only                                                                                                    |  |  |

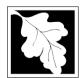

Bureau of Waste Prevention - Air Quality

## BWP AQ AP-1

Emission Unit - Fuel Utilization Equipment

#### B. Fuels and Emissions (cont.)

3. Total emissions for this fuel only in tons per year:

2014
Year of record
55
DEP EU# (old Point #)
1190564

Facility AQ identifier

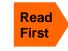

Part 75 Requirements

□ NO2 Pollutant: ☐ PM10 ☐ PM2.5 ☐ SO2 0.0141 0.0141 0.0040 0.2009 Actual for previous year Tons Tons Tons Tons eDEP only: 0.0222 0.0222 0.0062 0.3157 ctual for year of record: Tons Tons Tons Tons 7.0737 7.0737 6.6077 100.5298 otential emissions at max Tons Tons capacity uncontrolled: Tons Tons 42.50 42.50 39.70 604 Emission factor: 1000 GALLONS 1000 GALLONS 1000 GALLONS 1000 GALLONS in pounds per unit: 3.5 Maximum allowed emissions – Tons annual: Tons Tons Tons For this fuel only Maximum allowed emissions short term: Pounds **Pounds** Pounds Pounds Short term period (or MMBtu): MBR-89-COM-31 MBR-89-COM-31 MBR-89-COM-31 MBR-89-COM-31 Basis - DEP approval number or regulation:

Calculations: The form will automatically calculate the actual and potential emissions UNLESS you check a box to manually

enter emissions for each specific pollutant. Click the "?" icon for information to help you decide how to use this feature:

|                    |                                            |               |               |               | other:  |
|--------------------|--------------------------------------------|---------------|---------------|---------------|---------|
|                    | Pollutant:                                 | □ со          | □ voc         | □ NH3         | specify |
|                    | Actual for previous year                   | 0.0433        | 0.0155        | 0.0141        |         |
|                    | eDEP only:                                 | Tons          | Tons          | Tons          | Tons    |
|                    | A stood for one of mount                   | 0.0680        | 0.0243        | 0.0222        |         |
|                    | Actual for year of record:                 | Tons          | Tons          | Tons          | Tons    |
|                    | Potential emissions at max                 | 21.6372       | 8.2055        | 0.4827        |         |
|                    | capacity uncontrolled:                     | Tons          | Tons          | Tons          | Tons    |
|                    | Emission factor:                           | 130           | 49.30         | 2.90          |         |
|                    | in pounds per unit:                        | 1000 GALLONS  | 1000 GALLONS  | 1000 GALLONS  |         |
|                    | Maximum allowed emissions –                |               |               |               |         |
| <u></u>            | annual:                                    | Tons          | Tons          | Tons          | Tons    |
| For this fuel only | Maximum allowed emissions – short term:    | Pounds        | Pounds        | Pounds        | Pounds  |
| this               | Short term period (or MMBtu):              |               |               |               |         |
| PO                 | Basis – DEP approval number or regulation: | MBR-89-COM-31 | MBR-89-COM-31 | MBR-89-COM-31 |         |

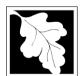

Bureau of Waste Prevention - Air Quality

## BWP AQ AP-1

Emission Unit - Fuel Utilization Equipment

| _  |         |          | _     |         |
|----|---------|----------|-------|---------|
| В. | Fuels a | and Emis | sions | (cont.) |

| 2014                   |
|------------------------|
| Year of record         |
| 55                     |
| DEP EU# (old Point #)  |
| 1190564                |
| Facility AQ identifier |

|   | $\mathfrak{I}$ |
|---|----------------|
|   | K J            |
| • |                |

| 4. | Ozone season | emissions - | May 1 | through | September | 30: |
|----|--------------|-------------|-------|---------|-----------|-----|
|----|--------------|-------------|-------|---------|-----------|-----|

| 0.1735                                        | 2.2508                                       |
|-----------------------------------------------|----------------------------------------------|
| a. Typical day VOC emissions – pounds per day | b. Typical day NOx emissions –pounds per day |
| check to enter your own values                | check to enter your own values               |

**NOTE**: The form will estimate the ozone season emissions for you. However, you may enter your own values by checking the boxes above.

#### C. Notes and Attachments

1. **Notes**: please include in the space below any additional information that will help DEP understand your submission.

#### 2. Attachments:

| Check here to submit attachments to this form (e.g., calculations) - add a note in the field above |
|----------------------------------------------------------------------------------------------------|
| indicating what is attached. For eDEP on-line filers, this will create a new step on your Current  |
| Submittal Page where you can attach electronic files to your submittal. Please list attachments    |
| that cannot be sent electronically in the notes field above and deliver them to DEP with a paper   |
| copy of this form.                                                                                 |

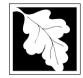

Emission Unit - Fuel Utilization Equipment

2014 Year of record 50 DEP EU# (old Point #) 1190564

Facility AQ identifier

#### Important: When filling out forms on the computer, use only the tab key to move your cursor - do not use the return

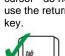

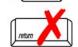

How to delete a unit? (click ?-icon)

| A. Equipment D | Description |
|----------------|-------------|
|----------------|-------------|

| 1. | Facility identifiers:                                            |                                                                                                    |
|----|------------------------------------------------------------------|----------------------------------------------------------------------------------------------------|
|    | CLEAN HARBORS OF BRAINTREE INC                                   |                                                                                                    |
|    | a. Facility name                                                 | 4400504                                                                                                    |
|    | b. DEP Account number                                            | 1190564 c. Facility AQ identifier – SSEIS ID number                                                                                  |
| 2  |                                                                  |                                                                                                    |
| 2. | Emission unit identifiers:                                       |                                                                                                    |
|    | a. Facility's choice of emission unit name – edit as needed      |                                                                                                    |
|    | 50                                                               | 50                                                                                                    |
|    | b. Facility's emission unit number / code – edit as needed       | c. DEP emissions unit # – old point #                                                                                                |
|    | d. ORIS ID # – for large electrical utilities only               | e. Combined Units – enter number of individual units                                                                                 |
| 3. | DEP approvals – leave blank if not applicable:                   | Y                                                                                                    |
|    | EXEMPT                                                           | 5/4/1989                                                                                                    |
|    | a. Most recent approval number                                   | b. DEP approval date (mm/dd/yyyy)                                                                                                    |
| 4. | Is this unit exempt under 310 CMR 7.02 Plan Appro                | vals? ☑ yes ☐ no                                                                                                    |
| 5. | If exempt from Plan Approval, indicate reason why (              | e.g., cite a specific DEP regulation):                                                                                               |
|    | BELOW THRESHOLDS IN 310 CMR 7.02 (2)(B) 7 AND 15                 |                                                                                                    |
|    | Reason for exemption                                             |                                                                                                    |
| 6. | Emission unit installation date and decommission date            | ate:                                                                                                    |
| ,  | 8/1/1999                                                         |                                                                                                    |
|    | a. Installation date – estimate if unknown (mm/dd/yyyy)          | <ul> <li>b. Decommission date (mm/dd/yyyy) – if applicable</li> <li>Complete only if the unit was shutdown permanently or</li> </ul> |
| 7. | Emission unit replacement:                                       | replaced since the last report.                                                                                                    |
|    | a. Is this unit replacing another emission unit?                 |                                                                                                    |
|    | ✓ no                                                             | nber and name for the unit being replaced below:                                                                                     |
|    |                                                                  |                                                                                                    |
|    | b. DEP's emission unit number and facility unit name             |                                                                                                    |
| 8. | Additional state reporting requirements:                         |                                                                                                    |
|    | a. Are there other routine air quality reporting requir          | ements for this emissions unit?                                                                                                    |
|    | ✓ yes - specify reporting frequency below                        | ☐ no – skip to question 8c                                                                                                    |
|    | b. Reporting frequency - check all that apply:                   |                                                                                                    |
|    | ☐ 1. Monthly ☐ 2. Quarterly ☐ 3. Semi-annua                      | l 🔽 4. Annual 🗹 5. RES                                                                                                    |
|    | (include Operating Permit and Plan Approval reports, but not exc | <del>_</del>                                                                                                    |
|    | c. Is this unit subject to (check all that apply):               |                                                                                                    |
|    | ☐ NESHAP ☐ NSPS ☐ MACT                                           |                                                                                                    |

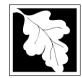

Bureau of Waste Prevention - Air Quality

## **BWP AQ AP-1**

Emission Unit - Fuel Utilization Equipment

# 2014 Year of record 50 DEP EU# (old Point #) 1190564 Facility AQ identifier

#### A. Equipment Description (cont.)

| ?                             | 9.  | Equipment              | t: 🕐                       | EPA Unit T        | ype Code (        | eDEP o     | only): RECIPRO                          | CATIN      | G IC ENGINE                           |
|-------------------------------|-----|------------------------|----------------------------|-------------------|-------------------|------------|-----------------------------------------|------------|---------------------------------------|
| How to report on combined     |     | a. Type:               | ☐ boiler ☐                 | furnace           | ✓ engine          | ☐ oth      | ner:                                    |            |                                       |
| units?                        | 9   | _                      | is this an en              |                   | •                 | yes        | Describe "other                         | " equipm   | nent type                             |
|                               |     | CUMMINS                |                            |                   | _                 | _ ,        | <br>125-DGEA                            |            |                                       |
|                               |     | b. Manufactu           |                            |                   |                   |            | c. Model number                         |            |                                       |
| ?                             |     | 1.6880<br>d. Max input | rating MMBtu/h             | nr (must be gre   | eater than 0)     |            | e. Number of burne                      | ers (ente  | r "0" if not applicable)              |
| What to do                    |     |                        | -                          |                   | _                 |            |                                         |            | <u></u>                               |
| unknown or<br>not available ? |     | f. Type of t           | burner – che               | eck one:          | ∐ rotar           | -          | mech. atom                              |            | ☐ steam atomizer                      |
| not avallable ?               |     |                        |                            |                   |                   |            | traveling gra                           | ate        | hand fired                            |
|                               |     |                        |                            |                   | other             | r:         | "other" burner type                     |            |                                       |
|                               |     | g. Burner ma           | nufacturer                 |                   |                   |            | h. Burner model nu                      | mher       |                                       |
|                               |     |                        |                            |                   |                   |            | n. Bamor moderna                        |            |                                       |
|                               |     | i. Burner insta        | allation date (r           | mm/dd/yyyy)       |                   |            |                                         |            |                                       |
|                               |     |                        |                            |                   |                   |            |                                         |            |                                       |
|                               | 10. | Hours of o             | peration for               | the emission      | on unit:          | a. 🗌 cl    | heck if continuou                       | ısly op    | erated – 24 x 7 x 52                  |
| <u> </u>                      |     | 1                      |                            |                   | 1                 |            |                                         | 10         |                                       |
|                               |     | b. Number of           | hours per day              |                   | c. Number of      | of days pe | er week                                 | d. Nu      | ımber of weeks per year               |
|                               |     | e. Percent             | of total ann               | -                 | n that occu       | ırs in ea  | ach calendar qua                        | arter:     |                                       |
|                               |     | 20.0<br>Q1             | 47.0<br>Q2                 | 33.0              | $-\frac{0.0}{Q4}$ |            | Sum of Q1+Q2+Q3 or 0% if the unit wa    |            | ust = 100%,<br>erated for any quarter |
|                               |     |                        |                            | Q3                |                   |            |                                         | .0 .101 0p | oratou for any quarto.                |
|                               | 11. |                        | ison operati               | on schedule       | e – May 1 tř      | nrough     | September 30:                           | 4          |                                       |
|                               |     | a. Ozone sea           | son hours per              | dav               | b. Ozone se       | eason dav  | ys per week                             | c. We      | eks operated in ozone season          |
|                               |     |                        |                            | ,                 |                   |            | , - , - , - , - , - , - , - , - , - , - |            |                                       |
|                               |     |                        |                            |                   | _                 |            |                                         |            |                                       |
|                               | 12. | Emission r             | elease poin                | t – select or     | ne: ?             | Eng        | jines click here for in                 | struction  | ns:                                   |
|                               |     | Non-Sta                | ck Release                 | Points:           |                   | F          | hysical Stacks:                         |            |                                       |
|                               |     | fugitiv                |                            | norizontal ve     |                   |            | vertical stack                          |            |                                       |
|                               |     |                        | e exh. □ d<br>al stack/ven | downward fa       |                   |            | vertical with ra                        | in cap     | /sleeve                               |
|                               |     |                        |                            |                   |                   |            |                                         |            |                                       |
|                               | 13. |                        | ck release poin            |                   |                   | ) – pick   | from the list bel                       | ow:        |                                       |
|                               |     |                        |                            | •                 |                   |            | TERPILLAR                               |            |                                       |
|                               |     | Facility's stac        | k identifier fror          | m STACK form      | - to change s     | stack nam  | ne use STACK form                       |            |                                       |
|                               |     | If the stack for       | or this unit is no         | ot listed, save a | and exit this fo  | rm now a   | nd complete a new                       | Stack for  | m before completing to this form.     |

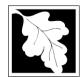

Bureau of Waste Prevention - Air Quality

## BWP AQ AP-1

Emission Unit - Fuel Utilization Equipment

## A Equipment Description (cont.)

Year of record
50
DEP EU# (old Point #)
1190564
Facility AQ identifier

|                                  | Α.       | Equipment Description               | on (cont.)                                                                    |                                                                           |
|----------------------------------|----------|-------------------------------------|-------------------------------------------------------------------------------|---------------------------------------------------------------------------|
| ?                                | 14.      | Is there a pollution control device | Check here if you need to report more than 3 air pollution control devices on |                                                                           |
| How to <b>delete</b> a control ? |          | yes – answer a through i            | ✓ no – skip to question 15                                                    | this unit. eDEP will add another page of control devices after this form. |
|                                  | _        | Air pollution control device 1      | Air pollution control device 2                                                | Air pollution control device 3                                            |
|                                  |          | a. Type                             | Туре                                                                          | Туре                                                                      |
| Do not leave blank – if unknown  |          | b. Manufacturer                     | Manufacturer                                                                  | Manufacturer                                                              |
| write 'unknown' or               |          | c. Model number                     | Model number                                                                  | Model number                                                              |
| estimate                         | <u>7</u> | d. Facility's ID for this device    | Facility's ID for this device                                                 | Facility's ID for this device                                             |
|                                  | -        | e. Installation date (mm/dd/yyyy)   | Installation date (mm/dd/yyyy)                                                | Installation date (mm/dd/yyyy)                                            |
| Leave f, g, h blank if not       |          | f. DEP approval # (most recent)     | DEP approval # (most recent)                                                  | DEP approval # (most recent)                                              |
| applicable.                      |          | g. DEP approval date (mm/dd/yyyy)   | DEP approval date (mm/dd/yyyy)                                                | DEP approval date (mm/dd/yyyy)                                            |
|                                  |          | h. Decommission date (mm/dd/yyyy)   | Decommission date (mm/dd/yyyy)                                                | Decommission date (mm/dd/yyyy)                                            |
| DM 46                            | ?        | i. Percent overall efficiency - er  | nter for all pollutants that the device                                       | was designed to control:                                                  |
| PM 10<br>PM 2.5                  |          | % Overall eff.                      | % Overall eff.                                                                | % Overall eff.                                                            |
| SO2                              |          | % Overall eff.                      | % Overall eff.                                                                | % Overall eff.                                                            |
|                                  |          | % Overall eff.                      | % Overall eff.                                                                | % Overall eff.                                                            |
| VOC                              |          | % Overall eff.                      | % Overall eff.                                                                | % Overall eff.                                                            |
| NO2                              |          | % Overall eff.                      | % Overall eff.                                                                | % Overall eff.                                                            |
| NH3                              |          | % Overall eff.                      | % Overall eff.                                                                | % Overall eff.                                                            |
| HOC                              |          | % Overall eff.                      | % Overall eff.                                                                | % Overall eff.                                                            |
| НҮС                              |          | % Overall eff.                      | % Overall eff.                                                                | % Overall eff.                                                            |
|                                  |          | % Overall eff.                      | % Overall eff.                                                                | % Overall eff.                                                            |
| Hg<br>Pb                         |          | % Overall eff.                      | % Overall eff.                                                                | % Overall eff.                                                            |
| Othe                             |          | % Overall eff.                      | % Overall eff.                                                                | % Overall eff.                                                            |
| Othe                             | '        | % Overall eff.                      | % Overall eff.                                                                | % Overall eff.                                                            |

Specify "Other"

Specify "Other"

Specify "Other"

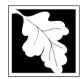

Bureau of Waste Prevention - Air Quality

## BWP AQ AP-1

Emission Unit - Fuel Utilization Equipment

#### A. Equipment Description (cont.)

Year of record
50
DEP EU# (old Point #)
1190564
Facility AQ identifier

2014

| 15. | Is there monitoring | <b>equipment</b> on | this unit | or its | related | control | devices? |
|-----|---------------------|---------------------|-----------|--------|---------|---------|----------|
|     |                     |                     |           |        |         |         |          |

| How to <b>delete</b> a monitor?                                            |                                                 |                                                                                                    |                                                                                                    |                                                                                      |  |
|----------------------------------------------------------------------------|-------------------------------------------------|----------------------------------------------------------------------------------------------------|----------------------------------------------------------------------------------------------------|--------------------------------------------------------------------------------------|--|
|                                                                            |                                                 | Monitor 1                                                                                                    | Monitor 2                                                                                                    | Monitor 3                                                                            |  |
|                                                                            | a. Monitor type:                                | check only one:  CEM Opacity other - describe:                                                                   | check only one:  CEM Opacity other - describe:                                                                   | check only one:  CEM Opacity other - describe:                                       |  |
| Do not<br>leave blank –<br>if unknown<br>write<br>'unknown' or<br>estimate | b. Manufacturer:                                | Describe "other"                                                                                                 | Describe "other"                                                                                                 | Describe "other"                                                                     |  |
|                                                                            | c. Model number:                                |                                                                                                    |                                                                                                    |                                                                                      |  |
|                                                                            | d. Monitor ID #:                                | Facility's Designation                                                                                           | Facility's Designation                                                                                           | Facility's Designation                                                               |  |
|                                                                            | e. Installation date:                           |                                                                                                    |                                                                                                    |                                                                                      |  |
|                                                                            | f. DEP approval #:                              | (mm/dd/yyyy)                                                                                                    | (mm/dd/yyyy)                                                                                                    | (mm/dd/yyyy)                                                                         |  |
| f, g, h blank if not                                                       | g. DEP approval date:                           | (mm/dd/yyyy)                                                                                                    | (mm/dd/yyyy)                                                                                                    | (mm/dd/yyyy)                                                                         |  |
| applicable.                                                                | h. Decommission date:                           | (mm/dd/yyyy)                                                                                                    | (mm/dd/yyyy)                                                                                                    | (mm/dd/yyyy)                                                                         |  |
|                                                                            | i. Recorder ?                                   | ☐ yes ☐ no                                                                                                    | ☐ yes ☐ no                                                                                                    | ☐ yes ☐ no                                                                           |  |
|                                                                            | j. Audible alarm ?                              | ☐ yes ☐ no                                                                                                    | ☐ yes ☐ no                                                                                                    | ☐ yes ☐ no                                                                           |  |
| <b>7</b>                                                                   | k. Data system ?                                | ☐ yes ☐ no                                                                                                    | ☐ yes ☐ no                                                                                                    | ☐ yes ☐ no                                                                           |  |
|                                                                            | I. Monitored pollutants (check all that apply): | ☐ PM 10 ☐ PM 2.5 ☐ SO2 ☐ CO ☐ VOC ☐ NO2 ☐ NH3 ☐ Mercury ☐ Oxygen ☐ CO2 ☐ H2S ☐ HCL ☐ Opacity ☐ other – describe: | ☐ PM 10 ☐ PM 2.5 ☐ SO2 ☐ CO ☐ VOC ☐ NO2 ☐ NH3 ☐ Mercury ☐ Oxygen ☐ CO2 ☐ H2S ☐ HCL ☐ Opacity ☐ other – describe: | PM 10 PM 2.5 SO2 CO VOC NO2 NH3 Mercury Oxygen CO2 H2S HCL Opacity other – describe: |  |

Describe "other"

Describe "other"

Describe "other"

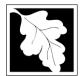

## **BWP AQ AP-1**

Emission Unit – Fuel Utilization Equipment

#### 2014 Year of record 50 DEP EU# (old Point #) 1190564 Facility AQ identifier

#### **B. Fuels and Emissions**

|                                          |    | First Name / Observatoristics                                                                                                    | GENERATOR #2-CUMMINS #NT855G2- #2 OI                                                                                                    |
|------------------------------------------|----|----------------------------------------------------------------------------------------------------|----------------------------------------------------------------------------------------------------|
|                                          | 1. | Fuel Name / Characteristics:                                                                                                    | Fuel name                                                                                                    |
|                                          |    | Number of fuels for this unit (previous records): 1                                                                                                 | 1                                                                                                    |
| 2                                        |    |                                                                                                    | DEP Fuel #                                                                                                    |
| low does eDEF<br>andle multiple<br>uels? | o  | Add a NEW fuel: Check the box if you need to add a fuel that you did not report on previously (eDEP will add a blank Sect. B form to your package). | Delete this fuel: check box if you stopped using this fuel in this unit permanently. You must still report for this year of record even if amount is "0" – the fuel will be removed from the unit in the next report cycle. |
|                                          |    | When to NOT check this box ?                                                                                                    | so removed hem and annum and now report eyers.                                                                                                    |
|                                          |    |                                                                                                    |                                                                                                    |
|                                          |    | a. Source Classification Code (SCC)                                                                                                    | 20200102                                                                                                    |
|                                          |    | (see instructions):                                                                                                    | SC Code (call DEP if SC code will not validate)                                                                                                    |
|                                          |    | (See instructions).                                                                                                    | IC ENGINE- RECIP- DIESEL                                                                                                    |
|                                          |    |                                                                                                    | SCC Code Description – filled by eDEP                                                                                                    |
|                                          |    | b. Type of fuel – check one:                                                                                                    |                                                                                                    |
|                                          |    | b. Type of fact check one.                                                                                                    | ☐ no.2 ☐ no.4 ☐ no.6                                                                                                    |
|                                          |    |                                                                                                    |                                                                                                    |
|                                          |    |                                                                                                    | ✓ diesel ☐ coal ☐ natural gas                                                                                                    |
|                                          |    | Note: The option to have eDEP calculate your                                                                                                    | _                                                                                                    |
|                                          |    | emissions is not available if your fuel type is "other".                                                                                            | ☐ jet fuel ☐ other - describe:                                                                                                    |
|                                          |    |                                                                                                    |                                                                                                    |
|                                          |    |                                                                                                    | Describe "other" fuel                                                                                                    |
|                                          |    | c. Sulfur content for oils and coal $(0 - 2.2)$ :                                                                                                   | .138                                                                                                    |
|                                          |    | of Barrat Bornott for Sile and Soar (6 2.12).                                                                                                    | Percent by weight                                                                                                    |
|                                          |    | d. Ash content for oils and coal (0 -10):                                                                                                    | 0                                                                                                    |
| Note for e:                              |    | (                                                                                                    | Percent by weight                                                                                                    |
| Enter the                                |    |                                                                                                    |                                                                                                    |
| Maximum<br>Fuel Rate at                  |    |                                                                                                    |                                                                                                    |
| which the                                |    | e. Maximum hourly fuel rate for all firing burners:                                                                                                 | <b>0.0120</b> 1000 GALLONS                                                                                                    |
| unit can burn                            |    | ,                                                                                                    | Amount Units per hour                                                                                                    |
| fuel (its<br>absolute                    |    |                                                                                                    | Enter "0" if unit decommissioned prior to this Year of Record.                                                                                                    |
| uncontrolled                             |    |                                                                                                    | · ·                                                                                                    |
| design                                   |    | f. Do you have fuel or upage restrictions?                                                                                                    | <b>2</b>                                                                                                    |
| capacity). Do not enter the              |    | f. Do you have fuel or usage restrictions?                                                                                                    | yes no - skip to question 2                                                                                                    |
| normal                                   |    | g. DEP approval number for restrictions:                                                                                                    | EXEMPT 7.02                                                                                                    |
| operation                                |    |                                                                                                    | Most recent for this fuel                                                                                                    |
| rate nor any<br>restricted               |    |                                                                                                    |                                                                                                    |
| (allowable)                              |    |                                                                                                    |                                                                                                    |
| rate.                                    |    | h. Annual use restriction (amount or hours):                                                                                                    | BACH-YEAR                                                                                                    |
|                                          |    | For this fuel                                                                                                    | Quantity Units                                                                                                    |
|                                          |    | i. Short term use restriction (amount or hours):                                                                                                    | <b>24</b> DAY                                                                                                    |
|                                          |    | For this fuel                                                                                                    | Quantity Units                                                                                                    |
|                                          |    |                                                                                                    | Per: ☐ month ☐ week 🗹 day ☐ hour                                                                                                    |
|                                          |    |                                                                                                    | . S month wook 😉 day mou                                                                                                    |
|                                          |    |                                                                                                    | CALITION: check your amount to units                                                                                                    |
|                                          |    |                                                                                                    | CAUTION: check your amount vs.units  0.0900 1000 GALLONS                                                                                                    |
|                                          | 2. | Annual usage:                                                                                                    |                                                                                                    |
|                                          |    | •                                                                                                    | a. Amount – year of record b. Units .1104 1000 GALLONS                                                                                                    |
|                                          |    | Enter "0" if not used in the year of record                                                                                                    | c. Total annual usage for prior year of record – eDEP only                                                                                                    |
|                                          |    |                                                                                                    |                                                                                                    |

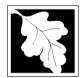

Bureau of Waste Prevention - Air Quality

## BWP AQ AP-1

Emission Unit - Fuel Utilization Equipment

## B. Fuels and Emissions (cont.)

3. Total emissions for this fuel only in tons per year:

2014 Year of record 50 DEP EU# (old Point #) 1190564 Facility AQ identifier

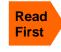

|                    | Pollutant:                                 | ☐ PM10         | ☐ PM2.5        | □ SO2          | □ NO2          |
|--------------------|--------------------------------------------|----------------|----------------|----------------|----------------|
|                    | Actual for previous year eDEP only:        | 0.0023<br>Tons | 0.0023<br>Tons | 0.0007<br>Tons | 0.0334<br>Tons |
|                    |                                            | 0.0019         | 0.0019         | 0.0005         | 0.0272         |
|                    | Actual for year of record:                 | Tons           | Tons           | Tons           | Tons           |
|                    | Potential emissions at max                 | 2.2338         | 2.2338         | 2.0866         | 31.7462        |
|                    | capacity uncontrolled:                     | Tons           | Tons           | Tons           | Tons           |
|                    | Emission factor:                           | 42.50          | 42.50          | 39.70          | 604            |
|                    | in pounds per unit:                        | 1000 GALLONS   | 1000 GALLONS   | 1000 GALLONS   | 1000 GALLONS   |
|                    | Maximum allowed emissions –                |                |                |                |                |
| <u>~</u>           | annual:                                    | Tons           | Tons           | Tons           | Tons           |
| For this fuel only | Maximum allowed emissions – short term:    | Pounds         | Pounds         | Pounds         | Pounds         |
| this               | Short term period (or MMBtu):              |                |                |                |                |
| For                | Basis – DEP approval number or regulation: | EXEMPT         | EXEMPT         | EXEMPT         | EXEMPT         |

Calculations: The form will automatically calculate the actual and potential emissions UNLESS you check a box to manually

enter emissions for each specific pollutant. Click the "?" icon for information to help you decide how to use this feature:

#### other: Pollutant: □ co □ VOC ☐ NH3 specify 0.0026 0.0023 0.0072 Actual for previous year Tons Tons Tons Tons eDEP only: 0.0059 0.0021 0.0019 Actual for year of record: Tons Tons Tons Tons 6.8328 2.5912 0.1524 Potential emissions at max Tons Tons capacity uncontrolled: Tons Tons 130 49.30 2.90 Emission factor: 1000 GALLONS 1000 GALLONS 1000 GALLONS in pounds per unit: Maximum allowed emissions annual: Tons Tons Tons Tons For this fuel only Maximum allowed emissions -Pounds Pounds Pounds short term: **Pounds** Short term period (or MMBtu): **EXEMPT EXEMPT** Basis - DEP approval number or regulation:

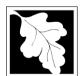

Bureau of Waste Prevention - Air Quality

## **BWP AQ AP-1**

Emission Unit - Fuel Utilization Equipment

#### B. Fuels and Emissions (cont.)

| 2014                   |
|------------------------|
| Year of record         |
| 50                     |
| DEP EU# (old Point #)  |
| 1190564                |
| Facility AQ identifier |

| 1 | <u>a</u> |
|---|----------|
|   | (        |

| 4. | Ozone season | emissions - | May 1 | through | September | 30: |
|----|--------------|-------------|-------|---------|-----------|-----|
|----|--------------|-------------|-------|---------|-----------|-----|

| 0.0091                                        | 0.1185                                       |
|-----------------------------------------------|----------------------------------------------|
| a. Typical day VOC emissions – pounds per day | b. Typical day NOx emissions –pounds per day |
| check to enter your own values                | check to enter your own values               |

**NOTE**: The form will estimate the ozone season emissions for you. However, you may enter your own values by checking the boxes above.

#### C. Notes and Attachments

1. **Notes**: please include in the space below any additional information that will help DEP understand your submission.

| <ol><li>Attachmen</li></ol> | its: |
|-----------------------------|------|
|-----------------------------|------|

| Check here to submit attachments to this form (e.g., calculations) – add a note in the field above      |
|----------------------------------------------------------------------------------------------------|
| indicating what is attached. For eDEP on-line filers, this will create a new step on your Current       |
| Submittal Page where you can attach electronic files to your submittal. Please list attachments         |
| that <b>cannot</b> be sent electronically in the notes field above and deliver them to DEP with a paper |
| copy of this form.                                                                                      |

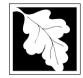

Bureau of Waste Prevention - Air Quality

Emission Unit - Fuel Utilization Equipment

#### 2014 Year of record 3 DEP EU# (old Point #) 1190564 Facility AO identifier

#### Important: When filling out forms on the computer, use only the move your cursor - do not use the return

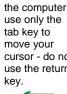

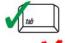

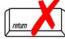

How to delete a unit? (click ?-icon)

|    | 1.1                                                             | racility AQ identifier                                                                |
|----|-----------------------------------------------------------------|---------------------------------------------------------------------------------------|
| Α. | Equipment Description                                           |                                                                                       |
| 1. | Facility identifiers:                                           |                                                                                       |
|    | CLEAN HARBORS OF BRAINTREE INC                                  |                                                                                       |
|    | a. Facility name                                                | 4400504                                                                               |
|    | b. DEP Account number                                           | c. Facility AQ identifier – SSEIS ID number                                           |
| 2. | Emission unit identifiers:                                      | ,,                                                                                    |
| ۷. | CLEAVER BROOKS BOILER (NO.2 FUEL OIL, 0.                        | 36)                                                                                   |
|    | a. Facility's choice of emission unit name – edit as needed     | 33)                                                                                   |
|    | 3                                                               | 3                                                                                     |
|    | b. Facility's emission unit number / code – edit as needed      | c. DEP emissions unit # – old point #                                                 |
|    | d. ORIS ID # - for large electrical utilities only              | e. Combined Units – enter number of individual units                                  |
| 3. | DEP approvals – leave blank if not applicable:                  |                                                                                       |
|    | MBR-86-COM-027                                                  | 9/11/1986                                                                             |
|    | a. Most recent approval number                                  | b. DEP approval date (mm/dd/yyyy)                                                     |
| 4. | Is this unit exempt under 310 CMR 7.02 Plan Appr                | ovals ? ☐ yes 🗹 no                                                                    |
| 5. | If exempt from Plan Approval, indicate reason why               | (e.g., cite a specific DEP regulation):                                               |
|    | ,                                                               | (1.3)                                                                                 |
|    | Reason for exemption                                            |                                                                                       |
| 6. | Emission unit installation date and decommission of             | date:                                                                                 |
|    | 9/1/1986                                                        |                                                                                       |
|    | a. Installation date – estimate if unknown (mm/dd/yyyy)         | b. Decommission date (mm/dd/yyyy) – if applicable                                     |
| 7. | Emission unit replacement:                                      | Complete only if the unit was shutdown permanently or replaced since the last report. |
|    | a. Is this unit replacing another emission unit?                |                                                                                       |
|    | ✓ no  yes – enter DEP's emission unit nu                        | mber and name for the unit being replaced below:                                      |
|    |                                                                 |                                                                                       |
|    | b. DEP's emission unit number and facility unit name            |                                                                                       |
| 8. | Additional state reporting requirements:                        |                                                                                       |
|    | a. Are there other routine air quality reporting requi          | irements for this emissions unit?                                                     |
|    |                                                                 |                                                                                       |
|    | ✓ yes - specify reporting frequency below                       | ☐ no – skip to question 8c                                                            |
|    | b. Reporting frequency - check all that apply:                  |                                                                                       |
|    | ☐ 1. Monthly ☐ 2. Quarterly ☐ 3. Semi-annu                      | al 🗹 4. Annual 🗹 5. RES                                                               |
|    | (include Operating Permit and Plan Approval reports, but not ex | ceedance reporting)                                                                   |
|    | c. Is this unit subject to (check all that apply):              |                                                                                       |
|    | ✓ NESHAP ☐ NSPS ☐ MACT                                          |                                                                                       |

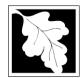

## **BWP AQ AP-1**

Emission Unit - Fuel Utilization Equipment

| 2014                   |
|------------------------|
| Year of record         |
| 3                      |
| DEP EU# (old Point #)  |
| 1190564                |
| Facility AQ identifier |

#### A. Equipment Description (cont.)

| ?                                   | 9.  | Equipment:                  | ?               | EPA Unit T                   | ype Code (eDI     | EP on      | <sub>nly):</sub> BOILER              |              |                             |       |
|-------------------------------------|-----|-----------------------------|-----------------|------------------------------|-------------------|------------|--------------------------------------|--------------|-----------------------------|-------|
| How to report on combined           |     | a. Type: 🗹                  | ] boiler [      | furnace                      | ☐ engine ☐        | othe       | er:                                  |              |                             |       |
| units?                              | ?   | If engine, is               | s this an em    | nergency ge                  | nerator? 🔲 y      | yes 🔽      | Describe "other" e                   | quipme       | nt type                     |       |
|                                     |     | CLEAVER                     | BROOKS          |                              |                   |            | CB800-150                            |              |                             |       |
|                                     |     | b. Manufactur 2.80          | er              |                              |                   |            | c. Model number<br>1                 |              |                             |       |
| ?                                   |     |                             | ating MMBtu/h   | nr (must be gre              | ater than 0)      |            | e. Number of burners                 | (enter '     | '0" if not applicable)      |       |
| vynat to do<br>f data<br>unknown or |     | f. Type of b                | urner – che     | eck one:                     | ☐ rotary          |            | ✓ mech. atomize                      | er           | steam atomizer              |       |
| not available?                      |     |                             |                 |                              | air atom          | nizer [    | traveling grate                      | )            | ☐ hand fired                |       |
|                                     |     |                             |                 |                              | other:            | _          |                                      |              |                             |       |
|                                     |     | CL BROOK                    | (S              |                              |                   |            | "other" burner type<br>CB800-150-150 |              |                             |       |
|                                     |     | g. Burner man               |                 |                              |                   |            | h. Burner model numb                 | er           |                             |       |
|                                     |     | 9/1/1986<br>i. Burner insta | llation date (n | nm/dd/yyyy)                  |                   |            |                                      |              |                             |       |
|                                     |     |                             |                 |                              |                   |            |                                      |              |                             |       |
|                                     |     |                             |                 |                              |                   |            |                                      |              |                             |       |
|                                     | 10. | Hours of op<br>24           | eration for     | tne emissio                  | n unit: a. [<br>5 | ∐ cne      | eck if continuousi                   | y opei<br>12 | rated – 24 x 7 x 52         |       |
| <b>C</b>                            |     | b. Number of I              | hours per day   |                              | c. Number of da   | ays per    | week                                 |              | ber of weeks per year       |       |
|                                     |     | e. Percent                  | of total ann    | ual operatio                 | n that occurs i   | in eac     | ch calendar quarte                   | er:          |                             |       |
|                                     |     | 76.0                        | 0               | 0                            | 24.0              |            | Sum of Q1+Q2+Q3+C                    |              |                             |       |
|                                     |     | Q1                          | Q2              | Q3                           | Q4                |            | or 0% if the unit was r              | iot opei     | ated for any quarter        |       |
|                                     | 11. | _                           | son operati     | on schedule                  | e – May 1 thro    | ugh S      | •                                    | _            |                             |       |
|                                     |     | 0<br>a. Ozone seas          | son hours per   | dav                          | b. Ozone seaso    | on davs    |                                      | 0<br>c Week  | s operated in ozone seasc   | nn    |
|                                     |     | u. 020110 00d0              | on nouro por    | aay                          | 5. 020110 00000   | on dayo    | por wook                             | 0. 1100.     | 10 operated in 020110 oddec |       |
|                                     |     |                             |                 |                              |                   |            |                                      |              |                             |       |
|                                     | 12. | Emission re                 | elease poin     | t – select or                | ne: ?             | Engir<br>— | nes click here for instr             | uctions      | · (?)                       |       |
|                                     |     | Non-Stac                    | k Release       | Points:                      |                   | Ph         | Physical Stacks:                     |              |                             |       |
|                                     |     | fugitive                    |                 | norizontal ve                |                   |            | vertical stack                       | / .          |                             |       |
|                                     |     |                             |                 | downward fa<br>t less than 1 |                   |            | vertical with rain                   | cap/s        | leeve                       |       |
|                                     |     | If Non-Stack                | k release poin  | t, skip to quest             | ion 14.           |            |                                      |              |                             |       |
|                                     | 13. |                             | •               |                              |                   | pick f     | rom the list below                   | <b>/</b> :   |                             |       |
|                                     |     |                             |                 |                              | ER BROOKS,        |            |                                      |              |                             |       |
|                                     |     |                             |                 |                              | _                 |            | use STACK form d complete a new Sta  | ick form     | before completing to this   | form. |

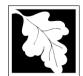

Bureau of Waste Prevention - Air Quality

## BWP AQ AP-1

Emission Unit - Fuel Utilization Equipment

## A. Equipment Description (cont.)

2014
Year of record
3
DEP EU# (old Point #)
1190564

Facility AQ identifier

| ?                             | 14. Is there a pollution control device | Check here if you need to report more than 3 air pollution control devices on |                                                                           |  |
|-------------------------------|-----------------------------------------|-------------------------------------------------------------------------------|---------------------------------------------------------------------------|--|
| How to delete a control ?     | ges – answer a through i                | ✓ no – skip to question 15                                                    | this unit. eDEP will add another page of control devices after this form. |  |
|                               | Air pollution control device 1          | Air pollution control device 2                                                | Air pollution control device 3                                            |  |
| (                             |                                         |                                                                               |                                                                           |  |
|                               | а. Туре                                 | Туре                                                                          | Туре                                                                      |  |
| Do not<br>leave blank –       | b. Manufacturer                         | Manufacturer                                                                  | Manufacturer                                                              |  |
| if unknown write 'unknown' or | c. Model number                         | Model number                                                                  | Model number                                                              |  |
| estimate                      | d. Facility's ID for this device        | Facility's ID for this device                                                 | Facility's ID for this device                                             |  |
|                               | e. Installation date (mm/dd/yyyy)       | Installation date (mm/dd/yyyy)                                                | Installation date (mm/dd/yyyy)                                            |  |
| Leave f, g, h                 | f. DEP approval # (most recent)         | DEP approval # (most recent)                                                  | DEP approval # (most recent)                                              |  |
| blank if not applicable.      | g. DEP approval date (mm/dd/yyyy)       | DEP approval date (mm/dd/yyyy)                                                | DEP approval date (mm/dd/yyyy)                                            |  |
|                               | h. Decommission date (mm/dd/yyyy)       | Decommission date (mm/dd/yyyy)                                                | Decommission date (mm/dd/yyyy)                                            |  |

i. Percent overall efficiency - enter for all pollutants that the device was designed to control: PM 10 % Overall eff. % Overall eff. % Overall eff. PM 2.5 % Overall eff. % Overall eff. % Overall eff. SO<sub>2</sub> % Overall eff. % Overall eff. % Overall eff. CO % Overall eff. % Overall eff. % Overall eff. VOC % Overall eff. % Overall eff. % Overall eff. NO<sub>2</sub> % Overall eff. % Overall eff. % Overall eff. NH3 % Overall eff. % Overall eff. % Overall eff. HOC % Overall eff. % Overall eff. % Overall eff. HYC % Overall eff. % Overall eff. % Overall eff. Hg % Overall eff. % Overall eff. % Overall eff. Pb % Overall eff. % Overall eff. % Overall eff. Other % Overall eff. % Overall eff. % Overall eff. Specify "Other" Specify "Other" Specify "Other"

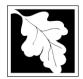

Bureau of Waste Prevention - Air Quality

## BWP AQ AP-1

Emission Unit - Fuel Utilization Equipment

#### A. Equipment Description (cont.)

| 201    | 4                 |   |
|--------|-------------------|---|
| Year   | of record         |   |
| 3      |                   |   |
| DEP    | EU# (old Point #) | 1 |
| 119    | 0564              |   |
| Facili | ty AQ identifier  |   |

| 15. | Is there monitoring equipment or | this uni | t or its | related | control | devices? |
|-----|----------------------------------|----------|----------|---------|---------|----------|
|     |                                  |          |          |         |         |          |

| How to delete                                                              |                                                                                       |                                                                                                    |                                                                                                    |                                                                                                    |
|----------------------------------------------------------------------------|---------------------------------------------------------------------------------------|----------------------------------------------------------------------------------------------------|----------------------------------------------------------------------------------------------------|----------------------------------------------------------------------------------------------------|
|                                                                            |                                                                                       | Monitor 1                                                                                                    | Monitor 2                                                                                            | Monitor 3                                                                                            |
|                                                                            | a. Monitor type:                                                                      | check only one:  CEM Opacity other - describe:                                                               | check only one:  CEM Opacity other - describe:                                                       | check only one:  CEM Opacity other - describe:                                                       |
| Do not<br>leave blank –<br>if unknown<br>write<br>'unknown' or<br>estimate | b. Manufacturer: c. Model number:                                                     | Describe "other"                                                                                             | Describe "other"                                                                                     | Describe "other"                                                                                     |
|                                                                            | d. Monitor ID #:  e. Installation date:  f. DEP approval #:                           | Facility's Designation (mm/dd/yyyy)                                                                          | Facility's Designation (mm/dd/yyyy)                                                                  | Facility's Designation (mm/dd/yyyy)                                                                  |
| Leave f, g, h blank if not applicable.                                     | g. DEP approval date:  h. Decommission date:  i. Recorder ?                           | (mm/dd/yyyy)  (mm/dd/yyyy)  yes no                                                                           | (mm/dd/yyyy)  (mm/dd/yyyy)  ☐ yes ☐ no                                                               | (mm/dd/yyyy)  (mm/dd/yyyy)  yes no                                                                   |
|                                                                            | j. Audible alarm ?  k. Data system ?  I. Monitored pollutants (check all that apply): | yes no  yes no  yes no  PM 10 PM 2.5 SO2 CO VOC NO2 NH3 Mercury Oxygen CO2 H2S HCL Opacity other – describe: | yes no  yes no  PM 10 PM 2.5 SO2 CO VOC NO2 NH3 Mercury Oxygen CO2 H2S HCL Opacity other – describe: | yes no  yes no  PM 10 PM 2.5 SO2 CO VOC NO2 NH3 Mercury Oxygen CO2 H2S HCL Opacity other – describe: |

Describe "other"

Describe "other"

Describe "other"

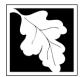

## **BWP AQ AP-1**

Emission Unit - Fuel Utilization Equipment

#### 2014 Year of record DEP EU# (old Point #) 1190564 Facility AQ identifier

#### B. Fuels and Emissions

|                                                                                       | _  |                                                                                                    |                                                                                                    |        |
|---------------------------------------------------------------------------------------|----|----------------------------------------------------------------------------------------------------|----------------------------------------------------------------------------------------------------|--------|
|                                                                                       | 4  | Fuel News / Characteristics                                                                                                    | BOILER #1-CLEAVER BROOKS #2 OIL-0.3                                                                                                    | PE     |
|                                                                                       | 1. | Fuel Name / Characteristics:                                                                                                    | Fuel name                                                                                                    |        |
|                                                                                       |    | Number of fuels for this unit (previous records): 1                                                                                                 | 1                                                                                                    |        |
|                                                                                       |    |                                                                                                    | DEP Fuel #                                                                                                    |        |
| How does eDEF<br>andle multiple<br>uels?                                              | o  | Add a NEW fuel: Check the box if you need to add a fuel that you did not report on previously (eDEP will add a blank Sect. B form to your package). | Delete this fuel: check box if you stopped using thi fuel in this unit permanently. You must still report to this year of record even if amount is "0" – the fuel w be removed from the unit in the next report cycle. | or     |
|                                                                                       |    | When to NOT check this box ?                                                                                                    |                                                                                                    |        |
|                                                                                       |    |                                                                                                    | 40200504                                                                                                    | $\neg$ |
|                                                                                       |    | a. Source Classification Code (SCC) (see instructions):                                                                                             | SC Code (call DEP if SC code will not validate) DIST.OIL- GRADE NO.1 OR NO.2 OIL                                                                                                    |        |
|                                                                                       |    |                                                                                                    | SCC Code Description – filled by eDEP                                                                                                    |        |
|                                                                                       |    | b. Type of fuel – check one:                                                                                                    | <b>☑</b> no.2  □ no.4  □ no.6                                                                                                    |        |
|                                                                                       |    |                                                                                                    | ☐ diesel ☐ coal ☐ natural gas                                                                                                    |        |
|                                                                                       |    | Note: The option to have eDEP calculate your emissions is not available if your fuel type is "other".                                               | ☐ jet fuel ☐ other - describe:                                                                                                    |        |
|                                                                                       |    |                                                                                                    | Describe "other" fuel                                                                                                    |        |
|                                                                                       |    | c. Sulfur content for oils and coal $(0 - 2.2)$ :                                                                                                   | .138                                                                                                    |        |
|                                                                                       |    | ,                                                                                                    | Percent by weight                                                                                                    |        |
|                                                                                       |    | d. Ash content for oils and coal (0 -10):                                                                                                    | 0                                                                                                    |        |
| Note for e: Enter the Maximum Fuel Rate at which the unit can burn fuel (its absolute |    | e. Maximum hourly fuel rate for all firing burners:                                                                                                 | Percent by weight  0.02                                                                                                    | ord.   |
| uncontrolled<br>design                                                                |    | .5                                                                                                    |                                                                                                    |        |
| capacity). Do not enter the                                                           |    | f. Do you have fuel or usage restrictions?                                                                                                    | yes no - skip to question 2                                                                                                    |        |
| normal                                                                                |    | g. DEP approval number for restrictions:                                                                                                    | MBR-95-RES-047                                                                                                    |        |
| operation<br>rate nor any<br>restricted                                               |    |                                                                                                    | Most recent for this fuel                                                                                                    |        |
| (allowable)<br>rate.                                                                  |    | h. Annual use restriction (amount or hours):                                                                                                    | <b>376680</b> GALLONS                                                                                                    |        |
|                                                                                       |    | For this fuel                                                                                                    | Quantity Units                                                                                                    |        |
|                                                                                       |    | i. Short term use restriction (amount or hours):                                                                                                    | <b>31390</b> GALLONS                                                                                                    |        |
|                                                                                       |    | For this fuel                                                                                                    | Quantity Units                                                                                                    |        |
|                                                                                       |    |                                                                                                    | Per: ✔ month week day hour                                                                                                    |        |
|                                                                                       |    |                                                                                                    | CAUTION: check your amount vs.units                                                                                                    |        |
|                                                                                       | 2. | Annual usage:                                                                                                    | <b>5.2140</b> 1000 GALLONS                                                                                                    |        |
|                                                                                       | ۷. | Enter "0" if not used in the year of record                                                                                                    | a. Amount – year of record b. Units  11.4 1000 GALLONS                                                                                                    |        |
|                                                                                       |    | •                                                                                                    | c. Total annual usage for prior year of record – eDEP onl                                                                                                    | lv     |

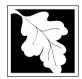

Bureau of Waste Prevention – Air Quality

## BWP AQ AP-1

Emission Unit - Fuel Utilization Equipment

#### **B. Fuels and Emissions** (cont.)

3. Total emissions for this fuel only in tons per year:

Year of record
3
DEP EU# (old Point #)
1190564

Facility AQ identifier

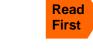

| Pollutant:                                                             | □ PM10         | ☐ PM2.5        | ☐ SO2          | □ NO2          |
|------------------------------------------------------------------------|----------------|----------------|----------------|----------------|
| Actual for previous year                                               | 0.0114         | 0.0047         | 0.2428         | 0.1140         |
| eDEP only                                                              | Tons           | Tons           | Tons           | Tons           |
|                                                                        | 0.0052         | 0.0022         | 0.1111         | 0.0521         |
| Actual for year of record:                                             | Tons           | Tons           | Tons           | Tons           |
| Potential emissions at max                                             | 0.0876         | 0.0219         | 1.7166         | 2.1024         |
| capacity uncontrolled:                                                 | Tons           | Tons           | Tons           | Tons           |
| Emission factor:                                                       | 1              | 0.25           | 142            | 24             |
| in pounds per unit:                                                    | 1000 GALLONS   | 1000 GALLONS   | 1000 GALLONS   | 1000 GALLONS   |
| Maximum allowed emissions – annual:                                    | Tons           | Tons           | Tons           | Tons           |
| Maximum allowed emissions –                                            |                |                |                |                |
| Maximum allowed emissions – short term:  Short term period (or MMBtu): | Pounds         | Pounds         | Pounds         | Pounds         |
| Short term period (or MMBtu):                                          |                |                |                |                |
| Pasis – DEP approval number or regulation:                             | MBR-86-COM-027 | MBR-86-COM-027 | MBR-86-COM-027 | MBR-86-COM-027 |

Calculations: The form will automatically calculate the actual and potential emissions UNLESS you check a box to manually

enter emissions for each specific pollutant. Click the "?" icon for information to help you decide how to use this feature:

other: Pollutant: □ co □ VOC ☐ NH3 specify 0.0019 0.0046 0.0285 Actual for previous year Tons Tons Tons Tons eDEP only: 0.0130 0.0009 0.0021 Actual for year of record: Tons Tons Tons Tons 0.4380 0.0175 0.0701 Potential emissions at max Tons Tons capacity uncontrolled: Tons Tons 5 0.20 0.80 Emission factor: 1000 GALLONS 1000 GALLONS 1000 GALLONS in pounds per unit: Maximum allowed emissions annual: Tons Tons Tons Tons For this fuel only Maximum allowed emissions -Pounds Pounds Pounds short term: **Pounds** Short term period (or MMBtu): MBR-86-COM-027 MBR-86-COM-027 Basis - DEP approval number or regulation:

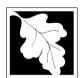

Bureau of Waste Prevention - Air Quality

## BWP AQ AP-1

Emission Unit - Fuel Utilization Equipment

| B. | Fuels a | nd Emiss | sions   | (cont ) | ۱ |
|----|---------|----------|---------|---------|---|
| D. | rueis a | nu Eiiis | 2110115 | (COHL.) | ı |

| 2014                   |
|------------------------|
| Year of record         |
| 3                      |
| DEP EU# (old Point #)  |
| 1190564                |
| Facility AQ identifier |

| , | 0                                             | 0                                            |
|---|-----------------------------------------------|----------------------------------------------|
|   | a. Typical day VOC emissions – pounds per day | b. Typical day NOx emissions –pounds per day |
|   | check to enter your own values                | check to enter your own values               |

#### C. Notes and Attachments

1. **Notes**: please include in the space below any additional information that will help DEP understand your submission.

#### 2. Attachments:

| Check here to submit attachments to this form (e.g., calculations) – add a note in the field above |
|----------------------------------------------------------------------------------------------------|
| indicating what is attached. For eDEP on-line filers, this will create a new step on your Current  |
| Submittal Page where you can attach electronic files to your submittal. Please list attachments    |
| that cannot be sent electronically in the notes field above and deliver them to DEP with a paper   |
| copy of this form.                                                                                 |

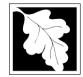

# **Massachusetts Department of Environmental Protection**Bureau of Waste Prevention – Air Quality

Emission Unit - Fuel Utilization Equipment

### 2014 Year of record DEP EU# (old Point #) 1190564

Facility AQ identifier

Important: When filling out forms the compu use only th tab key to move your cursor - do use the ret

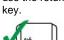

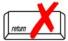

| out forms on<br>the computer,<br>use only the<br>tab key to | 1.         | Facility identifiers: CLEAN HARBORS OF BRAINTREE INC                                                        |                                                                                      |
|-------------------------------------------------------------|------------|----------------------------------------------------------------------------------------------------|--------------------------------------------------------------------------------------|
| move your<br>cursor - do not                                |            | a. Facility name 34839 11                                                                                   | 90564                                                                                |
| use the return<br>key.                                      |            |                                                                                                    | Facility AQ identifier – SSEIS ID number                                             |
| tab                                                         | 2.         | Emission unit identifiers: ?                                                                                | 2.2                                                                                  |
|                                                             |            | HURST BOILER, 2.091 MMBTU/HR, NO. 2 FUEL OIL-0a. Facility's choice of emission unit name – edit as needed   | J.S S                                                                                |
| return                                                      |            | 2 2                                                                                                    |                                                                                      |
|                                                             |            | b. Facility's emission unit number / code – edit as needed c. [                                             | DEP emissions unit # – old point #                                                   |
|                                                             |            | d. ORIS ID # – for large electrical utilities only                                                          | Combined Units – enter number of individual units                                    |
|                                                             | 3.         | DEP approvals – leave blank if not applicable:                                                              |                                                                                      |
|                                                             |            | a. Most recent approval number b. I                                                                         | DEP approval date (mm/dd/yyyy)                                                       |
|                                                             | 4.         | Is this unit exempt under 310 CMR 7.02 Plan Approvals                                                       | ? ☑ yes ☐ no                                                                         |
|                                                             | 5.         | If exempt from Plan Approval, indicate reason why (e.g.                                                     | cite a specific DEP regulation):                                                     |
|                                                             | J.         | BELOW THRESHOLDS IN 310 CMR 7.02 (2)(B) 7 AND 15  Reason for exemption                                      | , one a specific DET Tegulation).                                                    |
| How to delete                                               | <b>\</b> 6 | Emission unit installation date and decommission date:                                                      |                                                                                      |
| a unit? (click ?-icon)                                      | )          | 5/1/2003                                                                                                    |                                                                                      |
|                                                             |            | a. Installation date – estimate if unknown (mm/dd/yyyy) b. [                                                | Decommission date (mm/dd/yyyy) – if applicable                                       |
| ?                                                           | 7.         |                                                                                                    | Complete only if the unit was shutdown permanently or eplaced since the last report. |
|                                                             |            | a. Is this unit replacing another emission unit?                                                            |                                                                                      |
|                                                             |            | ✓ no                                                                                                    | and name for the unit being replaced below:                                          |
|                                                             |            | b. DEP's emission unit number and facility unit name                                                        |                                                                                      |
|                                                             | 8.         | Additional state reporting requirements:                                                                    |                                                                                      |
|                                                             |            | a. Are there other routine air quality reporting requireme                                                  | ents for this emissions unit?                                                        |
|                                                             |            | ✓ yes - specify reporting frequency below                                                                   | no – skip to question 8c                                                             |
|                                                             |            | b. Reporting frequency - check all that apply:                                                              |                                                                                      |
|                                                             |            | 1. Monthly 2. Quarterly 3. Semi-annual (include Operating Permit and Plan Approval reports, but not exceeda | ∡ 4. Annual                                                                          |
|                                                             |            | c. Is this unit subject to (check all that apply):                                                          |                                                                                      |
|                                                             |            | ✓ NESHAP □ NSPS □ MACT                                                                                      |                                                                                      |
|                                                             |            |                                                                                                    |                                                                                      |

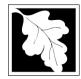

# **Massachusetts Department of Environmental Protection**Bureau of Waste Prevention – Air Quality

# **BWP AQ AP-1**

Emission Unit - Fuel Utilization Equipment

| 2014                   |
|------------------------|
| Year of record         |
| 2                      |
| DEP EU# (old Point #)  |
| 1190564                |
| Facility AO identifier |

### A. Equipment Description (cont.)

|                       | 9.  | Equipment                                                                                                    | i: 🕜                                                                                                    | EPA Unit 7                                                                                                    | Гуре Code (eDI                                                                                             | EP o                        | nly): <b>BOILER</b>                                                                                                    |                                                                        |
|-----------------------|-----|----------------------------------------------------------------------------------------------------|----------------------------------------------------------------------------------------------------|----------------------------------------------------------------------------------------------------|----------------------------------------------------------------------------------------------------|-----------------------------|----------------------------------------------------------------------------------------------------|------------------------------------------------------------------------|
| ow to report combined |     | a. Type: 🔽                                                                                                    | 7 hoiler Γ                                                                                                    | furnace                                                                                                    | engine                                                                                                    | oth                         | er.                                                                                                    |                                                                        |
| its?                  |     | _                                                                                                    | _                                                                                                    |                                                                                                    |                                                                                                    | _                           | Describe "other" equipm                                                                                                    | nent type                                                              |
|                       | (?) | if engine, i                                                                                                    | s this an er                                                                                                    | mergency g                                                                                                    | enerator?y                                                                                                 | /es [                       | <b>⊻</b> no                                                                                                    |                                                                        |
|                       |     | HURST                                                                                                    |                                                                                                    |                                                                                                    |                                                                                                    | _                           | 4VT-50BHP                                                                                                    |                                                                        |
|                       |     | b. Manufactu                                                                                                    | ırer                                                                                                    |                                                                                                    |                                                                                                    |                             | c. Model number                                                                                                    |                                                                        |
| 2                     |     | 2.0910                                                                                                    | rating MMRtu/                                                                                                    | hr (must be gr                                                                                                    | reater than (1)                                                                                            | _                           | e. Number of burners (ente                                                                                                    | r "O" if not applicable)                                               |
| nat to do             |     | u. Max Imput i                                                                                                    | ating wivibtu/                                                                                                    | ili (iliusi be gi                                                                                                    | eater triair o)                                                                                            | 2                           | e. Number of burners (ente                                                                                                    | i o ii not applicable)                                                 |
| ata<br>known or       |     | f. Type of b                                                                                                    | burner – ch                                                                                                    | eck one:                                                                                                    | ☐ rotary                                                                                                   |                             | ✓ mech. atomizer                                                                                                    | steam atomizer                                                         |
| available?            |     |                                                                                                    |                                                                                                    |                                                                                                    | air atom                                                                                                   | izer                        | ☐ traveling grate                                                                                                    | hand fired                                                             |
|                       |     |                                                                                                    |                                                                                                    |                                                                                                    | other:                                                                                                    |                             | _                                                                                                    | _                                                                      |
|                       |     |                                                                                                    |                                                                                                    |                                                                                                    |                                                                                                    |                             | "other" burner type                                                                                                    |                                                                        |
|                       |     | HURST                                                                                                    |                                                                                                    |                                                                                                    |                                                                                                    |                             | 30                                                                                                    |                                                                        |
|                       |     | g. Burner mar<br>5/1/2003                                                                                           | nufacturer                                                                                                    |                                                                                                    |                                                                                                    |                             | h. Burner model number                                                                                                    |                                                                        |
|                       |     |                                                                                                    | allation date (                                                                                                    | mm/dd/\\\\\\\                                                                                                    |                                                                                                    | _                           |                                                                                                    |                                                                        |
|                       |     | i. Duillei iliste                                                                                                   | allation date (                                                                                                    | illill/dd/yyyy)                                                                                                    |                                                                                                    |                             |                                                                                                    |                                                                        |
| •                     |     |                                                                                                    | hours per day<br>of total anr                                                                                           |                                                                                                    | c. Number of da on that occurs i                                                                           | •                           |                                                                                                    | ımber of weeks per year                                                |
|                       |     |                                                                                                    |                                                                                                    | 0.0                                                                                                    |                                                                                                    |                             | -                                                                                                    |                                                                        |
|                       |     | 84.0                                                                                                    | 5.0                                                                                                    | 0.0                                                                                                    | 11.0                                                                                                    | _                           | Sum of Q1+Q2+Q3+Q4 mu                                                                                                    | ust = 100%,<br>perated for any quarter                                 |
|                       |     | 84.0<br>Q1                                                                                                    | Q2                                                                                                    | Q3                                                                                                    | Q4                                                                                                    | _                           | Sum of Q1+Q2+Q3+Q4 mu or 0% if the unit was not op                                                                                                    | ust = 100%,<br>perated for any quarter                                 |
|                       | 11. | 84.0<br>Q1                                                                                                    | Q2                                                                                                    | Q3                                                                                                    |                                                                                                    | _                           | Sum of Q1+Q2+Q3+Q4 mu or 0% if the unit was not op                                                                                                    | ust = 100%,<br>erated for any quarter                                  |
|                       | 11. | 84.0<br>Q1<br>Ozone sea<br>2                                                                                        | Q2<br>ason operat                                                                                                    | Q3<br>ion schedul                                                                                                    | Q4<br>le – May 1 throu<br>1                                                                                | _<br>ugh \$                 | Sum of Q1+Q2+Q3+Q4 mu or 0% if the unit was not op<br>September 30:                                                                                                    | erated for any quarter                                                 |
|                       | 11. | 84.0<br>Q1<br>Ozone sea<br>2                                                                                        | Q2                                                                                                    | Q3<br>ion schedul                                                                                                    | Q4                                                                                                    | _<br>ugh \$                 | Sum of Q1+Q2+Q3+Q4 mu or 0% if the unit was not op<br>September 30:                                                                                                    | ust = 100%,<br>perated for any quarter<br>eks operated in ozone season |
|                       | 11. | 84.0<br>Q1<br>Ozone sea<br>2                                                                                        | Q2<br>ason operat                                                                                                    | Q3<br>ion schedul                                                                                                    | Q4<br>le – May 1 throu<br>1                                                                                | _<br>ugh \$                 | Sum of Q1+Q2+Q3+Q4 mu or 0% if the unit was not op<br>September 30:                                                                                                    | erated for any quarter                                                 |
|                       |     | 84.0<br>Q1<br>Ozone sea<br>2                                                                                        | Q2<br>ason operat<br>ason hours per                                                                                     | Q3<br>ion schedul                                                                                                    | Q4 le – May 1 through 1 b. Ozone seaso                                                                     | _<br>ugh <b>{</b><br>on day | Sum of Q1+Q2+Q3+Q4 mu or 0% if the unit was not op<br>September 30:                                                                                                    | eks operated in ozone season                                           |
|                       |     | 84.0 Q1 Ozone sea 2 a. Ozone sea Emission re                                                                        | Q2<br>ason operat<br>ason hours per                                                                                     | Q3 rion schedul r day nt – select o                                                                                         | Q4 le – May 1 through 1 b. Ozone seaso                                                                     | ugh \$                      | Sum of Q1+Q2+Q3+Q4 mu or 0% if the unit was not op  September 30:  s per week  1 c. We                                                                                                    | eks operated in ozone season                                           |
|                       |     | 84.0  Q1  Ozone sea  2 a. Ozone sea  Emission re  Non-Stace  fugitive engine                                        | Q2 ason operat ason hours per elease poir ck Release /e                                                                 | Q3  ion schedul  r day  nt – select o  Points:  horizontal v downward f                                                     | Q4  le – May 1 through 1 b. Ozone season 2  one: ?                                                         | ugh s                       | Sum of Q1+Q2+Q3+Q4 mu or 0% if the unit was not op September 30:  September 30:  September 30:  C. We ines click here for instruction                                                                                     | eks operated in ozone season                                           |
|                       |     | 84.0  Q1  Ozone sea  2 a. Ozone sea  Emission re  Non-Stac  gruph fugitiv gengine vertica                           | Q2 ason operat ason hours per elease poir ck Release ye                                                                 | Q3  ion schedul  r day  nt – select o  Points:  horizontal v downward f nt less than                                        | Q4  le – May 1 through 1 b. Ozone season 2  one: ?  rent facing vent 10ft                                  | ugh s                       | Sum of Q1+Q2+Q3+Q4 mu or 0% if the unit was not op September 30:  The sper week To c. We sines click here for instruction thysical Stacks:  The vertical stack                                                            | eks operated in ozone season                                           |
|                       | 12. | 84.0  Q1  Ozone sea  2 a. Ozone sea  Emission re  Non-Stace  gruph engine vertica                                   | Q2 ason operat ason hours per release poir ck Release re e exh.  al stack/ver                                           | Q3  ion schedul r day  nt – select o  Points: horizontal v downward f nt less than  nt, skip to ques                        | Q4  le – May 1 through 1 b. Ozone season 2  one: ?  rent facing vent 10ft 2  stion 14.                     | engi                        | Sum of Q1+Q2+Q3+Q4 mu or 0% if the unit was not op September 30:    September 30:   1                                                                                                    | eks operated in ozone season                                           |
|                       | 12. | 84.0  Q1  Ozone sea  2 a. Ozone sea  Emission re  Non-Stac  gruphical  rengine  vertical  If Non-Stac  Link this un | Q2 ason operat ason hours per elease poir ck Release ye                                                                 | Q3  ion schedul  r day  nt – select of  Points:  horizontal v downward f nt less than  nt, skip to ques sical stack (       | Q4  le – May 1 through 1 b. Ozone season 2  one: ?  rent facing vent 10ft 2  stion 14. 3  if applicable) – | engi<br>Engi<br>P           | Sum of Q1+Q2+Q3+Q4 mu or 0% if the unit was not op September 30:  The sper week To c. We sines click here for instruction thysical Stacks:  The vertical stack                                                            | eks operated in ozone season                                           |
|                       | 12. | 84.0 Q1 Ozone sea  2 a. Ozone sea  Emission re  Non-Stac gray engine vertica  If Non-Stac Link this un 2 STACK      | Q2 ason operates ason hours per celease poir ck Release ye e exh. all stack/ver ck release poir nit to a physe #2- HURS | Q3  ion schedul r day  nt – select of Points: horizontal v downward f nt less than nt, skip to ques sical stack ( T BOILER, | Q4  le – May 1 through 1 b. Ozone season 2  one: ?  rent facing vent 10ft 2  stion 14.                     | engi                        | Sum of Q1+Q2+Q3+Q4 more or 0% if the unit was not open september 30:  September 30:  To per week  To c. We sines click here for instruction thysical Stacks:  Vertical stack Vertical with rain cape from the list below: | eks operated in ozone season                                           |

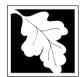

Bureau of Waste Prevention - Air Quality

# BWP AQ AP-1

Emission Unit - Fuel Utilization Equipment

# A. Equipment Description (cont.)

Year of record

DEP EU# (old Point #)

1190564

Facility AQ identifier

| 2 1                                   | 4. Is there a pollution control devi | Check here if you need to report more than 3 air pollution control devices on |                                                                           |
|---------------------------------------|--------------------------------------|-------------------------------------------------------------------------------|---------------------------------------------------------------------------|
| How to delete a control ?             | yes – answer a through i             | ✓ no – skip to question 15                                                    | this unit. eDEP will add another page of control devices after this form. |
|                                       | Air pollution control device 1       | Air pollution control device 2                                                | Air pollution control device 3                                            |
|                                       | a. Type                              | Туре                                                                          | Туре                                                                      |
| Do not<br>leave blank –<br>if unknown | b. Manufacturer                      | Manufacturer                                                                  | Manufacturer                                                              |
| write<br>'unknown' or                 | c. Model number                      | Model number                                                                  | Model number                                                              |
| estimate                              | d. Facility's ID for this device     | Facility's ID for this device                                                 | Facility's ID for this device                                             |
|                                       | e. Installation date (mm/dd/yyyy)    | Installation date (mm/dd/yyyy)                                                | Installation date (mm/dd/yyyy)                                            |
| Leave f, g, h blank if not            | f. DEP approval # (most recent)      | DEP approval # (most recent)                                                  | DEP approval # (most recent)                                              |
| applicable.                           | g. DEP approval date (mm/dd/yyyy)    | DEP approval date (mm/dd/yyyy)                                                | DEP approval date (mm/dd/yyyy)                                            |
|                                       | h. Decommission date (mm/dd/yyyy)    | Decommission date (mm/dd/yyyy)                                                | Decommission date (mm/dd/yyyy)                                            |
|                                       | i. Percent overall efficiency - en   | nter for all pollutants that the device                                       | was designed to control:                                                  |
| PM 10                                 | % Overall eff.                       | % Overall eff.                                                                | % Overall eff.                                                            |
| PM 2.5                                | % Overall eff.                       | % Overall eff.                                                                | % Overall eff.                                                            |
| SO2                                   | % Overall eff.                       | % Overall eff.                                                                | % Overall eff.                                                            |
| СО                                    | % Overall eff.                       | % Overall eff.                                                                | % Overall eff.                                                            |
| VOC                                   | % Overall eff.                       | % Overall eff.                                                                | % Overall eff.                                                            |
| NO2                                   | % Overall eff.                       | % Overall eff.                                                                | % Overall eff.                                                            |
| NH3                                   | % Overall eff.                       | % Overall eff.                                                                | % Overall eff.                                                            |
| HOC                                   | % Overall eff.                       | % Overall eff.                                                                | % Overall eff.                                                            |
| HYC                                   | % Overall eff.                       | % Overall eff.                                                                | % Overall eff.                                                            |
| Hg                                    | % Overall eff.                       | % Overall eff.                                                                | % Overall eff.                                                            |

% Overall eff.

% Overall eff.

Specify "Other"

Pb

Other

% Overall eff.

% Overall eff.

Specify "Other"

% Overall eff.

% Overall eff.

Specify "Other"

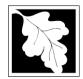

Bureau of Waste Prevention - Air Quality

### BWP AQ AP-1

Emission Unit - Fuel Utilization Equipment

### A. Equipment Description (cont.)

| 2014                   |
|------------------------|
| Year of record         |
| 2                      |
| DEP EU# (old Point #)  |
| 1190564                |
| Facility AQ identifier |

| How to <b>delete</b> a monitor?                             | yes – answer a t                                | through I ✓ no – skip to section B                                                   |                                                                                                    |                                                                                                    |
|-------------------------------------------------------------|-------------------------------------------------|--------------------------------------------------------------------------------------|----------------------------------------------------------------------------------------------------|----------------------------------------------------------------------------------------------------|
|                                                             |                                                 | Monitor 1                                                                            | Monitor 2                                                                                                    | Monitor 3                                                                                                    |
|                                                             | a. Monitor type:                                | check only one:  CEM Opacity other - describe:                                       | check only one:  CEM Opacity other - describe:                                                                   | check only one:  CEM Opacity other - describe:                                                                   |
| Do not leave blank – if unknown write 'unknown' or estimate | b. Manufacturer:                                | Describe "other"                                                                     | Describe "other"                                                                                                 | Describe "other"                                                                                                 |
| Colimate                                                    | c. Model number:                                |                                                                                      |                                                                                                    |                                                                                                    |
|                                                             | d. Monitor ID #:                                | Facility's Designation                                                               | Facility's Designation                                                                                           | Facility's Designation                                                                                           |
|                                                             | e. Installation date:                           | (mm/dd/yyyy)                                                                         | (mm/dd/yyyy)                                                                                                    | (mm/dd/yyyy)                                                                                                    |
|                                                             | f. DEP approval #:                              | (11111/133/9999)                                                                     | (1111/1/4/4/9999)                                                                                                |                                                                                                    |
| Leave f, g, h blank if not applicable.                      | g. DEP approval date:  h. Decommission date:    | (mm/dd/yyyy)                                                                         | (mm/dd/yyyy)                                                                                                    | (mm/dd/yyyy)                                                                                                    |
| ·                                                           | i. Recorder ?                                   | (mm/dd/yyyy)  yes no                                                                 | (mm/dd/yyyy)                                                                                                    | (mm/dd/yyyy)                                                                                                    |
|                                                             | j. Audible alarm ?                              | ☐ yes ☐ no                                                                           | ☐ yes ☐ no                                                                                                    | ☐ yes ☐ no                                                                                                    |
| <b>(</b>                                                    | k. Data system ?                                | ☐ yes ☐ no                                                                           | ☐ yes ☐ no                                                                                                    | ☐ yes ☐ no                                                                                                    |
|                                                             | I. Monitored pollutants (check all that apply): | PM 10 PM 2.5 SO2 CO VOC NO2 NH3 Mercury Oxygen CO2 H2S HCL Opacity other – describe: | ☐ PM 10 ☐ PM 2.5 ☐ SO2 ☐ CO ☐ VOC ☐ NO2 ☐ NH3 ☐ Mercury ☐ Oxygen ☐ CO2 ☐ H2S ☐ HCL ☐ Opacity ☐ other – describe: | ☐ PM 10 ☐ PM 2.5 ☐ SO2 ☐ CO ☐ VOC ☐ NO2 ☐ NH3 ☐ Mercury ☐ Oxygen ☐ CO2 ☐ H2S ☐ HCL ☐ Opacity ☐ other – describe: |

Describe "other"

Describe "other"

Describe "other"

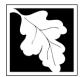

# **Massachusetts Department of Environmental Protection**Bureau of Waste Prevention – Air Quality

# **BWP AQ AP-1**

Emission Unit - Fuel Utilization Equipment

### 2014 Year of record DEP EU# (old Point #) 1190564 Facility AQ identifier

#### **B. Fuels and Emissions**

|                                           |    |                                                                                                    | BOILER #2-HURST #30 - #2 OIL-0.3 SULF                                                                                                    | U  |
|-------------------------------------------|----|----------------------------------------------------------------------------------------------------|----------------------------------------------------------------------------------------------------|----|
|                                           | 1. | Fuel Name / Characteristics:                                                                                                    | Fuel name                                                                                                    | _  |
|                                           |    | Number of fuels for this unit (previous records): 1                                                                                                 | 1                                                                                                    |    |
| 2                                         |    |                                                                                                    | DEP Fuel #                                                                                                    |    |
| How does eDEF<br>nandle multiple<br>uels? | o  | Add a NEW fuel: Check the box if you need to add a fuel that you did not report on previously (eDEP will add a blank Sect. B form to your package). | Delete this fuel: check box if you stopped using this<br>fuel in this unit permanently. You must still report for<br>this year of record even if amount is "0" – the fuel will<br>be removed from the unit in the next report cycle. |    |
|                                           |    | When to NOT check this box?                                                                                                    |                                                                                                    |    |
|                                           |    |                                                                                                    |                                                                                                    | _  |
|                                           |    | a. Source Classification Code (SCC)                                                                                                    | 10200501                                                                                                    | ┙  |
|                                           |    | (see instructions):                                                                                                    | SC Code (call DEP if SC code will not validate)  DIST.OIL- GRADE NO.1 OR NO.2 OIL                                                                                                    |    |
|                                           |    |                                                                                                    | SCC Code Description – filled by eDEP                                                                                                    | _  |
|                                           |    | b. Type of fuel – check one:                                                                                                    | and by CDE                                                                                                    |    |
|                                           |    | b. Type of fact. Chook one.                                                                                                    | ✓ no.2  □ no.4  □ no.6                                                                                                    |    |
|                                           |    |                                                                                                    |                                                                                                    |    |
|                                           |    |                                                                                                    | ☐ diesel ☐ coal ☐ natural gas                                                                                                    |    |
|                                           |    | Note: The option to have eDEP calculate your emissions is not available if your fuel type is "other".                                               | ☐ jet fuel ☐ other - describe:                                                                                                    |    |
|                                           |    |                                                                                                    | Describe "other" fuel                                                                                                    | —  |
|                                           |    | c. Sulfur content for oils and coal $(0 - 2.2)$ :                                                                                                   | .138                                                                                                    |    |
|                                           |    | ,                                                                                                    | Percent by weight                                                                                                    | _  |
|                                           |    | d. Ash content for oils and coal (0 -10):                                                                                                    | 0                                                                                                    |    |
| Note for e:                               |    |                                                                                                    | Percent by weight                                                                                                    |    |
| Enter the<br>Maximum                      |    |                                                                                                    |                                                                                                    |    |
| Fuel Rate at                              |    | e. Maximum hourly fuel rate for all firing burners:                                                                                                 | <b>0.0155</b> 1000 GALLONS                                                                                                    |    |
| which the<br>unit can burn                |    | e. Maximum flourly fuel rate for all filling bufflers.                                                                                              | Amount Units per hour                                                                                                    |    |
| fuel (its<br>absolute                     |    |                                                                                                    | Enter "0" if unit decommissioned prior to this Year of Recor                                                                                                    | d. |
| uncontrolled                              |    |                                                                                                    |                                                                                                    |    |
| design                                    |    | f. Do you have fuel or usage restrictions?                                                                                                    | ✓ yes                                                                                                    |    |
| capacity). Do not enter the               |    |                                                                                                    | EXEMPT                                                                                                    |    |
| normal operation                          |    | g. DEP approval number for restrictions:                                                                                                    | Most recent for this fuel                                                                                                    |    |
| rate nor any                              |    |                                                                                                    | West recent for this faci                                                                                                    |    |
| restricted (allowable)                    |    |                                                                                                    |                                                                                                    |    |
| rate.                                     |    | h. Annual use restriction (amount or hours):                                                                                                    | <b>111252</b> GALLONS                                                                                                    |    |
|                                           |    | For this fuel                                                                                                    | Quantity Units                                                                                                    |    |
|                                           |    | i. Short term use restriction (amount or hours):                                                                                                    | 9271 GALLONS                                                                                                    |    |
|                                           |    | For this fuel                                                                                                    | Quantity Units                                                                                                    |    |
|                                           |    |                                                                                                    | Per: 🗹 month 🗌 week 🔲 day 🔲 hour                                                                                                    |    |
|                                           |    |                                                                                                    | CAUTION: check your amount vs.units                                                                                                    |    |
|                                           | _  |                                                                                                    | <b>12.3250</b> 1000 GALLONS                                                                                                    |    |
|                                           | 2. | Annual usage:                                                                                                    | a. Amount – year of record b. Units                                                                                                    |    |
|                                           |    | Enter "0" if not used in the year of record                                                                                                    | 10.095 1000 GALLONS                                                                                                    |    |
|                                           |    |                                                                                                    | c. Total annual usage for prior year of record – eDEP only                                                                                                    |    |

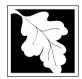

Bureau of Waste Prevention - Air Quality

# **BWP AQ AP-1**

Emission Unit - Fuel Utilization Equipment

### Emission Onit – Fuel Otilization Equipme

B. Fuels and Emissions (cont.)

3. Total emissions for this fuel only in tons per year:

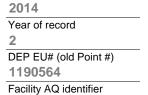

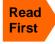

Calculations: The form will automatically calculate the actual and potential emissions UNLESS you check a box to manually enter emissions for each specific pollutant. Click the "?" icon for information to help you decide how to use this feature:

|   | Pollutant:                                        | □ PM10                | ☐ PM2.5               | ☐ SO2                 | □ NO2          |
|---|---------------------------------------------------|-----------------------|-----------------------|-----------------------|----------------|
|   | Actual for previous year                          | 0.0101                | 0.0042                | 0.2150                | 0.1010         |
|   | eDEP only:                                        | Tons                  | Tons                  | Tons                  | Tons           |
|   | Actual for year of record:                        | 0.0123                | 0.0051                | 0.2625                | 0.1233         |
|   | Actual for year of record.                        | Tons                  | Tons                  | Tons                  | Tons           |
|   | Potential emissions at max capacity uncontrolled: | 0.4820<br>Tons        | 0.0120<br>Tons        | 0.9441<br>Tons        | 1.5630<br>Tons |
|   | capacity uncontrolled.                            | 1                     | 0.25                  | 142                   | <b>24</b>      |
|   | Emission factor:                                  |                       |                       | <u> </u>              | <del></del> -  |
|   | in pounds per unit:                               | 1000 GALLONS          | 1000 GALLONS          | 1000 GALLONS          | 1000 GALLONS   |
|   | Maximum allowed emissions – annual:               | Tons                  | Tons                  | Tono                  | Tons           |
|   | Maximum allowed emissions –                       | TONS                  | TOTIS                 | Tons                  | TONS           |
|   | short term:                                       | Pounds                | Pounds                | Pounds                | Pounds         |
|   | Short term period (or MMBtu):                     |                       |                       |                       |                |
| • | Basis – DEP approval number or regulation:        | EXEMPT                | EXEMPT                | EXEMPT                | EXEMPT         |
|   |                                                   |                       |                       |                       | other:         |
|   | Pollutant:                                        | □ со                  | □ voc                 | □ NH3                 | specify        |
|   | Actual for previous year                          | 0.0252                | 0.0017                | 0.0040                |                |
|   | eDEP only:                                        | Tons<br><b>0.0308</b> | Tons<br><b>0.0021</b> | Tons<br><b>0.0049</b> | Tons           |
|   | Actual for year of record:                        | Tons                  | Tons                  | Tons                  | Tons           |
|   | Potential emissions at max                        | 0.2409                | 0.0096                | 0.0385                |                |
|   | capacity uncontrolled:                            | Tons                  | Tons                  | Tons                  | Tons           |
|   | Emission factor:                                  | 5                     | 0.20                  | 0.80                  |                |
|   | in pounds per unit:                               | 1000 GALLONS          | 1000 GALLONS          | 1000 GALLONS          |                |
|   | Maximum allowed emissions –                       |                       |                       |                       |                |
| • | annual:                                           | Tons                  | Tons                  | Tons                  | Tons           |
|   | Maximum allowed emissions – short term:           | Pounds                | Pounds                | Pounds                | Pounds         |
|   |                                                   |                       |                       |                       |                |
|   | Short term period (or MMBtu):                     |                       |                       |                       |                |

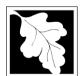

Bureau of Waste Prevention - Air Quality

## BWP AQ AP-1

Emission Unit - Fuel Utilization Equipment

| В. | Fuels and | <b>Emissions</b> | (cont) |
|----|-----------|------------------|--------|

| 2014                  |
|-----------------------|
| Year of record        |
| 2                     |
| DEP EU# (old Point #) |
| 1190564               |

Facility AQ identifier

| _ |        |   |
|---|--------|---|
|   | $^{2}$ | ١ |
| • | К      | 7 |
|   |        | 4 |

4. Ozone season emissions – May 1 through September 30:

| 0.0001                                        | 0.0030                                       |
|-----------------------------------------------|----------------------------------------------|
| a. Typical day VOC emissions – pounds per day | b. Typical day NOx emissions –pounds per day |
| check to enter your own values                | ✓ check to enter your own values             |

**NOTE**: The form will estimate the ozone season emissions for you. However, you may enter your own values by checking the boxes above.

#### C. Notes and Attachments

1. **Notes**: please include in the space below any additional information that will help DEP understand your submission.

#### 2. Attachments:

| Check here to submit attachments to this form (e.g., calculations) - add a note in the field above |
|----------------------------------------------------------------------------------------------------|
| indicating what is attached. For eDEP on-line filers, this will create a new step on your Current  |
| Submittal Page where you can attach electronic files to your submittal. Please list attachments    |
| that cannot be sent electronically in the notes field above and deliver them to DEP with a paper   |
| copy of this form.                                                                                 |

Bureau of Waste Prevention - Air Quality

# BWP AQ AP-2

Emission Unit – Process Description

**CLEAN HARBORS OF BRAINTREE INC** 

A. Emission Unit – Process Description

2014 Year of record

DEP EU# (old Point #) 1190564

Facility AQ identifier

### Important: When filling the computer, cursor - do not use the return key.

out forms on use only the tab key to move your

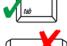

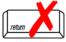

| 2. | Emission | unit | identifiers: |
|----|----------|------|--------------|
|    |          |      |              |

b. DEP Account number

1. Facility identifiers:

a. Facility name

34839

| 11551011 | unit identiners. |    |
|----------|------------------|----|
| ORLIM    | CRUSHING LIN     | ΙF |

2 C a. Facility's choice of emission unit name - edit as needed

b. Facility's emission unit number / code - edit as needed

d. Combined Units - enter number of individual units

DEP approvals – leave blank if not applicable:

### MBR-87-IND-191

a. Most recent approval number

#### 1/13/1988

1190564

b. DEP approval date (mm/dd/yyyy)

c. Facility AQ identifier - SSEIS ID number

c. DEP emissions unit # (old SSEIS Point #)

4. Is this unit exempt under 310 CMR 7.02 Plan Approvals? yes ✓ no

5. If exempt from Plan Approval, indicate reason why (e.g., cite a specific DEP regulation):

Reason for exemption

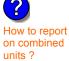

6. Equipment manufacturer and model number and type:

#### GREENBECK

18 SWB

a. Manufacturer

b. Model number

**DRUM CRUSHER** 

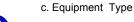

d. EPA Unit Type Code: CRUSHER

How to delete a unit? (click ?-icon)

Emission unit installation and decommission dates:

#### 6/1/1986

a. Installation date - estimate if unknown (mm/dd/yyyy)

b. Decommission date (mm/dd/yyyy) - if applicable

Complete only if the unit was shut down permanently or replaced since the last report.

Bureau of Waste Prevention – Air Quality

# **BWP AQ AP-2**

Emission Unit – Process Description

| 2014                   |
|------------------------|
| Year of record         |
| 5                      |
| DEP EU# (old Point #)  |
| 1190564                |
| Facility AO identifier |

### A. Emission Unit – Process Description (cont.)

| 8.  | Emission unit replacement:                                                                                                    |                                                                              |                                                                        |                                                    |  |  |  |  |  |
|-----|----------------------------------------------------------------------------------------------------|------------------------------------------------------------------------------|------------------------------------------------------------------------|----------------------------------------------------|--|--|--|--|--|
|     | a. Is this unit replacing anothe                                                                                                    | er emission unit?                                                            |                                                                        |                                                    |  |  |  |  |  |
|     | ✓ no  yes – enter DE                                                                                                    | EP's emissions unit                                                          | number for the unit                                                    | peing replaced below:                              |  |  |  |  |  |
|     | DEP's emission unit number and facil                                                                                                    | lity unit name                                                               |                                                                        |                                                    |  |  |  |  |  |
| 9.  | Additional state reporting requ                                                                                                    | iromonte:                                                                    |                                                                        |                                                    |  |  |  |  |  |
| Э.  | , - ,                                                                                                    |                                                                              |                                                                        |                                                    |  |  |  |  |  |
|     | a. Are there other routine air q                                                                                                    |                                                                              |                                                                        |                                                    |  |  |  |  |  |
|     |                                                                                                    | quency below                                                                 | no – skip to o                                                         | question 90                                        |  |  |  |  |  |
|     | b. Reporting frequency – chec                                                                                                    |                                                                              |                                                                        |                                                    |  |  |  |  |  |
|     | ☐ Monthly                                                                                                    | _                                                                            | Annual 🗹 RES                                                           |                                                    |  |  |  |  |  |
|     | (include Operating Permit and Plan A                                                                                                    |                                                                              | exceedance reporting)                                                  |                                                    |  |  |  |  |  |
|     | c. Is this unit subject to (checl                                                                                                    | _                                                                            |                                                                        |                                                    |  |  |  |  |  |
|     | □ NESHAP □ NSPS □                                                                                                    | MACT                                                                         |                                                                        |                                                    |  |  |  |  |  |
| 10. | . Hours of operation for the emi                                                                                                    | ission unit: a. 🗆                                                            | check if continuous                                                    | sly operated – 24 x 7 x 52                         |  |  |  |  |  |
|     | 4                                                                                                    | 1                                                                            |                                                                        | 8                                                  |  |  |  |  |  |
|     | b. Number of hours per day                                                                                                    | c. Number of day                                                             | s per week                                                             | d. Number of weeks per year                        |  |  |  |  |  |
|     | e. Percent of total annual oper                                                                                                    | ration that occurs in                                                        | ı each calendar quar                                                   | ter:                                               |  |  |  |  |  |
|     | 55.0 23.0 22.0 Q3                                                                                                    | 0.0<br>Q4                                                                    | Sum of Q1+Q2+Q3-<br>(or 0% if the unit wa                              | -Q4 must = 100%<br>s not operated for any quarter) |  |  |  |  |  |
| 11  | . Ozone season schedule – Ma                                                                                                    |                                                                              | nher 30:                                                               | Q1 Q2 Q0 Q1                                        |  |  |  |  |  |
|     | . Ozone ocason sonedale ma                                                                                                    | y i unough ocpien                                                            |                                                                        |                                                    |  |  |  |  |  |
|     | 4                                                                                                    | 1                                                                            |                                                                        | 4                                                  |  |  |  |  |  |
|     | a. Ozone season hours per day                                                                                                    | b. Ozone season                                                              |                                                                        | 4 c. Weeks operated in ozone season                |  |  |  |  |  |
|     |                                                                                                    | b. Ozone season                                                              |                                                                        | 4 c. Weeks operated in ozone season                |  |  |  |  |  |
| 12. |                                                                                                    |                                                                              |                                                                        | 4 c. Weeks operated in ozone season                |  |  |  |  |  |
| 12. | a. Ozone season hours per day                                                                                                    |                                                                              |                                                                        | 4 c. Weeks operated in ozone season                |  |  |  |  |  |
| 12. | a. Ozone season hours per day  . Emission release point – select  Non-Stack Release Points:  fugitive horizonta                                               | ct one: ?                                                                    | days per week  Physical Stacks:                                        |                                                    |  |  |  |  |  |
| 12. | a. Ozone season hours per day  . Emission release point – select  Non-Stack Release Points:  fugitive horizonta gooseneck downwar                             | ct one: ?                                                                    | days per week  Physical Stacks:                                        |                                                    |  |  |  |  |  |
| 12. | a. Ozone season hours per day  . Emission release point – select  Non-Stack Release Points:  fugitive horizonta                                               | ct one: ?  al vent rd facing vent han 10ft                                   | days per week  Physical Stacks:                                        |                                                    |  |  |  |  |  |
|     | a. Ozone season hours per day  . Emission release point – select  Non-Stack Release Points:  fugitive horizonta gooseneck downwar vertical stack/vent less th | ct one: ?  al vent rd facing vent nan 10ft question 14.                      | days per week  Physical Stacks:  ✓ vertical stack  □ vertical with rai | n cap/sleeve                                       |  |  |  |  |  |
|     | a. Ozone season hours per day  . Emission release point – select  Non-Stack Release Points:  fugitive horizonta gooseneck downwar vertical stack/vent less th | ct one:  al vent rd facing vent nan 10ft question 14. ck (if applicable) – p | Physical Stacks:  Vertical stack  vertical with rai                    | n cap/sleeve<br>w:                                 |  |  |  |  |  |

Bureau of Waste Prevention – Air Quality

## **BWP AQ AP-2**

Emission Unit – Process Description

| 2014                   |
|------------------------|
| Year of record         |
| 5                      |
| DEP EU# (old Point #)  |
| 1190564                |
| Facility AO identifier |

### A. Emission Unit – Process Description (cont.)

| ? Is there <b>monitoring equipment</b> on this emissions unit of its related control devices? ☐ yes – answer a through I      ✓ no – skip to Question 15 |                                                 |                                                                                                    |                                                                                                    |                                                                                                    |  |
|----------------------------------------------------------------------------------------------------|-------------------------------------------------|----------------------------------------------------------------------------------------------------|----------------------------------------------------------------------------------------------------|----------------------------------------------------------------------------------------------------|--|
| How to delete monitor                                                                                                    | a                                               | Monitor 1                                                                                                | Monitor 2                                                                                                | Monitor 3                                                                                                    |  |
| (                                                                                                    | a. Monitor type:                                | check only one:                                                                                          | check only one:                                                                                          | check only one:                                                                                                  |  |
| Do not leave blank – if unknown write                                                                                                    |                                                 | ☐ CEMs ☐ opacity ☐ fuel flow meter ☐ time recorder ☐ temperature recorder ☐ pressure ☐ other – describe: | ☐ CEMs ☐ opacity ☐ fuel flow meter ☐ time recorder ☐ temperature recorder ☐ pressure ☐ other – describe: | CEMs opacity fuel flow meter time recorder temperature recorder pressure other – describe:                       |  |
| 'unknown'<br>or estimate                                                                                                    |                                                 | Describe "other"                                                                                         | Describe "other"                                                                                         | Describe "other"                                                                                                 |  |
|                                                                                                    | b. Manufacturer:                                |                                                                                                    |                                                                                                    |                                                                                                    |  |
|                                                                                                    | c. Model #:                                     |                                                                                                    |                                                                                                    |                                                                                                    |  |
|                                                                                                    | d. Monitor ID #:                                |                                                                                                    |                                                                                                    |                                                                                                    |  |
|                                                                                                    | a Installation data                             | Facility's Designation                                                                                   | Facility's Designation                                                                                   | Facility's Designation                                                                                           |  |
| (                                                                                                    | e. Installation date:                           | (mm/dd/yyyy)                                                                                             | (mm/dd/yyyy)                                                                                             | (mm/dd/yyyy)                                                                                                    |  |
|                                                                                                    | f. DEP approval #:                              |                                                                                                    |                                                                                                    |                                                                                                    |  |
| Leave f, g, h                                                                                                    | g. DEP approval date:                           |                                                                                                    |                                                                                                    |                                                                                                    |  |
| applicable.                                                                                                    | h. Decommission date:                           | (mm/dd/yyyy)                                                                                             | (mm/dd/yyyy)                                                                                             | (mm/dd/yyyy)                                                                                                    |  |
| (                                                                                                    |                                                 | (mm/dd/yyyy)                                                                                             | (mm/dd/yyyy)                                                                                             | (mm/dd/yyyy)                                                                                                    |  |
|                                                                                                    | i. Recorder ?                                   | ☐ yes ☐ no                                                                                               | ☐ yes ☐ no                                                                                               | ☐ yes ☐ no                                                                                                    |  |
|                                                                                                    | j. Audible alarm ?                              | ☐ yes ☐ no                                                                                               | ☐ yes ☐ no                                                                                               | ☐ yes ☐ no                                                                                                    |  |
| ?                                                                                                    | k. Data system ?                                | ☐ yes ☐ no                                                                                               | ☐ yes ☐ no                                                                                               | ☐ yes ☐ no                                                                                                    |  |
|                                                                                                    | I. Monitored pollutants - check all that apply: | PM 10 PM 2.5 SO2 CO VOC NO2 NH3 Mercury Oxygen CO2 H2S HCL Opacity other – describe:                     | PM 10 PM 2.5 S02 C0 VOC N02 NH3 Mercury Oxygen C02 H2S HCL Opacity other – describe:                     | ☐ PM 10 ☐ PM 2.5 ☐ SO2 ☐ CO ☐ VOC ☐ NO2 ☐ NH3 ☐ Mercury ☐ Oxygen ☐ CO2 ☐ H2S ☐ HCL ☐ Opacity ☐ other – describe: |  |
|                                                                                                    |                                                 | Describe offici                                                                                          | Describe offici                                                                                          | Describe offici                                                                                                  |  |

Bureau of Waste Prevention – Air Quality

# **BWP AQ AP-2**

Emission Unit – Process Description

Year of record

DEP EU# (old Point #)

1190564

Facility AQ identifier

### A. Emission Unit – Process Description (cont.)

| 2                               | 15. | Are there air pollution control devices on this emissions unit? |                |                           | <b>Check here</b> if you need to report more than 3 air pollution control devices on |                                                                           |  |
|---------------------------------|-----|-----------------------------------------------------------------|----------------|---------------------------|--------------------------------------------------------------------------------------|---------------------------------------------------------------------------|--|
| How to delete a control         |     | yes – answer a through i                                        | ✓ no – sł      | kip to Section B          |                                                                                      | this unit. eDEP will add another page of control devices after this form. |  |
|                                 |     | Air pollution control device 1                                  | Air pollu      | ution control device 2    |                                                                                      | Air pollution control device 3                                            |  |
|                                 | -   |                                                                 |                |                           |                                                                                      |                                                                           |  |
|                                 |     | а. Туре                                                         | Туре           |                           | _                                                                                    | Туре                                                                      |  |
| Do not leave blank – if unknown |     | b. Manufacturer                                                 | Manufact       | urer                      | =                                                                                    | Manufacturer                                                              |  |
| write<br>'unknown' or           |     | C. Model number                                                 | Model nu       | mber                      | _                                                                                    | Model number                                                              |  |
| estimate                        |     | d. Facility's ID for this device                                | Facility's     | ID for this device        | _                                                                                    | Facility's ID for this device                                             |  |
|                                 | ?   | e. Installation date (mm/dd/yyyy)                               | Installatio    | n date (mm/dd/yyyy)       | _                                                                                    | Installation date (mm/dd/yyyy)                                            |  |
| Leave f, g, h                   |     | f. DEP approval # (most recent)                                 | DEP appi       | roval # (most recent)     | _                                                                                    | DEP approval # (most recent)                                              |  |
| blank if not applicable.        |     | g. DEP approval date (mm/dd/yyyy)                               | DEP appi       | roval date (mm/dd/yyyy)   | _                                                                                    | DEP approval date (mm/dd/yyyy)                                            |  |
|                                 |     | h. Decommission date (mm/dd/yyyy)                               | Decommi        | ission date (mm/dd/yyyy)  | _                                                                                    | Decommission date (mm/dd/yyyy)                                            |  |
| (                               | ?   | i. Percent overall efficiency – er                              | ter for all po | ollutants that the device | e wa                                                                                 | s designed to control:                                                    |  |
| PM 10                           |     | % Overall eff.                                                  | % Overal       | l eff                     |                                                                                      | % Overall eff.                                                            |  |
| PM 2.5                          | 5   |                                                                 |                |                           |                                                                                      |                                                                           |  |
| SO2                             | ,   | % Overall eff.                                                  | % Overal       | l eff.                    |                                                                                      | % Overall eff.                                                            |  |
|                                 |     | % Overall eff.                                                  | % Overal       | l eff.                    |                                                                                      | % Overall eff.                                                            |  |
| CO                              | ,   | % Overall eff.                                                  | % Overal       | l eff.                    |                                                                                      | % Overall eff.                                                            |  |
| VOC                             | ;   | % Overall eff.                                                  | % Overal       | l eff.                    |                                                                                      | % Overall eff.                                                            |  |
| NO2                             | 2   |                                                                 |                |                           |                                                                                      |                                                                           |  |
| NH3                             | 3   | % Overall eff.                                                  | % Overal       | ι еπ.                     |                                                                                      | % Overall eff.                                                            |  |
| HOC                             |     | % Overall eff.                                                  | % Overal       | l eff.                    |                                                                                      | % Overall eff.                                                            |  |
|                                 |     | % Overall eff.                                                  | % Overal       | l eff.                    |                                                                                      | % Overall eff.                                                            |  |
| HYC                             | ;   | % Overall eff.                                                  | % Overal       | l eff.                    |                                                                                      | % Overall eff.                                                            |  |
| Hg                              | )   | % Overall eff.                                                  | % Overal       | l eff.                    |                                                                                      | % Overall eff.                                                            |  |
| Pb                              | )   | % Overall eff.                                                  | % Overal       | l off                     |                                                                                      | % Overall eff.                                                            |  |
| Other                           | r   |                                                                 |                |                           |                                                                                      |                                                                           |  |
|                                 |     | % Overall eff.                                                  | % Overal       | l eff.                    |                                                                                      | % Overall eff.                                                            |  |
|                                 |     | Specify "Other"                                                 | Specify "0     | Other"                    |                                                                                      | Specify "Other"                                                           |  |

# **Massachusetts Department of Environmental Protection**Bureau of Waste Prevention – Air Quality

# **BWP AQ AP-2**

09/19/05

Emission Unit – Process Description

| 2014                   |
|------------------------|
| Year of record         |
| 5                      |
| DEP EU# (old Point #)  |
| 1190564                |
| Facility AO identifier |

BWP AQ AP-2 Emission Unit - Process Description • Page 5

| İ                                      | В. | Emissions for Raw Materials/Finished Products                                                                                                    |                      |                                           |                                                                                                    |                                                                                                    |                                                             |  |  |
|----------------------------------------|----|----------------------------------------------------------------------------------------------------|----------------------|-------------------------------------------|----------------------------------------------------------------------------------------------------|----------------------------------------------------------------------------------------------------|-------------------------------------------------------------|--|--|
|                                        |    | Add a NEW material / product: Check the box if you need to add a material or product that you did <b>not</b> report on previously (eDEP will add a blank Sect. B form to your package).                                                                                                    | s                    | stopped<br>unit p <i>err</i><br>of record | his material/prod<br>using this materia<br>manently. You mu<br>I even if amount is<br>emoved from the u | I or making the still report of the still report of the material of the material of the material of the still of the still | is product in this<br>data for this year<br>erial / product |  |  |
|                                        | 1. | Operation description:                                                                                                    | RCRA E               | MPTY DR                                   | UMS                                                                                                    |                                                                                                    |                                                             |  |  |
| ?                                      |    | a. Raw material or finished product name:     Number of segments for this unit (previous records): 1      It is provided to the content of the content of the content |                      | 1                                         |                                                                                                    | 4                                                                                                    |                                                             |  |  |
| ow does eDEP andle multiple            |    | b. Is material/product an input or output ?                                                                                                    |                      | nput                                      | output                                                                                                  | DEP#                                                                                                    |                                                             |  |  |
| nw materials or<br>nished<br>roducts ? |    | c. Process description:                                                                                                    | 2 DF                 | RUM C                                     | RUSHING LIN                                                                                             | IES                                                                                                    | DRUMS                                                       |  |  |
|                                        |    | d. Source Classification Code (SCC): (see instructions)                                                                                                    | SC C                 |                                           | II DEP if SC Code                                                                                       |                                                                                                    | ite)                                                        |  |  |
| _                                      |    |                                                                                                    |                      | Descrip                                   | tion – filled by eDE                                                                                    |                                                                                                    |                                                             |  |  |
| ?                                      |    | e. Maximum process rate for material/product:                                                                                                    | <b>120</b><br>Amou   | unt                                       |                                                                                                    | 1000 EACH<br>Units per ho                                                                                                    |                                                             |  |  |
| ote:<br>efinition of<br>laximum        |    | f. If organic material, give weight % of:                                                                                                    | VOC                  |                                           |                                                                                                    | HOC                                                                                                    |                                                             |  |  |
| rocess rate                            |    |                                                                                                    | HYC                  |                                           |                                                                                                    |                                                                                                    |                                                             |  |  |
|                                        |    | g. Total actual raw material used or finished<br>product produced for year of record:                                                                                                    | 0.32<br>Amou<br>1.12 | unt                                       |                                                                                                    | 1000 EACH                                                                                                    |                                                             |  |  |
|                                        |    | Enter "0" if not used in the year of record                                                                                                    |                      |                                           | eDEP only                                                                                               | Units prior                                                                                                    |                                                             |  |  |
|                                        | ?  | h. Do you have raw material or finished product restrictions?                                                                                                    | □ y                  | res                                       | ✓ no – skip                                                                                             | to question                                                                                                    | n 1.l                                                       |  |  |
| (                                      | ?  | i. DEP approval number for restrictions:                                                                                                    | Most                 | recent a                                  | approval number fo                                                                                      | or this materia                                                                                                    | al or product                                               |  |  |
|                                        |    | j. Short term raw material/finished product                                                                                                    |                      |                                           |                                                                                                    |                                                                                                    |                                                             |  |  |
|                                        |    | restriction – if none, leave blank:                                                                                                    | Quan                 | itity (am                                 | ount or hours)                                                                                          | Units                                                                                                    |                                                             |  |  |
|                                        |    |                                                                                                    | Per:                 | ☐ n                                       | nonth $\square$ wee                                                                                     | k 🗌 day                                                                                                    | ☐ hour                                                      |  |  |
|                                        |    | <ul><li>k. Annual material/product restriction</li><li>if none, leave blank:</li></ul>                                                                                                    | Quan                 | itity (am                                 | ount or hours)                                                                                          | Units                                                                                                    |                                                             |  |  |
|                                        |    | I. Indicate which air pollution control devices from<br>Section A, Question 15 control this<br>material/product by listing the facility-                                                                                                    |                      | ce ID#                                    |                                                                                                    | Device ID #                                                                                                    |                                                             |  |  |
|                                        |    | designated control device ID # for each unit that applies:                                                                                                    |                      |                                           |                                                                                                    |                                                                                                    |                                                             |  |  |
|                                        |    |                                                                                                    |                      | ce ID#                                    | oro if All air and                                                                                      | Device ID #                                                                                                    |                                                             |  |  |
|                                        |    | How to make a new air pollution control device appear in these drop menus?                                                                                                    |                      |                                           | ere if ALL air pollu<br>ly to this material/ <sub> </sub>                                               |                                                                                                    | evices on the                                               |  |  |

Bureau of Waste Prevention - Air Quality

# **BWP AQ AP-2**

Emission Unit - Process Description

2014 Year of record 5

DEP EU# (old Point #) 1190564

Facility AQ identifier

### B. Emissions for Raw Materials/Finished Products (cont.)

2. Total emissions for this material/product – tons per year:

| nportant:<br>eaving blanks for                                                                                                    | Pollutant                                                  | PM10                  | PM2.5  | SO2        | NO2    | СО      |
|----------------------------------------------------------------------------------------------------|------------------------------------------------------------|-----------------------|--------|------------|--------|---------|
| ctual and Potential missions means that ou are certifying that                                                                                                    | Actual for previous year eDEP only:                        | Tons                  | Tons   | Tons       | Tons   | Tons    |
| ere were less than<br>0001 (or zero) tons<br>emissions for each                                                                                                    | Actual for year of record:                                 | Tons                  | Tons   | Tons       | Tons   | Tons    |
| ank.                                                                                                    | Potential emissions at maximum capacity uncontrolled:      | Tons                  | Tons   | Tons       | Tons   | Tons    |
|                                                                                                    | Emission factor: In pounds per unit::                      |                       |        |            |        | _       |
|                                                                                                    | in pounds per unit                                         |                       |        |            |        |         |
| ial or                                                                                                    | Max allowed – annual:                                      | Tons                  | Tons   | Tons       | Tons   | Tons    |
| For this material or product of the form of the form o | Max allowed — short term:                                  | Pounds                | Pounds | Pounds     | Pounds | Pounds  |
| or this                                                                                                    | Short term period:  Basis: DEP approval                    |                       |        |            |        |         |
|                                                                                                    | number or regulation:                                      |                       |        |            |        |         |
| Important:                                                                                                    |                                                            |                       |        |            |        | Other:  |
| Reporting now required for t-Butyl Acetate                                                                                                    | Pollutant  Actual for previous year                        | VOC<br>0.06           | НОС    | *Reserved* | NH3    | specify |
| •                                                                                                    | eDEP only:                                                 | Tons<br><b>0.0200</b> | Tons   | Tons       | Tons   | Tons    |
|                                                                                                    | Actual for year of record:  Potential emissions at maximum | Tons <b>12</b>        | Tons   | Tons       | Tons   | Tons    |
|                                                                                                    | capacity uncontrolled:                                     | Tons <b>0.11</b>      | Tons   | Tons       | Tons   | Tons    |
|                                                                                                    | Emission factor:  In pounds per unit:                      | 1000 EACH             |        |            |        |         |
| <b>b</b> 6                                                                                                    | Max allowed – annual:                                      | Tons                  | Tons   | <br>Tons   | Tons   | Tons    |
| For this material or<br>product follow                                                                                                    | Max allowed – short term:                                  | Pounds                | Pounds | Pounds     | Pounds | Pounds  |
| s m                                                                                                    | Short term period:                                         |                       |        | _          |        |         |
| r thi                                                                                                    | 2                                                          | MBR-87-IND-           |        |            |        |         |

check to enter your own values

Basis - DEP approval number or regulation:

Bureau of Waste Prevention - Air Quality

## **BWP AQ AP-2**

Emission Unit – Process Description

| 2014                  |
|-----------------------|
| rear of record        |
| DEP EU# (old Point #) |
| 1190564               |
| acility AO identifier |

| 3. | 0.0950                                              | 0                                                   |
|----|-----------------------------------------------------|-----------------------------------------------------|
|    | a. Typical ozone day VOC emissions – pounds per day | b. Typical ozone day NOx emissions – pounds per day |
|    | check to enter your own values                      | check to enter your own values                      |

#### C. Notes and Attachments

1. **Notes**: please include in the space below any additional information that will help DEP understand your submission.

#### 2. Attachments:

☐ Check here to submit attachments to this form (e.g., calculations). For eDEP on-line filers, this will create a new step on your Current Submittals Page where you will attach electronic files to your submittal. For attachments that cannot be sent electronically, please list all such attachments below and deliver them to DEP with a paper copy of this form.

Bureau of Waste Prevention - Air Quality

Emission Unit - Organic Material Storage

2014 Year of record 60 DEP EU# (old Point #) 1190564 Facility AQ identifier

|                                            | Co | implete one AP-4 for EACH organic material storage t        | ank.                                        |  |  |
|--------------------------------------------|----|-------------------------------------------------------------|---------------------------------------------|--|--|
| Important:<br>When filling<br>out forms on | A. | Equipment Description                                       |                                             |  |  |
| the computer,<br>use only the              | 1. | Facility identifiers:                                       |                                             |  |  |
| tab key to                                 |    | CLEAN HARBORS OF BRAINTREE INC                              |                                             |  |  |
| move your<br>cursor – do                   |    | a. Facility name                                            |                                             |  |  |
| not use the                                |    | 34839                                                       | 1190564                                     |  |  |
| return key.                                |    | b. DEP Account number                                       | c. Facility AQ identifier – SSEIS ID number |  |  |
| tab                                        |    |                                                             |                                             |  |  |
|                                            | 2. | Emission unit identifiers:                                  |                                             |  |  |
| return                                     |    | AG TANK B7- POLYOLEFIN H TANKS WASTEWATER NO VOCS           |                                             |  |  |
|                                            |    | a. Facility's choice of emission unit name – edit as needed |                                             |  |  |
|                                            |    | 60                                                          | 60                                          |  |  |
|                                            |    | b. Facility's emission unit number / code – edit as needed  | c. DEP emissions unit # - SSEIS point #     |  |  |
| ?                                          |    | d. Combined Units – enter number of individual units        |                                             |  |  |
| How to combine units ?                     |    |                                                             |                                             |  |  |
| uiiitə ?                                   | _  |                                                             |                                             |  |  |

a unit?

3. Emission unit installation and decommission dates:

| 3/1/2011                                                |  |
|---------------------------------------------------------|--|
| a. Installation date – estimate if unknown (mm/dd/yyyy) |  |

9.25

d. Diameter - feet

b. Decommission date (mm/dd/yyyy) - if applicable

Complete only if the unit was shut down permanently or replaced since the last report.

| 4. | Emission unit ra. Is this unit re | eplacement: eplacing another emi | ssion unit?                 |                                       |
|----|-----------------------------------|----------------------------------|-----------------------------|---------------------------------------|
|    |                                   |                                  |                             |                                       |
|    | 🗹 no 🗌                            | yes - enter DEP's e              | emissions unit numbe        | er for the unit being replaced below: |
|    | b. DEP's Emission                 | n Unit Number and facility       | unit name                   |                                       |
| 5. | Unit description                  | ns:                              |                             |                                       |
|    | a. Description:                   | ✓ above ground                   | below ground                |                                       |
|    | b. Roof type:                     | ☐ floating roof ☑ fixed          | ☐ internal roof<br>☐ other: | Specify other                         |
|    |                                   |                                  |                             | Opcomy office                         |

6506

e. Capacity - gallons

19.13

c. Height / Length - feet

Bureau of Waste Prevention - Air Quality

### **BWP AQ AP-4**

Emission Unit - Organic Material Storage

| 2014                   |
|------------------------|
| Year of record         |
| 60                     |
| DEP EU# (old Point #)  |
| 1190564                |
| Facility AQ identifier |

### A. Equipment Description (cont.)

| 7. | Material stored (at start of year):        |
|----|--------------------------------------------|
|    | WASTEWATER NO VOCS NOT APPLICABLE TO REPOR |
|    |                                            |

| a. Name of material                                                                                                    |                                                                            |
|----------------------------------------------------------------------------------------------------|----------------------------------------------------------------------------|
| a. Mante of material                                                                                                    | 50300701                                                                   |
| b. CAS number if single chemical                                                                                                    | c. SC Code for standing / breathing loss                                   |
| LIQUID WASTE GENERAL                                                                                                    |                                                                            |
| d. SC Code description – filled by eDEP                                                                                                    | e. Vapor pressure in PSI at 25° C                                          |
| 52                                                                                                    | 0                                                                          |
| f. Temperature – typical storage temp. in <sup>°</sup> Fahrenheit                                                                                | g. Annual throughput in gallons (enter 0 if not used)                      |
| h. RVP – gasoline only                                                                                                    | i. Total oxygen percent – gasoline only                                    |
| j. Oxygenate name – gasoline only                                                                                                    | _                                                                          |
| New material stored (enter new material if conte                                                                                                 | nts changed during year of record):                                        |
| , ,,                                                                                                    | ents changed during year of record):                                       |
| New material stored (enter new material if conte                                                                                                 | c. SC Code for standing / breathing loss                                   |
| New material stored (enter new material if conte                                                                                                 |                                                                            |
| New material stored (enter new material if conte  a. Name of material  b. CAS number if single chemical                                          | c. SC Code for standing / breathing loss                                   |
| New material stored (enter new material if conte  a. Name of material  b. CAS number if single chemical  d. SC Code description – filled by eDEP | c. SC Code for standing / breathing loss e. Vapor pressure in PSI at 25° C |

#### **B. Notes and Attachments**

1. **Notes**: please include in the space below any additional information that will help DEP understand your submission.

| DID NOT LIST ANNUAL THROUGHPUT. WASTE WATER TANK, NOT<br>APPLICABLE TO HAP/ VOC. |  |
|----------------------------------------------------------------------------------|--|
|                                                                                  |  |
|                                                                                  |  |
|                                                                                  |  |
|                                                                                  |  |

**2. Attachments:** 

Check here to submit attachments to this form. For attachments that **cannot** be sent electronically, please list all such attachments in notes above and deliver them to DEP with a paper copy of this form.

Bureau of Waste Prevention - Air Quality

## **BWP AQ AP-4**

Emission Unit - Organic Material Storage

| 2014                   |
|------------------------|
| Year of record         |
| 6                      |
| DEP EU# (old Point #)  |
| 1190564                |
| Facility AQ identifier |

|                                            | Coi | mplete one AP-4 for EACH organic material storage ta           | nk.                                                                                    |  |  |  |
|--------------------------------------------|-----|----------------------------------------------------------------|----------------------------------------------------------------------------------------|--|--|--|
| Important:<br>When filling<br>out forms on | A.  | A. Equipment Description                                       |                                                                                        |  |  |  |
| the computer,                              | 1.  | Facility identifiers:                                          |                                                                                        |  |  |  |
| use only the tab key to                    |     | CLEAN HARBORS OF BRAINTREE INC                                 |                                                                                        |  |  |  |
| move your<br>cursor – do                   |     | a. Facility name                                               |                                                                                        |  |  |  |
| not use the                                |     | 34839                                                          | 1190564                                                                                |  |  |  |
| return key.                                |     | b. DEP Account number                                          | c. Facility AQ identifier – SSEIS ID number                                            |  |  |  |
|                                            | 2.  | Emission unit identifiers:                                     |                                                                                        |  |  |  |
| return                                     |     | AG TANK A1-9,800 GAL - TANK WAS CLOSED A                       | ND REMOVED                                                                             |  |  |  |
|                                            |     | a. Facility's choice of emission unit name – edit as needed 6  | 6                                                                                      |  |  |  |
|                                            |     | b. Facility's emission unit number / code – edit as needed     | c. DEP emissions unit # - SSEIS point #                                                |  |  |  |
|                                            |     | d. Combined Units – enter number of individual units           |                                                                                        |  |  |  |
| How to combine units ?                     |     | d. Combined Units – enter number of individual units           |                                                                                        |  |  |  |
|                                            | 3.  | Emission unit installation and decommission dates:             |                                                                                        |  |  |  |
|                                            |     | 1/1/1986                                                       | 12/16/2009                                                                             |  |  |  |
| ?                                          |     | a. Installation date – estimate if unknown (mm/dd/yyyy)        | b. Decommission date (mm/dd/yyyy) – if applicable                                      |  |  |  |
| How to <b>delete</b> a unit ?              |     |                                                                | Complete only if the unit was shut down permanently or replaced since the last report. |  |  |  |
| <b>?</b>                                   | 4.  | Emission unit replacement:                                     |                                                                                        |  |  |  |
|                                            |     | a. Is this unit replacing another emission unit?               |                                                                                        |  |  |  |
|                                            |     | ✓ no                                                           | umber for the unit being replaced below:                                               |  |  |  |
|                                            |     | b. DEP's Emission Unit Number and facility unit name           |                                                                                        |  |  |  |
| ?                                          | 5.  | Unit descriptions:                                             |                                                                                        |  |  |  |
|                                            |     | a. Description: 🗹 above ground 🗆 below grou                    | nd                                                                                     |  |  |  |
|                                            |     | b. Roof type: ☐ floating roof ☐ internal roo  ✓ fixed ☐ other: | f                                                                                      |  |  |  |

6. Construction:  $\checkmark$  steel weld  $\square$  other weld  $\square$  rivet  $\square$  fiberglass  $\square$  gunite

9800

e. Capacity - gallons

11.5

d. Diameter - feet

14.66

c. Height / Length – feet

Specify other

Bureau of Waste Prevention - Air Quality

# **BWP AQ AP-4**

Emission Unit - Organic Material Storage

| 2014                   |
|------------------------|
| Year of record         |
| 6                      |
| DEP EU# (old Point #)  |
| 1190564                |
| Facility AQ identifier |

### A. Equipment Description (cont.)

| 7.  | Material stored (at start of year):                                                                       |                                                       |  |  |  |  |
|-----|----------------------------------------------------------------------------------------------------|-------------------------------------------------------|--|--|--|--|
|     | NA                                                                                                    |                                                       |  |  |  |  |
|     | a. Name of material                                                                                       |                                                       |  |  |  |  |
|     |                                                                                                    | 40799997                                              |  |  |  |  |
|     | b. CAS number if single chemical                                                                          | c. SC Code for standing / breathing loss              |  |  |  |  |
|     | CHEMICAL STORAGE                                                                                          |                                                       |  |  |  |  |
|     | d. SC Code description – filled by eDEP                                                                   | e. Vapor pressure in PSI at 25° C                     |  |  |  |  |
| (?) | 52                                                                                                    | 0.0000                                                |  |  |  |  |
|     | f. Temperature – typical storage temp. in °Fahrenheit                                                     | g. Annual throughput in gallons (enter 0 if not used) |  |  |  |  |
| ?   | h. RVP – gasoline only                                                                                    | i. Total oxygen percent – gasoline only               |  |  |  |  |
|     | j. Oxygenate name – gasoline only                                                                         |                                                       |  |  |  |  |
| 8.  | New material stored (enter new material if content                                                        | to changed during year of record):                    |  |  |  |  |
| ο.  | New material stored (enter new material if content                                                        | is changed during year of record).                    |  |  |  |  |
|     |                                                                                                    |                                                       |  |  |  |  |
|     | a. Name of material                                                                                       |                                                       |  |  |  |  |
|     | h CAC number if single shousing                                                                           | a CC Code for stooding / breathing loss               |  |  |  |  |
|     | b. CAS number if single chemical                                                                          | c. SC Code for standing / breathing loss              |  |  |  |  |
|     | d. SC Code description – filled by eDEP                                                                   | e. Vapor pressure in PSI at 25° C                     |  |  |  |  |
|     |                                                                                                    |                                                       |  |  |  |  |
|     | f. Temperature – typical storage temp. in °Fahrenheit                                                     | g. Annual throughput in gallons                       |  |  |  |  |
|     |                                                                                                    |                                                       |  |  |  |  |
|     | h. RVP – gasoline only                                                                                    | i. Total oxygen percent – gasoline only               |  |  |  |  |
|     |                                                                                                    |                                                       |  |  |  |  |
|     | j. Oxygenate name – gasoline only                                                                         |                                                       |  |  |  |  |
| _   | Natas and Attackments                                                                                     |                                                       |  |  |  |  |
| В.  | Notes and Attachments                                                                                     |                                                       |  |  |  |  |
| 1.  | <b>Notes</b> : please include in the space below any additional information that will help DEP understand |                                                       |  |  |  |  |
|     | your submission.                                                                                          |                                                       |  |  |  |  |
|     | TANKAWAO OLOOFD IN 2000 OLIOHI D.DE DEMOVED EDOM TELLANDULAL                                              |                                                       |  |  |  |  |
|     | TANK WAS CLOSED IN 2009 - SHOULD BE REMOVED FROM TEH ANNUAL                                               |                                                       |  |  |  |  |
|     | SSIES DATA REPORT                                                                                         |                                                       |  |  |  |  |
|     |                                                                                                    |                                                       |  |  |  |  |
|     |                                                                                                    |                                                       |  |  |  |  |
|     |                                                                                                    |                                                       |  |  |  |  |
|     |                                                                                                    |                                                       |  |  |  |  |
|     |                                                                                                    |                                                       |  |  |  |  |
|     |                                                                                                    |                                                       |  |  |  |  |
|     |                                                                                                    |                                                       |  |  |  |  |
|     |                                                                                                    |                                                       |  |  |  |  |
|     |                                                                                                    |                                                       |  |  |  |  |

Bureau of Waste Prevention – Air Quality

## **BWP AQ AP-4**

Emission Unit - Organic Material Storage

2014
Year of record
57
DEP EU# (old Point #)
1190564
Facility AQ identifier

| Important:    |
|---------------|
| When filling  |
| out forms on  |
| the computer, |
| use only the  |
| tab key to    |
| move your     |
| cursor – do   |
| not use the   |
| return key.   |
|               |
| tab           |
|               |
|               |

combine units?

a unit?

| Co          | Complete one AP-4 for EACH organic material storage tank.      |                                                                                        |  |  |  |
|-------------|----------------------------------------------------------------|----------------------------------------------------------------------------------------|--|--|--|
| Α.          | A. Equipment Description                                       |                                                                                        |  |  |  |
| 1.          | Facility identifiers: ? CLEAN HARBORS OF BRAINTREE INC         |                                                                                        |  |  |  |
|             | a. Facility name<br>34839                                      | 1190564                                                                                |  |  |  |
|             | b. DEP Account number                                          | c. Facility AQ identifier – SSEIS ID number                                            |  |  |  |
| 2.          | Emission unit identifiers:                                     |                                                                                        |  |  |  |
|             | AG TANK B4- POLYOLEFIN H WASTEWATER N                          | O VOCS                                                                                 |  |  |  |
|             | a. Facility's choice of emission unit name – edit as needed 57 | 57                                                                                     |  |  |  |
|             | b. Facility's emission unit number / code – edit as needed     | c. DEP emissions unit # - SSEIS point #                                                |  |  |  |
|             | d. Combined Units – enter number of individual units           |                                                                                        |  |  |  |
|             |                                                                |                                                                                        |  |  |  |
| 3.          | Emission unit installation and decommission dates: 3/1/2011    |                                                                                        |  |  |  |
|             | a. Installation date – estimate if unknown (mm/dd/yyyy)        | b. Decommission date (mm/dd/yyyy) – if applicable                                      |  |  |  |
|             |                                                                | Complete only if the unit was shut down permanently or replaced since the last report. |  |  |  |
| <b>)</b> 4. | Emission unit replacement:                                     |                                                                                        |  |  |  |
| ,           | a. Is this unit replacing another emission unit?               |                                                                                        |  |  |  |
|             | ✓ no  yes – enter DEP's emissions unit nu                      | mber for the unit being replaced below:                                                |  |  |  |
|             | b. DEP's Emission Unit Number and facility unit name           |                                                                                        |  |  |  |
| 5.          | Unit descriptions:                                             |                                                                                        |  |  |  |
| 7           | a. Description: 🗹 above ground 🗌 below groun                   | nd                                                                                     |  |  |  |

| 5. | Unit description     | ns:         |                    |        |                  |               |  |
|----|----------------------|-------------|--------------------|--------|------------------|---------------|--|
|    | a. Description:      | <b>∠</b> at | oove ground        | ☐ belo | ow ground        |               |  |
|    | b. Roof type:        | ☐ flo       | oating roof<br>ced | inte   | rnal roof<br>er: |               |  |
|    |                      |             |                    |        |                  | Specify other |  |
|    | 19.25                |             | 9.25               |        | 6506             |               |  |
|    | c. Height / Length - | - feet      | d. Diameter - fe   | eet    | e. Capacity      | – gallons     |  |
|    | - 0                  |             |                    |        |                  | -             |  |
|    |                      |             |                    |        |                  |               |  |

Bureau of Waste Prevention - Air Quality

## **BWP AQ AP-4**

Emission Unit - Organic Material Storage

2014
Year of record
57
DEP EU# (old Point #)
1190564
Facility AQ identifier

### A. Equipment Description (cont.)

7. Material stored (at start of year): CORROSIVES NO VOCS NOT APPLICABLE TO REPORT a. Name of material 50300701 c. SC Code for standing / breathing loss b. CAS number if single chemical LIQUID WASTE GENERAL d. SC Code description - filled by eDEP e. Vapor pressure in PSI at 25° C f. Temperature – typical storage temp. in °Fahrenheit g. Annual throughput in gallons (enter 0 if not used) h. RVP - gasoline only i. Total oxygen percent - gasoline only i. Oxygenate name - gasoline only 8. New material stored (enter new material if contents changed during year of record): a. Name of material b. CAS number if single chemical c. SC Code for standing / breathing loss d. SC Code description - filled by eDEP e. Vapor pressure in PSI at 25° C f. Temperature - typical storage temp. in °Fahrenheit g. Annual throughput in gallons

#### **B. Notes and Attachments**

j. Oxygenate name - gasoline only

h. RVP - gasoline only

 Notes: please include in the space below any additional information that will help DEP understand your submission.

i. Total oxygen percent - gasoline only

DID NOT LIST ANNUAL THROUGHPUT. WASTE WATER TANK, NOT APPLICABLE TO HAP/ VOC.

**2. Attachments:** 

Check here to submit attachments to this form. For attachments that **cannot** be sent electronically, please list all such attachments in notes above and deliver them to DEP with a paper copy of this form.

Bureau of Waste Prevention - Air Quality

## **BWP AQ AP-4**

Emission Unit - Organic Material Storage

| 2014                   |  |
|------------------------|--|
| Year of record         |  |
| 54                     |  |
| DEP EU# (old Point #)  |  |
| 1190564                |  |
| Facility AQ identifier |  |

|                                            | Cor | mplete one AP-4 for EACH organic material storage ta        | nk.                                                                                    |  |
|--------------------------------------------|-----|-------------------------------------------------------------|----------------------------------------------------------------------------------------|--|
| Important:<br>When filling<br>out forms on | Α.  | <b>Equipment Description</b>                                |                                                                                        |  |
| the computer,                              | 1.  | Facility identifiers: 7                                     |                                                                                        |  |
| use only the tab key to                    |     | CLEAN HARBORS OF BRAINTREE INC                              |                                                                                        |  |
| move your<br>cursor – do                   |     | a. Facility name                                            |                                                                                        |  |
| not use the                                |     | 34839                                                       | 1190564                                                                                |  |
| return key.                                |     | b. DEP Account number                                       | c. Facility AQ identifier – SSEIS ID number                                            |  |
|                                            | 2.  | Emission unit identifiers:                                  |                                                                                        |  |
| return                                     |     | AG TANK B2- POLYOLEFIN TANK WASTEWATER NO VOCS              |                                                                                        |  |
|                                            |     | a. Facility's choice of emission unit name – edit as needed |                                                                                        |  |
|                                            |     | 54                                                          | 54                                                                                     |  |
|                                            |     | b. Facility's emission unit number / code – edit as needed  | c. DEP emissions unit # - SSEIS point #                                                |  |
| 2                                          |     | d. Combined Units – enter number of individual units        |                                                                                        |  |
| How to combine units ?                     |     | u. Combined Offits – effet flumber of individual drifts     |                                                                                        |  |
|                                            | 3.  | Emission unit installation and decommission dates:          |                                                                                        |  |
|                                            |     | 3/1/2011                                                    |                                                                                        |  |
| ?                                          |     | a. Installation date – estimate if unknown (mm/dd/yyyy)     | b. Decommission date (mm/dd/yyyy) – if applicable                                      |  |
| How to <b>delete</b> a unit?               |     |                                                             | Complete only if the unit was shut down permanently or replaced since the last report. |  |
| <b>?</b>                                   | 4.  | Emission unit replacement:                                  |                                                                                        |  |
|                                            |     | a. Is this unit replacing another emission unit?            |                                                                                        |  |
|                                            |     | ✓ no                                                        | umber for the unit being replaced below:                                               |  |
|                                            |     | b. DEP's Emission Unit Number and facility unit name        |                                                                                        |  |
| ?                                          | 5.  | Unit descriptions:                                          |                                                                                        |  |
|                                            |     | a. Description: 🗹 above ground 🗌 below grou                 | nd                                                                                     |  |
|                                            |     | b. Roof type:  I floating roof  internal roo                | of .                                                                                   |  |

6. Construction: ☐ steel weld ☑ other weld ☐ rivet ☐ fiberglass ☐ gunite

other:

6506

e. Capacity - gallons

Specify other

✓ fixed

9.25

d. Diameter - feet

19.13

c. Height / Length – feet

Bureau of Waste Prevention - Air Quality

### **BWP AQ AP-4**

Emission Unit - Organic Material Storage

| 2014                   |
|------------------------|
| Year of record         |
| 54                     |
| DEP EU# (old Point #)  |
| 1190564                |
| Facility AQ identifier |

### A. Equipment Description (cont.)

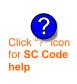

| 7.  |                                                                                     |                                                       |  |  |  |  |
|-----|-------------------------------------------------------------------------------------|-------------------------------------------------------|--|--|--|--|
|     | CORROSIVES NO VOCS NOT APPLICABLE T                                                 | O REPORT                                              |  |  |  |  |
|     | a. Name of material                                                                 |                                                       |  |  |  |  |
|     |                                                                                     | 50300701                                              |  |  |  |  |
|     | b. CAS number if single chemical                                                    | c. SC Code for standing / breathing loss              |  |  |  |  |
|     | LIQUID WASTE GENERAL                                                                |                                                       |  |  |  |  |
|     | d. SC Code description – filled by eDEP                                             | e. Vapor pressure in PSI at 25° C                     |  |  |  |  |
| (?) | 52                                                                                  | 0                                                     |  |  |  |  |
|     | f. Temperature – typical storage temp. in °Fahrenheit                               | g. Annual throughput in gallons (enter 0 if not used) |  |  |  |  |
| ?   | h. RVP – gasoline only                                                              | i. Total oxygen percent – gasoline only               |  |  |  |  |
|     | j. Oxygenate name – gasoline only                                                   | _                                                     |  |  |  |  |
| 8.  | New material stored (enter new material if contents changed during year of record): |                                                       |  |  |  |  |
|     | a. Name of material                                                                 |                                                       |  |  |  |  |
|     | b. CAS number if single chemical                                                    | c. SC Code for standing / breathing loss              |  |  |  |  |
|     | d. SC Code description – filled by eDEP                                             | e. Vapor pressure in PSI at 25° C                     |  |  |  |  |
|     | f. Temperature – typical storage temp. in <sup>o</sup> Fahrenheit                   | g. Annual throughput in gallons                       |  |  |  |  |
|     | h. RVP – gasoline only                                                              | i. Total oxygen percent – gasoline only               |  |  |  |  |
|     | j. Oxygenate name – gasoline only                                                   | _                                                     |  |  |  |  |

#### **B. Notes and Attachments**

1. Notes: please include in the space below any additional information that will help DEP understand your submission.

| DID NOT LIST ANNUAL THROUGHPUT. WASTE WATER TANK, NOT<br>APPLICABLE TO HAP/ VOC. |
|----------------------------------------------------------------------------------|
|                                                                                  |
|                                                                                  |
|                                                                                  |
|                                                                                  |

2. Attachments: 

Check here to submit attachments to this form. For attachments that cannot be sent electronically, please list all such attachments in notes above and deliver them to DEP with a paper copy of this form.

Bureau of Waste Prevention - Air Quality

## **BWP AQ AP-4**

Emission Unit - Organic Material Storage

2014
Year of record
53
DEP EU# (old Point #)
1190564
Facility AQ identifier

|                                                                                     | Cor | mplete one AP-4 for EACH organic material storage tar                                                                                                    | ık.                                                                                                    |
|-------------------------------------------------------------------------------------|-----|----------------------------------------------------------------------------------------------------|----------------------------------------------------------------------------------------------------|
| Important:<br>When filling<br>out forms on                                          | A.  | <b>Equipment Description</b>                                                                                                    |                                                                                                    |
| the computer, use only the tab key to move your cursor – do not use the return key. | 1.  | Facility identifiers:  CLEAN HARBORS OF BRAINTREE INC  a. Facility name  34839  b. DEP Account number                                                                                      | 1190564<br>c. Facility AQ identifier – SSEIS ID number                                                                                    |
| return                                                                              | 2.  | Emission unit identifiers:  AG TANK B1- POLYOLEFIN WASTEWATER  a. Facility's choice of emission unit name – edit as needed  53  b. Facility's emission unit number / code – edit as needed | NO VOCS  53 c. DEP emissions unit # - SSEIS point #                                                                                       |
| How to combine units?                                                               |     | d. Combined Units – enter number of individual units                                                                                                    |                                                                                                    |
|                                                                                     | 3.  | Emission unit installation and decommission dates:                                                                                                    |                                                                                                    |
| How to delete a unit?                                                               |     | 3/1/2011  a. Installation date – estimate if unknown (mm/dd/yyyy)                                                                                                    | b. Decommission date (mm/dd/yyyy) – if applicable  Complete only if the unit was shut down permanently or replaced since the last report. |
| ?                                                                                   | 4.  | Emission unit replacement:                                                                                                    |                                                                                                    |
|                                                                                     |     | a. Is this unit replacing another emission unit?                                                                                                    |                                                                                                    |
|                                                                                     |     | ✓ no                                                                                                    | mber for the unit being replaced below:                                                                                                   |
|                                                                                     |     | b. DEP's Emission Unit Number and facility unit name                                                                                                    |                                                                                                    |
| ?                                                                                   | 5.  | Unit descriptions:                                                                                                    |                                                                                                    |
|                                                                                     |     | a. Description: 🗹 above ground 🗌 below ground                                                                                                    | nd                                                                                                    |
|                                                                                     |     | b. Roof type:                                                                                                    | Specify other                                                                                                    |
|                                                                                     |     | 19.13 9.25 6506                                                                                                    |                                                                                                    |
|                                                                                     |     | c. Height / Length – feet d. Diameter – feet e. Capac                                                                                                    | ity – gallons                                                                                                    |

steel weld other weld rivet fiberglass gunite

Construction:

Bureau of Waste Prevention - Air Quality

## **BWP AQ AP-4**

Emission Unit - Organic Material Storage

| 2014                   |
|------------------------|
| Year of record         |
| 53                     |
| DEP EU# (old Point #)  |
| 1190564                |
| Facility AQ identifier |

### A. Equipment Description (cont.)

| 7. | Material stored (at start of year):                   |                                                       |  |  |  |
|----|-------------------------------------------------------|-------------------------------------------------------|--|--|--|
|    | CORROSIVES NO VOCS NOT APPLIBABLE TO REPORT           |                                                       |  |  |  |
|    | a. Name of material                                   |                                                       |  |  |  |
|    |                                                       | 50300701                                              |  |  |  |
|    | b. CAS number if single chemical                      | c. SC Code for standing / breathing loss              |  |  |  |
|    | LIQUID WASTE GENERAL                                  |                                                       |  |  |  |
|    | d. SC Code description – filled by eDEP               | e. Vapor pressure in PSI at 25° C                     |  |  |  |
| ?  | 52                                                    | 0                                                     |  |  |  |
|    | f. Temperature – typical storage temp. in °Fahrenheit | g. Annual throughput in gallons (enter 0 if not used) |  |  |  |
| ?  | h. RVP – gasoline only                                | i. Total oxygen percent – gasoline only               |  |  |  |
|    | j. Oxygenate name – gasoline only                     |                                                       |  |  |  |
| 8. | New material stored (enter new material if content    | s changed during year of record): ?                   |  |  |  |
|    |                                                       |                                                       |  |  |  |
|    | a. Name of material                                   |                                                       |  |  |  |
|    | b. CAS number if single chemical                      | c. SC Code for standing / breathing loss              |  |  |  |
|    | d. SC Code description – filled by eDEP               | e. Vapor pressure in PSI at 25° C                     |  |  |  |

#### **B. Notes and Attachments**

j. Oxygenate name – gasoline only

h. RVP - gasoline only

f. Temperature - typical storage temp. in °Fahrenheit

1. **Notes**: please include in the space below any additional information that will help DEP understand your submission.

g. Annual throughput in gallons

i. Total oxygen percent - gasoline only

| DID NOT LIST ANNUAL THROUGHPUT. WASTE WATER TANK, NOT<br>APPLICABLE TO HAP/ VOC. |  |
|----------------------------------------------------------------------------------|--|
|                                                                                  |  |
|                                                                                  |  |
|                                                                                  |  |
|                                                                                  |  |

**2. Attachments:** 

Check here to submit attachments to this form. For attachments that **cannot** be sent electronically, please list all such attachments in notes above and deliver them to DEP with a paper copy of this form.

Bureau of Waste Prevention - Air Quality

# **BWP AQ AP-4**

Emission Unit - Organic Material Storage

2014 Year of record 52 DEP EU# (old Point #) 1190564 Facility AQ identifier

| Complete one AP-4 | for | <b>EACH</b> or | ganic | material | storage | tank. |
|-------------------|-----|----------------|-------|----------|---------|-------|
|-------------------|-----|----------------|-------|----------|---------|-------|

|                                            | Co | implete one AP-4 for EACH organic material storage tar      | ık.                                         |
|--------------------------------------------|----|-------------------------------------------------------------|---------------------------------------------|
| Important:<br>When filling<br>out forms on | A  | Equipment Description                                       |                                             |
| the computer, use only the                 | 1. | Facility identifiers:                                       |                                             |
| tab key to                                 |    | CLEAN HARBORS OF BRAINTREE INC                              |                                             |
| move your<br>cursor – do                   |    | a. Facility name                                            |                                             |
| not use the                                |    | 34839                                                       | 1190564                                     |
| return key.                                |    | b. DEP Account number                                       | c. Facility AQ identifier – SSEIS ID number |
| tab                                        |    |                                                             |                                             |
|                                            | 2. | Emission unit identifiers:                                  |                                             |
| return                                     |    | AG TANK A12 (6,300 GAL), NO. 2 FUEL OIL                     |                                             |
|                                            |    | a. Facility's choice of emission unit name – edit as needed |                                             |
|                                            |    | 52                                                          | 52                                          |
|                                            |    | b. Facility's emission unit number / code – edit as needed  | c. DEP emissions unit # - SSEIS point #     |
|                                            |    |                                                             |                                             |
|                                            |    | d. Combined Units – enter number of individual units        |                                             |
| How to combine units?                      |    |                                                             |                                             |
|                                            | 3. | Emission unit installation and decommission dates:          |                                             |
| _                                          |    | 1/1/1985                                                    |                                             |

| ?                    |
|----------------------|
| How to <b>delete</b> |
| a unit ?             |

a. Installation date - estimate if unknown (mm/dd/yyyy)

b. Decommission date (mm/dd/yyyy) - if applicable

Complete only if the unit was shut down permanently or replaced since the last report.

| <b>?</b> 4. |             | Emission unit replacement:  a. Is this unit replacing another emission unit? |  |  |  |  |
|-------------|-------------|------------------------------------------------------------------------------|--|--|--|--|
|             | <b>☑</b> no | yes – enter DEP's emissions unit number for the unit being replaced below:   |  |  |  |  |
|             | b. DEP's Em | ission Unit Number and facility unit name                                    |  |  |  |  |

| Unit description     | ns:                     |                |               |  |
|----------------------|-------------------------|----------------|---------------|--|
| a. Description:      | ✓ above ground          | ☐ below ground |               |  |
| b. Roof type:        | ☐ floating roof ☑ fixed | internal roof  |               |  |
|                      |                         |                | Specify other |  |
| 20                   | 6                       | 6300           |               |  |
| c. Height / Length - | - feet d. Diameter - fe | e. Capacity -  | - gallons     |  |

| 6. | Construction: | steel weld | □ other weld |  |  | ☐ gunite |
|----|---------------|------------|--------------|--|--|----------|
|----|---------------|------------|--------------|--|--|----------|

Bureau of Waste Prevention - Air Quality

## **BWP AQ AP-4**

Emission Unit - Organic Material Storage

Year of record
52
DEP EU# (old Point #)
1190564
Facility AQ identifier

### A. Equipment Description (cont.)

| 7.  | Material stored (at start of year):                               |                                                                    |  |  |  |  |
|-----|-------------------------------------------------------------------|--------------------------------------------------------------------|--|--|--|--|
|     | FUEL NO. 2                                                        |                                                                    |  |  |  |  |
|     | a. Name of material                                               |                                                                    |  |  |  |  |
|     | 68476302                                                          | 40301021                                                           |  |  |  |  |
|     | b. CAS number if single chemical                                  | c. SC Code for standing / breathing loss                           |  |  |  |  |
|     | PETROLEUM STORAGEDIST FUEL NO.2                                   | 0.01                                                               |  |  |  |  |
|     | d. SC Code description – filled by eDEP                           | e. Vapor pressure in PSI at 25° C                                  |  |  |  |  |
| (?) | 52                                                                | 17801.0000                                                         |  |  |  |  |
|     | f. Temperature – typical storage temp. in <sup>°</sup> Fahrenheit | g. Annual throughput in gallons (enter $\overline{0}$ if not used) |  |  |  |  |
| ?   | h. RVP – gasoline only                                            | i. Total oxygen percent – gasoline only                            |  |  |  |  |
|     | j. Oxygenate name – gasoline only                                 |                                                                    |  |  |  |  |
| 8.  | New material stored (enter new material if contents               | s changed during year of record):                                  |  |  |  |  |
|     | a. Name of material                                               |                                                                    |  |  |  |  |
|     | b. CAS number if single chemical                                  | c. SC Code for standing / breathing loss                           |  |  |  |  |
|     | d. SC Code description – filled by eDEP                           | e. Vapor pressure in PSI at 25° C                                  |  |  |  |  |
|     | f. Temperature – typical storage temp. in °Fahrenheit             | g. Annual throughput in gallons                                    |  |  |  |  |
|     | h. RVP – gasoline only                                            | i. Total oxygen percent – gasoline only                            |  |  |  |  |
|     | j. Oxygenate name – gasoline only                                 |                                                                    |  |  |  |  |
| В.  | Notes and Attachments                                             |                                                                    |  |  |  |  |
| 1.  | Notes: please include in the space below any addi                 | itional information that will help DEP understand                  |  |  |  |  |
|     | your submission.                                                  |                                                                    |  |  |  |  |
|     |                                                                   |                                                                    |  |  |  |  |
|     |                                                                   |                                                                    |  |  |  |  |
|     |                                                                   |                                                                    |  |  |  |  |
|     |                                                                   |                                                                    |  |  |  |  |
|     |                                                                   |                                                                    |  |  |  |  |
|     |                                                                   |                                                                    |  |  |  |  |
|     |                                                                   |                                                                    |  |  |  |  |
|     |                                                                   |                                                                    |  |  |  |  |
|     |                                                                   |                                                                    |  |  |  |  |
|     |                                                                   |                                                                    |  |  |  |  |
|     |                                                                   |                                                                    |  |  |  |  |
|     |                                                                   |                                                                    |  |  |  |  |
|     | 2 Attachments:  Check here to submit attachm                      | onto to this form. For attachments that agreed be                  |  |  |  |  |

sent electronically, please list all such attachments in notes above and deliver them to DEP with a

paper copy of this form.

Bureau of Waste Prevention - Air Quality

## **BWP AQ AP-4**

Emission Unit - Organic Material Storage

2014
Year of record
51
DEP EU# (old Point #)
1190564
Facility AQ identifier

| Complete one AP-4 fo | or EACH organi | ic materia | l storage | tank. |
|----------------------|----------------|------------|-----------|-------|
|----------------------|----------------|------------|-----------|-------|

| important:   |
|--------------|
| When filling |
| out forms on |
| the computer |
| use only the |
| tab key to   |
| move your    |
| cursor – do  |
| not use the  |
| return key.  |

| A. | Equipment Description          |
|----|--------------------------------|
|    | Facility identifiers: ?        |
|    | CLEAN HARBORS OF BRAINTREE INC |

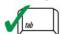

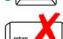

2. Emission unit identifiers:

b. DEP Account number

a. Facility name34839

#### AG TANK A13 (4,000 GAL), DIESEL LOW SULF

a. Facility's choice of emission unit name – edit as needed  $51\,$ 

b. Facility's emission unit number / code – edit as needed

ber / code – edit as needed c. DEP emissions unit # – SSEIS point #

1190564

51

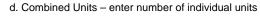

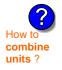

3. Emission unit installation and decommission dates:

| 1/1/198    |
|------------|
| o Installa |

a. Installation date – estimate if unknown (mm/dd/yyyy)

b. Decommission date (mm/dd/yyyy) - if applicable

c. Facility AQ identifier - SSEIS ID number

Complete only if the unit was shut down permanently or replaced since the last report.

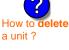

Emission unit replacement:

a. Is this unit replacing another emission unit?

b. DEP's Emission Unit Number and facility unit name

# 5. Unit descriptions:

a. Description: 🗹 above ground 🗌 below ground

Specify other 7 4000

c. Height / Length – feet d. Diameter – feet e. Capacity – gallons

6. Construction: ✓ steel weld ☐ other weld ☐ rivet ☐ fiberglass ☐ gunite

Bureau of Waste Prevention - Air Quality

# **BWP AQ AP-4**

Emission Unit - Organic Material Storage

| 2014                   |
|------------------------|
| Year of record         |
| 51                     |
| DEP EU# (old Point #)  |
| 1190564                |
| Facility AQ identifier |

### A. Equipment Description (cont.)

| 7.       | Material stored (at start of year):                                                            |                                                       |  |  |  |  |
|----------|------------------------------------------------------------------------------------------------|-------------------------------------------------------|--|--|--|--|
|          | DIESEL FUEL # 2                                                                                |                                                       |  |  |  |  |
|          | a. Name of material                                                                            |                                                       |  |  |  |  |
|          | 68334305                                                                                       | 40301021                                              |  |  |  |  |
|          | b. CAS number if single chemical                                                               | c. SC Code for standing / breathing loss              |  |  |  |  |
|          | PETROLEUM STORAGEDIST FUEL NO.2                                                                | 0.01                                                  |  |  |  |  |
|          | d. SC Code description – filled by eDEP                                                        | e. Vapor pressure in PSI at 25° C                     |  |  |  |  |
| 9        | 52                                                                                             | 120898.0000                                           |  |  |  |  |
| <b>U</b> | f. Temperature – typical storage temp. in Fahrenheit                                           | g. Annual throughput in gallons (enter 0 if not used) |  |  |  |  |
|          |                                                                                                | g. /aa. aoagpat gaoo (oo. ooa)                        |  |  |  |  |
| ?        | h. RVP – gasoline only                                                                         | i. Total oxygen percent – gasoline only               |  |  |  |  |
|          | j. Oxygenate name – gasoline only                                                              | =                                                     |  |  |  |  |
| 8.       | New material stored (enter new material if conternation a. Name of material                    | nts changed during year of record):                   |  |  |  |  |
|          |                                                                                                |                                                       |  |  |  |  |
|          | b. CAS number if single chemical                                                               | c. SC Code for standing / breathing loss              |  |  |  |  |
|          | Ç                                                                                              | Ç Ç                                                   |  |  |  |  |
|          | d. SC Code description – filled by eDEP                                                        | e. Vapor pressure in PSI at 25° C                     |  |  |  |  |
|          | •                                                                                              |                                                       |  |  |  |  |
|          | f. Temperature – typical storage temp. in <sup>o</sup> Fahrenheit                              | g. Annual throughput in gallons                       |  |  |  |  |
|          | h. RVP – gasoline only                                                                         | i. Total oxygen percent – gasoline only               |  |  |  |  |
|          | j. Oxygenate name – gasoline only                                                              | -                                                     |  |  |  |  |
| В.       | <b>Notes and Attachments</b>                                                                   |                                                       |  |  |  |  |
| 1.       | <b>Notes</b> : please include in the space below any ac your submission.                       | dditional information that will help DEP understand   |  |  |  |  |
|          | ,                                                                                              |                                                       |  |  |  |  |
|          |                                                                                                |                                                       |  |  |  |  |
|          |                                                                                                |                                                       |  |  |  |  |
|          |                                                                                                |                                                       |  |  |  |  |
|          |                                                                                                |                                                       |  |  |  |  |
|          |                                                                                                |                                                       |  |  |  |  |
|          |                                                                                                |                                                       |  |  |  |  |
|          |                                                                                                |                                                       |  |  |  |  |
|          |                                                                                                |                                                       |  |  |  |  |
|          |                                                                                                |                                                       |  |  |  |  |
|          |                                                                                                |                                                       |  |  |  |  |
|          |                                                                                                |                                                       |  |  |  |  |
|          |                                                                                                |                                                       |  |  |  |  |
|          |                                                                                                |                                                       |  |  |  |  |
|          |                                                                                                |                                                       |  |  |  |  |
| :        | 2. Attachments:  Check here to submit attachments to this form. For attachments that cannot be |                                                       |  |  |  |  |

sent electronically, please list all such attachments in notes above and deliver them to DEP with a

paper copy of this form.

Bureau of Waste Prevention - Air Quality

## **BWP AQ AP-4**

Emission Unit - Organic Material Storage

Year of record
26
DEP EU# (old Point #)
1190564
Facility AQ identifier

|                                            | Coi | Complete one AP-4 for EACH organic material storage tank.   |                                                                                        |  |  |  |  |  |
|--------------------------------------------|-----|-------------------------------------------------------------|----------------------------------------------------------------------------------------|--|--|--|--|--|
| Important:<br>When filling<br>out forms on | Α.  | Equipment Description                                       |                                                                                        |  |  |  |  |  |
| the computer, use only the                 | 1.  | Facility identifiers: 7                                     |                                                                                        |  |  |  |  |  |
| tab key to                                 |     | CLEAN HARBORS OF BRAINTREE INC                              |                                                                                        |  |  |  |  |  |
| move your<br>cursor – do                   |     | a. Facility name                                            |                                                                                        |  |  |  |  |  |
| not use the                                |     | 34839                                                       | 1190564                                                                                |  |  |  |  |  |
| return key.                                |     | b. DEP Account number                                       | c. Facility AQ identifier – SSEIS ID number                                            |  |  |  |  |  |
|                                            | 2.  | Emission unit identifiers:                                  |                                                                                        |  |  |  |  |  |
| return                                     |     | AG TANK A25 (1,000 GAL)                                     |                                                                                        |  |  |  |  |  |
|                                            |     | a. Facility's choice of emission unit name – edit as needed |                                                                                        |  |  |  |  |  |
|                                            |     | 26                                                          | 26                                                                                     |  |  |  |  |  |
|                                            |     | b. Facility's emission unit number / code – edit as needed  | c. DEP emissions unit # - SSEIS point #                                                |  |  |  |  |  |
| How to                                     |     | d. Combined Units – enter number of individual units        |                                                                                        |  |  |  |  |  |
| combine<br>units ?                         |     |                                                             |                                                                                        |  |  |  |  |  |
|                                            | 3.  | Emission unit installation and decommission dates           | :                                                                                      |  |  |  |  |  |
| _                                          |     | 1/1/1987                                                    |                                                                                        |  |  |  |  |  |
| ?                                          |     | a. Installation date – estimate if unknown (mm/dd/yyyy)     | b. Decommission date (mm/dd/yyyy) – if applicable                                      |  |  |  |  |  |
| How to <b>delete</b> a unit?               |     |                                                             | Complete only if the unit was shut down permanently or replaced since the last report. |  |  |  |  |  |
| 9                                          | 4.  | Emission unit replacement:                                  |                                                                                        |  |  |  |  |  |
| •                                          |     | a. Is this unit replacing another emission unit?            |                                                                                        |  |  |  |  |  |
|                                            |     | ✓ no                                                        | umber for the unit being replaced below:                                               |  |  |  |  |  |
|                                            |     | b. DEP's Emission Unit Number and facility unit name        |                                                                                        |  |  |  |  |  |
| ?                                          | 5.  | Unit descriptions:                                          |                                                                                        |  |  |  |  |  |
|                                            |     | a. Description: 🗹 above ground 🗌 below ground               | ind                                                                                    |  |  |  |  |  |
|                                            |     | b. Roof type:                                               | of                                                                                     |  |  |  |  |  |

6. Construction:  $\checkmark$  steel weld  $\square$  other weld  $\square$  rivet  $\square$  fiberglass  $\square$  gunite

d. Diameter - feet

1000

e. Capacity - gallons

10.5

c. Height / Length – feet

Specify other

Bureau of Waste Prevention - Air Quality

## **BWP AQ AP-4**

Emission Unit - Organic Material Storage

2014
Year of record
26
DEP EU# (old Point #)
1190564
Facility AQ identifier

### A. Equipment Description (cont.)

| 7. | Material stored (at start of year):                               |                                                       |
|----|-------------------------------------------------------------------|-------------------------------------------------------|
|    | NA (LAST CONTAINED OIL WITH PCBS)                                 |                                                       |
|    | a. Name of material                                               |                                                       |
|    |                                                                   | 50300899                                              |
| •  | b. CAS number if single chemical                                  | c. SC Code for standing / breathing loss              |
|    | WASTE DISP-INDUS /TREATMENT, STORAGE                              |                                                       |
| _  | d. SC Code description – filled by eDEP                           | e. Vapor pressure in PSI at 25° C                     |
| ?) | 52                                                                | 0                                                     |
|    | f. Temperature – typical storage temp. in *Fahrenheit             | g. Annual throughput in gallons (enter 0 if not used) |
| ?  | h. RVP – gasoline only                                            | i. Total oxygen percent – gasoline only               |
|    | j. Oxygenate name – gasoline only                                 |                                                       |
| 3. | New material stored (enter new material if contents               | s changed during year of record):                     |
| •  | a. Name of material                                               |                                                       |
|    | b. CAS number if single chemical                                  | c. SC Code for standing / breathing loss              |
|    | d. SC Code description – filled by eDEP                           | e. Vapor pressure in PSI at 25° C                     |
|    | f. Temperature – typical storage temp. in <sup>o</sup> Fahrenheit | g. Annual throughput in gallons                       |
|    | h. RVP – gasoline only                                            | i. Total oxygen percent – gasoline only               |
|    | j. Oxygenate name – gasoline only                                 |                                                       |

#### **B. Notes and Attachments**

1. **Notes**: please include in the space below any additional information that will help DEP understand your submission.

| THIS TA | THIS TANK WAS NOT USED IN CALENDAR YEAR 2014 |  |  |  |
|---------|----------------------------------------------|--|--|--|
|         |                                              |  |  |  |
|         |                                              |  |  |  |
|         |                                              |  |  |  |
|         |                                              |  |  |  |
|         |                                              |  |  |  |
|         |                                              |  |  |  |
|         |                                              |  |  |  |
|         |                                              |  |  |  |

**2. Attachments:** 

Check here to submit attachments to this form. For attachments that **cannot** be sent electronically, please list all such attachments in notes above and deliver them to DEP with a paper copy of this form.

Bureau of Waste Prevention - Air Quality

## **BWP AQ AP-4**

Emission Unit - Organic Material Storage

Year of record
25
DEP EU# (old Point #)
1190564
Facility AQ identifier

|                                                          | Complete one AP-4 for EACH organic material storage tank. |                                                             |                                                                                        |  |  |  |
|----------------------------------------------------------|-----------------------------------------------------------|-------------------------------------------------------------|----------------------------------------------------------------------------------------|--|--|--|
| Important:<br>When filling<br>out forms on               | A.                                                        | <b>Equipment Description</b>                                |                                                                                        |  |  |  |
| the computer,<br>use only the<br>tab key to<br>move your | 1.                                                        | Facility identifiers:  CLEAN HARBORS OF BRAINTREE INC       |                                                                                        |  |  |  |
| cursor – do                                              |                                                           | a. Facility name 34839                                      | 1190564                                                                                |  |  |  |
| not use the return key.                                  |                                                           | b. DEP Account number                                       | c. Facility AQ identifier – SSEIS ID number                                            |  |  |  |
| return                                                   | 2.                                                        | Emission unit identifiers:<br>AG TANK A24 (2,400 GAL)       |                                                                                        |  |  |  |
|                                                          |                                                           | a. Facility's choice of emission unit name – edit as needed | 05                                                                                     |  |  |  |
|                                                          |                                                           | b. Facility's emission unit number / code – edit as needed  | c. DEP emissions unit # – SSEIS point #                                                |  |  |  |
|                                                          |                                                           | b. Facility's emission unit number / code – edit as needed  | C. DEF emissions unit # - 33E13 point #                                                |  |  |  |
| How to combine units ?                                   |                                                           | d. Combined Units – enter number of individual units        |                                                                                        |  |  |  |
|                                                          | 3.                                                        | Emission unit installation and decommission dates:          |                                                                                        |  |  |  |
|                                                          |                                                           | 1/1/1983                                                    |                                                                                        |  |  |  |
| ?                                                        |                                                           | a. Installation date – estimate if unknown (mm/dd/yyyy)     | b. Decommission date (mm/dd/yyyy) – if applicable                                      |  |  |  |
| How to <b>delete</b> a unit?                             |                                                           |                                                             | Complete only if the unit was shut down permanently or replaced since the last report. |  |  |  |
| <b>?</b>                                                 | 4.                                                        | Emission unit replacement:                                  |                                                                                        |  |  |  |
|                                                          |                                                           | a. Is this unit replacing another emission unit?            |                                                                                        |  |  |  |
|                                                          |                                                           | ✓ no  yes – enter DEP's emissions unit nu                   | mber for the unit being replaced below:                                                |  |  |  |
|                                                          |                                                           | b. DEP's Emission Unit Number and facility unit name        |                                                                                        |  |  |  |
| ?                                                        | 5.                                                        | Unit descriptions:                                          |                                                                                        |  |  |  |
|                                                          |                                                           | a. Description: 🗹 above ground 🗌 below ground               | nd                                                                                     |  |  |  |
|                                                          |                                                           | b. Roof type:                                               |                                                                                        |  |  |  |
|                                                          |                                                           | 10.5 7 2400                                                 | Specify other                                                                          |  |  |  |
|                                                          |                                                           |                                                             | city – gallons                                                                         |  |  |  |

Bureau of Waste Prevention - Air Quality

# **BWP AQ AP-4**

Emission Unit - Organic Material Storage

2014
Year of record
25
DEP EU# (old Point #)
1190564
Facility AQ identifier

### A. Equipment Description (cont.)

| 7. | Material stored (at start of year):                                                                                        |                                                       |  |  |  |  |
|----|----------------------------------------------------------------------------------------------------|-------------------------------------------------------|--|--|--|--|
|    | NA (LAST CONTAINED OIL WITH PCBS)                                                                                          |                                                       |  |  |  |  |
|    | a. Name of material                                                                                                    |                                                       |  |  |  |  |
|    |                                                                                                    | 50300899                                              |  |  |  |  |
|    | b. CAS number if single chemical                                                                                           | c. SC Code for standing / breathing loss              |  |  |  |  |
|    | WASTE DISP-INDUS /TREATMENT, STORAGE                                                                                       |                                                       |  |  |  |  |
| 4  | d. SC Code description – filled by eDEP                                                                                    | e. Vapor pressure in PSI at 25° C                     |  |  |  |  |
| T  | 52                                                                                                    |                                                       |  |  |  |  |
|    | f. Temperature – typical storage temp. in *Fahrenheit                                                                      | g. Annual throughput in gallons (enter 0 if not used) |  |  |  |  |
| ?  | h. RVP – gasoline only                                                                                                    | i. Total oxygen percent – gasoline only               |  |  |  |  |
|    | j. Oxygenate name – gasoline only                                                                                          |                                                       |  |  |  |  |
| 8. | New material stored (enter new material if contents                                                                        | changed during year of record):                       |  |  |  |  |
|    | a. Name of material                                                                                                    |                                                       |  |  |  |  |
|    | b. CAS number if single chemical                                                                                           | c. SC Code for standing / breathing loss              |  |  |  |  |
|    | d. SC Code description – filled by eDEP                                                                                    | e. Vapor pressure in PSI at 25° C                     |  |  |  |  |
|    | f. Temperature – typical storage temp. in °Fahrenheit                                                                      | g. Annual throughput in gallons                       |  |  |  |  |
|    | h. RVP – gasoline only                                                                                                    | i. Total oxygen percent – gasoline only               |  |  |  |  |
|    | j. Oxygenate name – gasoline only                                                                                          |                                                       |  |  |  |  |
| В. | Notes and Attachments                                                                                                    |                                                       |  |  |  |  |
| 1. | <b>Notes</b> : please include in the space below any additional information that will help DEP understand your submission. |                                                       |  |  |  |  |
|    | TANK NOT USED IN YEAR 2014                                                                                                 |                                                       |  |  |  |  |
|    | .,                                                                                                    |                                                       |  |  |  |  |
|    |                                                                                                    |                                                       |  |  |  |  |
|    |                                                                                                    |                                                       |  |  |  |  |
|    |                                                                                                    |                                                       |  |  |  |  |
|    |                                                                                                    |                                                       |  |  |  |  |
|    |                                                                                                    |                                                       |  |  |  |  |
|    |                                                                                                    |                                                       |  |  |  |  |
|    |                                                                                                    |                                                       |  |  |  |  |
|    |                                                                                                    |                                                       |  |  |  |  |

**2. Attachments:** 

Check here to submit attachments to this form. For attachments that **cannot** be sent electronically, please list all such attachments in notes above and deliver them to DEP with a paper copy of this form.

Bureau of Waste Prevention - Air Quality

## **BWP AQ AP-4**

Emission Unit - Organic Material Storage

Year of record
24
DEP EU# (old Point #)
1190564
Facility AQ identifier

|                                            | Complete one AP-4 for EACH organic material storage tank. |                                                             |                                                                                        |  |  |
|--------------------------------------------|-----------------------------------------------------------|-------------------------------------------------------------|----------------------------------------------------------------------------------------|--|--|
| Important:<br>When filling<br>out forms on | A.                                                        | <b>Equipment Description</b>                                |                                                                                        |  |  |
| the computer, use only the                 | 1.                                                        | Facility identifiers:                                       |                                                                                        |  |  |
| tab key to                                 |                                                           | CLEAN HARBORS OF BRAINTREE INC                              |                                                                                        |  |  |
| move your<br>cursor – do                   |                                                           | a. Facility name                                            |                                                                                        |  |  |
| not use the                                |                                                           | 34839                                                       | 1190564                                                                                |  |  |
| return key.                                |                                                           | b. DEP Account number                                       | c. Facility AQ identifier – SSEIS ID number                                            |  |  |
| tab                                        |                                                           |                                                             |                                                                                        |  |  |
|                                            | 2.                                                        | Emission unit identifiers:                                  |                                                                                        |  |  |
| return                                     |                                                           | AG TANK A23 (2,400 GAL)                                     |                                                                                        |  |  |
|                                            |                                                           | a. Facility's choice of emission unit name – edit as needed |                                                                                        |  |  |
|                                            |                                                           | 24                                                          | 24                                                                                     |  |  |
|                                            |                                                           | b. Facility's emission unit number / code – edit as needed  | c. DEP emissions unit # - SSEIS point #                                                |  |  |
| 2                                          |                                                           | d. Combined Units – enter number of individual units        |                                                                                        |  |  |
| How to combine units ?                     |                                                           | d. combined onto manifor or manada dinte                    |                                                                                        |  |  |
|                                            | 3.                                                        | Emission unit installation and decommission dates:          |                                                                                        |  |  |
|                                            |                                                           | 1/1/1983                                                    |                                                                                        |  |  |
| (?)                                        |                                                           | a. Installation date – estimate if unknown (mm/dd/yyyy)     | b. Decommission date (mm/dd/yyyy) – if applicable                                      |  |  |
| How to <b>delete</b> a unit?               |                                                           |                                                             | Complete only if the unit was shut down permanently or replaced since the last report. |  |  |
| <b>?</b>                                   | 4.                                                        | Emission unit replacement:                                  |                                                                                        |  |  |
| •                                          |                                                           | a. Is this unit replacing another emission unit?            |                                                                                        |  |  |

|             | a. Is this unit re   | placing another emi        | ssion un  | it?               |                      |                  |    |
|-------------|----------------------|----------------------------|-----------|-------------------|----------------------|------------------|----|
|             | <b>v</b> no □        | yes – enter DEP's e        | emission  | s unit numbe      | er for the unit bein | g replaced below | w: |
|             | b. DEP's Emission    | n Unit Number and facility | unit name | <b>;</b>          |                      |                  |    |
| <b>?</b> 5. | Unit description     | ns:                        |           |                   |                      |                  |    |
|             | a. Description:      | ✓ above ground             | ☐ belo    | ow ground         |                      |                  |    |
|             | b. Roof type:        | ☐ floating roof ✓ fixed    | ☐ inte    | ernal roof<br>er: | Specify other        |                  |    |
|             | 10.5                 | 7                          |           | 2400              | ., ,                 |                  |    |
|             | c. Height / Length - | - feet d. Diameter - fe    | eet       | e. Capacity –     | gallons              |                  |    |

✓ steel weld □ other weld □ rivet □ fiberglass □ gunite

6. Construction:

Bureau of Waste Prevention - Air Quality

## **BWP AQ AP-4**

Emission Unit - Organic Material Storage

2014
Year of record
24
DEP EU# (old Point #)
1190564
Facility AQ identifier

### A. Equipment Description (cont.)

7. Material stored (at start of year): NA (LAST CONTAINED OIL WITH PCBS) a. Name of material 50300899 c. SC Code for standing / breathing loss b. CAS number if single chemical WASTE DISP-INDUS /TREATMENT, STORAGE d. SC Code description - filled by eDEP e. Vapor pressure in PSI at 25° C f. Temperature – typical storage temp. in °Fahrenheit g. Annual throughput in gallons (enter 0 if not used) h. RVP - gasoline only i. Total oxygen percent - gasoline only i. Oxygenate name - gasoline only 8. New material stored (enter new material if contents changed during year of record): a. Name of material b. CAS number if single chemical c. SC Code for standing / breathing loss e. Vapor pressure in PSI at 25° C d. SC Code description - filled by eDEP f. Temperature - typical storage temp. in °Fahrenheit g. Annual throughput in gallons h. RVP - gasoline only i. Total oxygen percent - gasoline only j. Oxygenate name - gasoline only **B. Notes and Attachments** Notes: please include in the space below any additional information that will help DEP understand your submission. TANK NOT USED IN YEAR 2014

**2. Attachments:** 

Check here to submit attachments to this form. For attachments that **cannot** be sent electronically, please list all such attachments in notes above and deliver them to DEP with a

paper copy of this form.

for SC Code

help

Bureau of Waste Prevention - Air Quality

## **BWP AQ AP-4**

Emission Unit - Organic Material Storage

2014
Year of record
23
DEP EU# (old Point #)
1190564
Facility AQ identifier

|                                                          | Complete one AP-4 for EACH organic material storage tank. |                                                             |                                                                                        |  |  |  |
|----------------------------------------------------------|-----------------------------------------------------------|-------------------------------------------------------------|----------------------------------------------------------------------------------------|--|--|--|
| Important:<br>When filling<br>out forms on               | A.                                                        | <b>Equipment Description</b>                                |                                                                                        |  |  |  |
| the computer,<br>use only the<br>tab key to<br>move your | 1.                                                        | Facility identifiers: ? CLEAN HARBORS OF BRAINTREE INC      |                                                                                        |  |  |  |
| cursor – do                                              |                                                           | a. Facility name 34839                                      | 1190564                                                                                |  |  |  |
| not use the return key.                                  |                                                           | b. DEP Account number                                       | c. Facility AQ identifier – SSEIS ID number                                            |  |  |  |
| tab                                                      | 2.                                                        | Emission unit identifiers:                                  |                                                                                        |  |  |  |
| return                                                   |                                                           | AG TANK A22 (2,400 GAL)                                     |                                                                                        |  |  |  |
|                                                          |                                                           | a. Facility's choice of emission unit name – edit as needed |                                                                                        |  |  |  |
|                                                          |                                                           | Provide a principal unit number / code and the provided     | 23                                                                                     |  |  |  |
|                                                          |                                                           | b. Facility's emission unit number / code – edit as needed  | c. DEP emissions unit # - SSEIS point #                                                |  |  |  |
| How to combine units ?                                   |                                                           | d. Combined Units – enter number of individual units        |                                                                                        |  |  |  |
|                                                          | 3.                                                        | Emission unit installation and decommission dates:          |                                                                                        |  |  |  |
|                                                          |                                                           | 1/1/1983                                                    |                                                                                        |  |  |  |
| ?                                                        |                                                           | a. Installation date – estimate if unknown (mm/dd/yyyy)     | b. Decommission date (mm/dd/yyyy) – if applicable                                      |  |  |  |
| How to <b>delete</b> a unit ?                            |                                                           |                                                             | Complete only if the unit was shut down permanently or replaced since the last report. |  |  |  |
| <b>?</b>                                                 | 4.                                                        | Emission unit replacement:                                  |                                                                                        |  |  |  |
|                                                          |                                                           | a. Is this unit replacing another emission unit?            |                                                                                        |  |  |  |
|                                                          |                                                           | ✓ no                                                        | mber for the unit being replaced below:                                                |  |  |  |
|                                                          |                                                           | b. DEP's Emission Unit Number and facility unit name        |                                                                                        |  |  |  |
| ?                                                        | 5.                                                        | Unit descriptions:                                          |                                                                                        |  |  |  |
|                                                          |                                                           | a. Description: 🗹 above ground 🗌 below groun                | nd                                                                                     |  |  |  |
|                                                          |                                                           | b. Roof type:                                               |                                                                                        |  |  |  |
|                                                          |                                                           | 10.5 7 2400                                                 | Specify other                                                                          |  |  |  |
|                                                          |                                                           | ·                                                           | sity – gallons                                                                         |  |  |  |

6. Construction:  $\checkmark$  steel weld  $\square$  other weld  $\square$  rivet  $\square$  fiberglass  $\square$  gunite

Bureau of Waste Prevention - Air Quality

### **BWP AQ AP-4**

Emission Unit - Organic Material Storage

2014
Year of record
23
DEP EU# (old Point #)
1190564
Facility AQ identifier

### A. Equipment Description (cont.)

| . Material stored (at start of year):                                                                           |                                                       |
|----------------------------------------------------------------------------------------------------|-------------------------------------------------------|
| NA (LAST CONTAINED OIL WITH PCBS)                                                                               |                                                       |
| a. Name of material                                                                                             |                                                       |
|                                                                                                    | 50300899                                              |
| b. CAS number if single chemical                                                                                | c. SC Code for standing / breathing loss              |
| WASTE DISP-INDUS /TREATMENT, STORAGE                                                                            | E                                                     |
| d. SC Code description – filled by eDEP                                                                         | e. Vapor pressure in PSI at 25° C                     |
| 2 52                                                                                                    | 0.0000                                                |
| f. Temperature – typical storage temp. in <sup>°</sup> Fahrenheit                                               | g. Annual throughput in gallons (enter 0 if not used) |
| h. RVP – gasoline only                                                                                          | i. Total oxygen percent – gasoline only               |
| <ul><li>j. Oxygenate name – gasoline only</li><li>s. New material stored (enter new material if conte</li></ul> | nts changed during year of record):                   |
| a. Name of material                                                                                             |                                                       |
| b. CAS number if single chemical                                                                                | c. SC Code for standing / breathing loss              |
| d. SC Code description – filled by eDEP                                                                         | e. Vapor pressure in PSI at 25° C                     |
| f. Temperature – typical storage temp. in °Fahrenheit                                                           | g. Annual throughput in gallons                       |
| h. RVP – gasoline only                                                                                          | i. Total oxygen percent – gasoline only               |
| j. Oxygenate name – gasoline only                                                                               | _                                                     |
| Notes and Attachments                                                                                           |                                                       |

#### B. Notes and Attachments

1. **Notes**: please include in the space below any additional information that will help DEP understand your submission.

| TANK WAS NOT USED IN YEAR 2014 |
|--------------------------------|
|                                |
|                                |
|                                |
|                                |
|                                |
|                                |
|                                |

**2. Attachments:** 

Check here to submit attachments to this form. For attachments that **cannot** be sent electronically, please list all such attachments in notes above and deliver them to DEP with a paper copy of this form.

Bureau of Waste Prevention – Air Quality

### **BWP AQ AP-4**

Emission Unit - Organic Material Storage

| 2014                   |
|------------------------|
| Year of record         |
| 14                     |
| DEP EU# (old Point #)  |
| 1190564                |
| Facility AQ identifier |

|                                                          | Complete one AP-4 for EACH organic material storage tank. |                                                                        |                                                                                        |  |  |  |  |
|----------------------------------------------------------|-----------------------------------------------------------|------------------------------------------------------------------------|----------------------------------------------------------------------------------------|--|--|--|--|
| Important:<br>When filling<br>out forms on               | A.                                                        | A. Equipment Description                                               |                                                                                        |  |  |  |  |
| the computer,<br>use only the<br>tab key to<br>move your | 1.                                                        | Facility identifiers: CLEAN HARBORS OF BRAINTREE INC                   |                                                                                        |  |  |  |  |
| cursor – do                                              |                                                           | a. Facility name 34839                                                 | 1190564                                                                                |  |  |  |  |
| not use the return key.                                  |                                                           | b. DEP Account number                                                  | c. Facility AQ identifier – SSEIS ID number                                            |  |  |  |  |
|                                                          | 2.                                                        | Emission unit identifiers:                                             |                                                                                        |  |  |  |  |
| return                                                   |                                                           | AG TANK A9- 10,000 GAL WASTE STREAM FB1                                |                                                                                        |  |  |  |  |
|                                                          |                                                           | a. Facility's choice of emission unit name – edit as needed     14     | 14                                                                                     |  |  |  |  |
|                                                          |                                                           | b. Facility's emission unit number / code – edit as needed             | c. DEP emissions unit # - SSEIS point #                                                |  |  |  |  |
| How to combine units ?                                   |                                                           | d. Combined Units – enter number of individual units                   |                                                                                        |  |  |  |  |
|                                                          | 3.                                                        | Emission unit installation and decommission dates:                     |                                                                                        |  |  |  |  |
|                                                          |                                                           | 3/1/2011                                                               |                                                                                        |  |  |  |  |
| How to <b>delete</b>                                     |                                                           | a. Installation date – estimate if unknown (mm/dd/yyyy)                | b. Decommission date (mm/dd/yyyy) – if applicable                                      |  |  |  |  |
| a unit ?                                                 |                                                           |                                                                        | Complete only if the unit was shut down permanently or replaced since the last report. |  |  |  |  |
| <b>?</b>                                                 | 4.                                                        | Emission unit replacement:                                             |                                                                                        |  |  |  |  |
|                                                          |                                                           | a. Is this unit replacing another emission unit?                       |                                                                                        |  |  |  |  |
|                                                          |                                                           | ✓ no                                                                   | mber for the unit being replaced below:                                                |  |  |  |  |
|                                                          |                                                           | b. DEP's Emission Unit Number and facility unit name                   |                                                                                        |  |  |  |  |
| ?                                                        | 5.                                                        | Unit descriptions:                                                     |                                                                                        |  |  |  |  |
|                                                          |                                                           | a. Description: 🗹 above ground 🗌 below ground                          | d                                                                                      |  |  |  |  |
|                                                          |                                                           | b. Roof type: ☐ floating roof ☐ internal roof ☐ type: ☐ fixed ☐ other: |                                                                                        |  |  |  |  |
|                                                          |                                                           | 11.5 11.2 10000                                                        | Specify other                                                                          |  |  |  |  |
|                                                          |                                                           |                                                                        | ity – gallons                                                                          |  |  |  |  |

ightharpoonup steel weld  $\ \square$  other weld  $\ \square$  rivet  $\ \square$  fiberglass  $\ \square$  gunite

6. Construction:

Bureau of Waste Prevention - Air Quality

### **BWP AQ AP-4**

Emission Unit - Organic Material Storage

| 2014                   |
|------------------------|
| Year of record         |
| 14                     |
| DEP EU# (old Point #)  |
| 1190564                |
| Facility AQ identifier |

### A. Equipment Description (cont.)

| 7.                         | Material stored (at start of year):                   |                                                       |  |  |  |  |
|----------------------------|-------------------------------------------------------|-------------------------------------------------------|--|--|--|--|
| NON HALOGENATED WASTE FUEL |                                                       |                                                       |  |  |  |  |
|                            | a. Name of material                                   |                                                       |  |  |  |  |
|                            |                                                       | 50300899                                              |  |  |  |  |
|                            | b. CAS number if single chemical                      | c. SC Code for standing / breathing loss              |  |  |  |  |
|                            | WASTE DISP-INDUS /TREATMENT, STORAGE                  | 1.04                                                  |  |  |  |  |
| ?                          | d. SC Code description – filled by eDEP<br>52         | e. Vapor pressure in PSI at 25° C<br>428411.0000      |  |  |  |  |
|                            | f. Temperature – typical storage temp. in °Fahrenheit | g. Annual throughput in gallons (enter 0 if not used) |  |  |  |  |
| ?                          | h. RVP – gasoline only                                | i. Total oxygen percent – gasoline only               |  |  |  |  |
|                            | j. Oxygenate name – gasoline only                     |                                                       |  |  |  |  |
| 8.                         | New material stored (enter new material if contents   | changed during year of record):                       |  |  |  |  |
|                            | NON HALOGENATED FUEL                                  |                                                       |  |  |  |  |
|                            | a. Name of material                                   |                                                       |  |  |  |  |
|                            |                                                       | 40799997                                              |  |  |  |  |
|                            | b. CAS number if single chemical CHEMICAL STORAGE     | c. SC Code for standing / breathing loss 1.04         |  |  |  |  |
|                            | d. SC Code description – filled by eDEP               | e. Vapor pressure in PSI at 25° C                     |  |  |  |  |
|                            | u. So code description – lilled by eDEF               | 171957                                                |  |  |  |  |
|                            | f. Temperature – typical storage temp. in °Fahrenheit | g. Annual throughput in gallons                       |  |  |  |  |
|                            | h. RVP – gasoline only                                | i. Total oxygen percent – gasoline only               |  |  |  |  |
|                            | j. Oxygenate name – gasoline only                     |                                                       |  |  |  |  |
| В.                         | Notes and Attachments                                 |                                                       |  |  |  |  |
| 1.                         | Notes: please include in the space below any addit    | ional information that will help DEP understand       |  |  |  |  |
| •                          | your submission.                                      |                                                       |  |  |  |  |
|                            |                                                       |                                                       |  |  |  |  |
|                            |                                                       |                                                       |  |  |  |  |
|                            |                                                       |                                                       |  |  |  |  |
|                            |                                                       |                                                       |  |  |  |  |
|                            |                                                       |                                                       |  |  |  |  |
|                            |                                                       |                                                       |  |  |  |  |
|                            |                                                       |                                                       |  |  |  |  |
|                            |                                                       |                                                       |  |  |  |  |
|                            |                                                       |                                                       |  |  |  |  |
|                            |                                                       |                                                       |  |  |  |  |
|                            |                                                       |                                                       |  |  |  |  |
|                            |                                                       |                                                       |  |  |  |  |
|                            |                                                       |                                                       |  |  |  |  |
|                            | 2 Attachments: Check here to submit attachme          | ants to this form. For attachments that cannot be     |  |  |  |  |

sent electronically, please list all such attachments in notes above and deliver them to DEP with a

paper copy of this form.

Bureau of Waste Prevention - Air Quality

### **BWP AQ AP-4**

Emission Unit - Organic Material Storage

2014
Year of record
13
DEP EU# (old Point #)
1190564
Facility AQ identifier

| Important:    |
|---------------|
| When filling  |
| out forms on  |
| the computer, |
| use only the  |
| tab key to    |
| move your     |
| cursor - do   |
| not use the   |
| return key.   |
| tab           |
| Tab           |

combine units?

a unit?

| Co | mplete one AP-4 for EACH organic material s                                                                              | storage tanl        | <b>c.</b>                                                                                                    |
|----|----------------------------------------------------------------------------------------------------|---------------------|----------------------------------------------------------------------------------------------------|
| Α. | <b>Equipment Description</b>                                                                                             |                     |                                                                                                    |
| 1. | Facility identifiers: ? CLEAN HARBORS OF BRAINTREE INC                                                                   |                     |                                                                                                    |
|    | a. Facility name 34839 b. DEP Account number                                                                             |                     | 1190564<br>c. Facility AQ identifier – SSEIS ID number                                                                                    |
| 2. | Emission unit identifiers: AG TANK A8 - 10,000 GAL TANK                                                                  |                     |                                                                                                    |
|    | a. Facility's choice of emission unit name – edit as n     13     b. Facility's emission unit number / code – edit as ne |                     | 13 c. DEP emissions unit # - SSEIS point #                                                                                                |
|    | d. Combined Units – enter number of individual units                                                                     | <b>S</b>            |                                                                                                    |
| 3. | Emission unit installation and decommissi 3/1/2011                                                                       |                     |                                                                                                    |
|    | a. Installation date – estimate if unknown (mm/dd/yy                                                                     | уу)                 | b. Decommission date (mm/dd/yyyy) – if applicable  Complete only if the unit was shut down permanently or replaced since the last report. |
| 4. | Emission unit replacement:                                                                                               |                     |                                                                                                    |
|    | a. Is this unit replacing another emission u                                                                             |                     |                                                                                                    |
|    | ✓ no                                                                                                    | ns unit nun         | nber for the unit being replaced below:                                                                                                   |
|    | b. DEP's Emission Unit Number and facility unit nar                                                                      | ne                  |                                                                                                    |
| 5. | Unit descriptions:                                                                                                    |                     |                                                                                                    |
|    | a. Description: 🗹 above ground 🗌 be                                                                                      | elow ground         | d                                                                                                    |
|    | 71 <u> </u>                                                                                                    | ternal roof<br>her: | Specify other                                                                                                    |

10000

e. Capacity - gallons

11.2

d. Diameter - feet

18.5

c. Height / Length - feet

Bureau of Waste Prevention - Air Quality

## **BWP AQ AP-4**

Emission Unit - Organic Material Storage

2014
Year of record
13
DEP EU# (old Point #)
1190564

Facility AQ identifier

### A. Equipment Description (cont.)

| a. Name of material  b. CAS number if single chemical  WASTE DISP-INDUS /TREATMENT, STORAGE d. SC Code description – filled by eDEP f. Temperature – typical storage temp. in Fahrenheit  h. RVP – gasoline only  j. Oxygenate name – gasoline only  a. Name of material  b. CAS number if single chemical  d. SC Code description – filled by eDEP  j. Oxygenate name – gasoline only  a. Name of material  b. CAS number if single chemical  d. SC Code description – filled by eDEP  f. Temperature – typical storage temp. in Fahrenheit  c. SC Code for standing / breathing loss  c. SC Code for standing / breathing loss  c. SC Code for standing / breathing loss  e. Vapor pressure in PSI at 25° C  g. Annual throughput in gallons  e. Vapor pressure in PSI at 25° C  g. Annual throughput in gallons  i. Total oxygen percent – gasoline only  j. Oxygenate name – gasoline only  j. Oxygenate name – gasoline only  B. Notes and Attachments  1. Notes: please include in the space below any additional information that will help DEP unyour submission.                                                                                                    | LEAN WATER FOR INCINERATION |  |  |  |  |  |  |
|----------------------------------------------------------------------------------------------------|-----------------------------|--|--|--|--|--|--|
| b. CAS number if single chemical WASTE DISP-INDUS /TREATMENT, STORAGE d. SC Code description – filled by eDEP 52 f. Temperature – typical storage temp. in *Fahrenheit  h. RVP – gasoline only  j. Oxygenate name – gasoline only  a. Name of material  b. CAS number if single chemical  b. CAS number if single chemical  c. SC Code for standing / breathing loss 0.39 e. Vapor pressure in PSI at 25° C 255384.0000 g. Annual throughput in gallons (enter 0 if not i. Total oxygen percent – gasoline only  c. SC Code for standing / breathing loss 0.39 e. Vapor pressure in PSI at 25° C 255384.0000 g. Annual throughput in gallons (enter 0 if not c. SC Code for standing / breathing loss c. SC Code for standing / breathing loss c. SC Code for  |                             |  |  |  |  |  |  |
| WASTE DISP-INDUS /TREATMENT, STORAGE d. SC Code description – filled by eDEP 52 f. Temperature – typical storage temp. in Fahrenheit  h. RVP – gasoline only  j. Oxygenate name – gasoline only  a. Name of material  b. CAS number if single chemical  d. SC Code description – filled by eDEP  f. Temperature – typical storage temp. in °Fahrenheit  c. SC Code for standing / breathing loss  d. SC Code description – filled by eDEP  f. Temperature – typical storage temp. in °Fahrenheit  h. RVP – gasoline only  i. Total oxygen percent – gasoline only  c. SC Code for standing / breathing loss  e. Vapor pressure in PSI at 25° C  g. Annual throughput in gallons  h. RVP – gasoline only  j. Oxygenate name – gasoline only  j. Oxygenate name – gasoline only  3. Notes and Attachments  Notes: please include in the space below any additional information that will help DEP unce                                                                                                    |                             |  |  |  |  |  |  |
| d. SC Code description – filled by eDEP  52 f. Temperature – typical storage temp. in 'Fahrenheit                                                                                                    |                             |  |  |  |  |  |  |
| f. Temperature – typical storage temp. in Fahrenheit  h. RVP – gasoline only  j. Oxygenate name – gasoline only  a. Name of material  b. CAS number if single chemical  d. SC Code description – filled by eDEP  f. Temperature – typical storage temp. in Fahrenheit  d. SC Code description – filled by eDEP  f. Temperature – typical storage temp. in Fahrenheit  h. RVP – gasoline only  i. Total oxygen percent – gasoline only  c. SC Code for standing / breathing loss  d. SC Code description – filled by eDEP  f. Temperature – typical storage temp. in Fahrenheit  g. Annual throughput in gallons  h. RVP – gasoline only  j. Oxygenate name – gasoline only  s. Notes and Attachments  Notes: please include in the space below any additional information that will help DEP under the space below any additional information that will help DEP under the space below any additional information that will help DEP under the space below any additional information that will help DEP under the space below any additional information that will help DEP under the space below any additional information that will help DEP under the space temp. In Standard throughput in gallons to the space below any additional information that will help DEP under the space temp. In Standard throughput in gallons to the space temp. In Standard throughput in gallons to the space temp. In Standard throughput in gallons to the space temp. In Standard throughput in gallons to the space temp. In Standard throughput in gallons to the space temp. In Standard throughput in gallons throughput in gallons throughput in g |                             |  |  |  |  |  |  |
| i. Total oxygen percent – gasoline only  j. Oxygenate name – gasoline only  New material stored (enter new material if contents changed during year of record):  a. Name of material  b. CAS number if single chemical  c. SC Code for standing / breathing loss  d. SC Code description – filled by eDEP  e. Vapor pressure in PSI at 25° C  f. Temperature – typical storage temp. in °Fahrenheit  g. Annual throughput in gallons  h. RVP – gasoline only  j. Oxygenate name – gasoline only  3. Notes and Attachments  Notes: please include in the space below any additional information that will help DEP under the space of the space include in the space below any additional information that will help DEP under the space of the space include in the space below any additional information that will help DEP under the space of the space include in the space below any additional information that will help DEP under the space of the space include in the space include in the space incl |                             |  |  |  |  |  |  |
| j. Oxygenate name – gasoline only  New material stored (enter new material if contents changed during year of record):  a. Name of material  b. CAS number if single chemical  c. SC Code for standing / breathing loss  d. SC Code description – filled by eDEP  e. Vapor pressure in PSI at 25° C  f. Temperature – typical storage temp. in °Fahrenheit  p. Annual throughput in gallons  h. RVP – gasoline only  j. Oxygenate name – gasoline only  3. Notes and Attachments  Notes: please include in the space below any additional information that will help DEP under the space below any additional information that will help DEP under the space below any additional information that will help DEP under the space below any additional information that will help DEP under the space below any additional information that will help DEP under the space below any additional information that will help DEP under the space below any additional information that will help DEP under the space that the space the space includes the space that the space that  | used)                       |  |  |  |  |  |  |
| New material stored (enter new material if contents changed during year of record):  a. Name of material  b. CAS number if single chemical  c. SC Code for standing / breathing loss  d. SC Code description – filled by eDEP  e. Vapor pressure in PSI at 25° C  f. Temperature – typical storage temp. in °Fahrenheit  g. Annual throughput in gallons  h. RVP – gasoline only  i. Total oxygen percent – gasoline only  j. Oxygenate name – gasoline only  S. Notes and Attachments  Notes: please include in the space below any additional information that will help DEP under the space of the contents of the content of the content  |                             |  |  |  |  |  |  |
| a. Name of material  b. CAS number if single chemical  c. SC Code for standing / breathing loss  d. SC Code description – filled by eDEP  e. Vapor pressure in PSI at 25° C  f. Temperature – typical storage temp. in °Fahrenheit  g. Annual throughput in gallons  h. RVP – gasoline only  i. Total oxygen percent – gasoline only  j. Oxygenate name – gasoline only  S. Notes and Attachments  Notes: please include in the space below any additional information that will help DEP under the space of the standing of the standing of t |                             |  |  |  |  |  |  |
| b. CAS number if single chemical  c. SC Code for standing / breathing loss  d. SC Code description – filled by eDEP  e. Vapor pressure in PSI at 25° C  f. Temperature – typical storage temp. in °Fahrenheit  g. Annual throughput in gallons  h. RVP – gasoline only  j. Oxygenate name – gasoline only  S. Notes and Attachments  Notes: please include in the space below any additional information that will help DEP under the space below any additional information that will help DEP under the space below any additional information the space below any a |                             |  |  |  |  |  |  |
| d. SC Code description – filled by eDEP  f. Temperature – typical storage temp. in °Fahrenheit  h. RVP – gasoline only  j. Oxygenate name – gasoline only  s. Notes and Attachments  Notes: please include in the space below any additional information that will help DEP under the space below any additional information that will help DEP under the space below any additional information the space below any additional information the space below any additional information the space below any additional information the space below any additional infor |                             |  |  |  |  |  |  |
| f. Temperature – typical storage temp. in °Fahrenheit  h. RVP – gasoline only  j. Oxygenate name – gasoline only  3. Notes and Attachments  Notes: please include in the space below any additional information that will help DEP under the space below any additional information that will help DEP under the space below any additional information the space below any additional information the space below any additional information the space below any additional information the space below any additional information the space below any additional inf |                             |  |  |  |  |  |  |
| h. RVP – gasoline only  j. Oxygenate name – gasoline only  S. Notes and Attachments  Notes: please include in the space below any additional information that will help DEP und                                                                                                    |                             |  |  |  |  |  |  |
| j. Oxygenate name – gasoline only   3. Notes and Attachments  Notes: please include in the space below any additional information that will help DEP und                                                                                                    |                             |  |  |  |  |  |  |
| Notes and Attachments Notes: please include in the space below any additional information that will help DEP und                                                                                                    |                             |  |  |  |  |  |  |
| Notes: please include in the space below any additional information that will help DEP und                                                                                                    |                             |  |  |  |  |  |  |
|                                                                                                    |                             |  |  |  |  |  |  |
|                                                                                                    | derstand                    |  |  |  |  |  |  |
|                                                                                                    |                             |  |  |  |  |  |  |
|                                                                                                    |                             |  |  |  |  |  |  |
|                                                                                                    |                             |  |  |  |  |  |  |
|                                                                                                    |                             |  |  |  |  |  |  |
|                                                                                                    |                             |  |  |  |  |  |  |
|                                                                                                    |                             |  |  |  |  |  |  |
|                                                                                                    |                             |  |  |  |  |  |  |
|                                                                                                    |                             |  |  |  |  |  |  |
|                                                                                                    |                             |  |  |  |  |  |  |
|                                                                                                    |                             |  |  |  |  |  |  |
|                                                                                                    |                             |  |  |  |  |  |  |

**2. Attachments:** 

Check here to submit attachments to this form. For attachments that **cannot** be sent electronically, please list all such attachments in notes above and deliver them to DEP with a

paper copy of this form.

Bureau of Waste Prevention - Air Quality

### **BWP AQ AP-4**

Emission Unit - Organic Material Storage

2014
Year of record
12
DEP EU# (old Point #)
1190564
Facility AQ identifier

|                                            | Complete one AP-4 for EACH organic material storage tank. |                                                             |                                                                                        |  |  |  |  |
|--------------------------------------------|-----------------------------------------------------------|-------------------------------------------------------------|----------------------------------------------------------------------------------------|--|--|--|--|
| Important:<br>When filling<br>out forms on | A.                                                        | A. Equipment Description                                    |                                                                                        |  |  |  |  |
| the computer,                              | 1.                                                        | Facility identifiers: 7                                     |                                                                                        |  |  |  |  |
| use only the tab key to                    |                                                           | CLEAN HARBORS OF BRAINTREE INC                              |                                                                                        |  |  |  |  |
| move your<br>cursor – do                   |                                                           | a. Facility name                                            |                                                                                        |  |  |  |  |
| not use the                                |                                                           | 34839                                                       | 1190564                                                                                |  |  |  |  |
| return key.                                |                                                           | b. DEP Account number                                       | c. Facility AQ identifier – SSEIS ID number                                            |  |  |  |  |
|                                            | 2.                                                        | Emission unit identifiers:                                  |                                                                                        |  |  |  |  |
| return                                     |                                                           | AG TANK A7- 9,500 GAL WASTE STREAM AA                       | 19 (NMP)                                                                               |  |  |  |  |
|                                            |                                                           | a. Facility's choice of emission unit name – edit as needed |                                                                                        |  |  |  |  |
|                                            |                                                           | 12                                                          | 12                                                                                     |  |  |  |  |
|                                            |                                                           | b. Facility's emission unit number / code – edit as needed  | c. DEP emissions unit # - SSEIS point #                                                |  |  |  |  |
| 2                                          |                                                           | d. Combined Units – enter number of individual units        |                                                                                        |  |  |  |  |
| How to combine units ?                     |                                                           | d. Combined office cited fidinger of individual diffes      |                                                                                        |  |  |  |  |
|                                            | 3.                                                        | Emission unit installation and decommission dates:          |                                                                                        |  |  |  |  |
|                                            |                                                           | 3/1/2011                                                    |                                                                                        |  |  |  |  |
| ?                                          |                                                           | a. Installation date – estimate if unknown (mm/dd/yyyy)     | b. Decommission date (mm/dd/yyyy) – if applicable                                      |  |  |  |  |
| How to <b>delete</b> a unit?               |                                                           |                                                             | Complete only if the unit was shut down permanently or replaced since the last report. |  |  |  |  |
| <b>?</b>                                   | 4.                                                        | Emission unit replacement:                                  |                                                                                        |  |  |  |  |
| •                                          |                                                           | a. Is this unit replacing another emission unit?            |                                                                                        |  |  |  |  |
|                                            |                                                           | ✓ no                                                        | umber for the unit being replaced below:                                               |  |  |  |  |
|                                            |                                                           | b. DEP's Emission Unit Number and facility unit name        |                                                                                        |  |  |  |  |
| ?                                          | 5.                                                        | Unit descriptions:                                          |                                                                                        |  |  |  |  |
|                                            | -                                                         | a. Description: 🗹 above ground 🗌 below grou                 | nd                                                                                     |  |  |  |  |
|                                            |                                                           | b. Roof type:                                               | of .                                                                                   |  |  |  |  |

|  | 6. | Construction: | ✓ steel weld | other weld | rivet | fiberglass | qun |
|--|----|---------------|--------------|------------|-------|------------|-----|
|--|----|---------------|--------------|------------|-------|------------|-----|

other:

9500

e. Capacity - gallons

Specify other

✓ fixed

c. Height / Length – feet d. Diameter – feet

12

17.25

Bureau of Waste Prevention - Air Quality

## **BWP AQ AP-4**

Emission Unit - Organic Material Storage

Year of record
12
DEP EU# (old Point #)
1190564
Facility AQ identifier

### A. Equipment Description (cont.)

| 2<br>5                                                                                           | N-METHYL-2-PYRROLIDONE (NMP)  a. Name of material  B72504  b. CAS number if single chemical  WASTE DISP-INDUS /TREATMENT, STORAGE | 5000000                                               |
|--------------------------------------------------------------------------------------------------|----------------------------------------------------------------------------------------------------|-------------------------------------------------------|
| 2<br>b<br>\<br>\<br>\<br>\<br>\<br>\<br>\<br>\<br>\<br>\<br>\<br>\<br>\<br>\<br>\<br>\<br>\<br>\ | 372504<br>D. CAS number if single chemical                                                                                        | F000000                                               |
| \\\\\\\\\\\\\\\\\\\\\\\\\\\\\\\\\\\\\\                                                           | c. CAS number if single chemical                                                                                                  | 50300899                                              |
| \<br>?\<br>5                                                                                     |                                                                                                    | c. SC Code for standing / breathing loss              |
| ?)5                                                                                              | MASTE DISK-INDUS /TREATMENT, STURAGE                                                                                              | 0.340                                                 |
|                                                                                                  | I. SC Code description – filled by eDEP                                                                                           | e. Vapor pressure in PSI at 25° C                     |
| <u> </u>                                                                                         | 52                                                                                                    | 37705.0000                                            |
| <u> </u>                                                                                         | Temperature – typical storage temp. in <sup>°</sup> Fahrenheit                                                                    | g. Annual throughput in gallons (enter 0 if not used) |
| ?)<br>h                                                                                          | n. RVP – gasoline only                                                                                                    | i. Total oxygen percent – gasoline only               |
| <br>j.                                                                                           | Oxygenate name – gasoline only                                                                                                    |                                                       |
| 3. 1                                                                                             | New material stored (enter new material if contents                                                                               | s changed during year of record):                     |
| a                                                                                                | a. Name of material                                                                                                    |                                                       |
|                                                                                                  | c. CAS number if single chemical                                                                                                  | c. SC Code for standing / breathing loss              |
|                                                                                                  | WASTE DISP-INDUS /TREATMENT, STORAGE                                                                                              |                                                       |
|                                                                                                  | I. SC Code description – filled by eDEP                                                                                           | e. Vapor pressure in PSI at 25° C                     |
| f.                                                                                               | Temperature – typical storage temp. in °Fahrenheit                                                                                | g. Annual throughput in gallons                       |
| h                                                                                                | n. RVP – gasoline only                                                                                                    | i. Total oxygen percent – gasoline only               |
| j.                                                                                               | Oxygenate name – gasoline only                                                                                                    |                                                       |
| 3. 1                                                                                             | Notes and Attachments                                                                                                    |                                                       |
|                                                                                                  | <b>Notes</b> : please include in the space below any addivour submission.                                                         | tional information that will help DEP understand      |

**2. Attachments:** 

Check here to submit attachments to this form. For attachments that **cannot** be sent electronically, please list all such attachments in notes above and deliver them to DEP with a

paper copy of this form.

Bureau of Waste Prevention – Air Quality

Emission Unit - Organic Material Storage

2014 Year of record 11 DEP EU# (old Point #) 1190564 Facility AQ identifier

| Important:   |
|--------------|
| When filling |
| out forms on |
| the compute  |
| use only the |
| tab key to   |
| move your    |
| cursor – do  |
| not use the  |
| return key.  |
|              |
| tab          |

|                                            | Cor  | mplete one AP-4                                      | for EACH organic m        | aterial storage tan  | k.                                                                                     |  |  |
|--------------------------------------------|------|------------------------------------------------------|---------------------------|----------------------|----------------------------------------------------------------------------------------|--|--|
| Important:<br>When filling<br>out forms on | A.   | A. Equipment Description                             |                           |                      |                                                                                        |  |  |
| the computer,                              | 1.   | Facility identifie                                   | ers: 🥎                    |                      |                                                                                        |  |  |
| use only the tab key to                    |      | -                                                    | ORS OF BRAINTRE           | EE INC               |                                                                                        |  |  |
| move your                                  |      | a. Facility name                                     |                           |                      |                                                                                        |  |  |
| cursor – do<br>not use the                 |      | 34839                                                |                           |                      | 1190564                                                                                |  |  |
| return key.                                |      | b. DEP Account nu                                    | mber                      |                      | c. Facility AQ identifier – SSEIS ID number                                            |  |  |
| tab                                        |      |                                                      |                           |                      |                                                                                        |  |  |
|                                            | 2.   | Emission unit id                                     | dentifiers:               |                      |                                                                                        |  |  |
| return                                     |      | AG TANK A6-                                          | 9,500 GAL WAST            | ΓE STREAM A-31       |                                                                                        |  |  |
|                                            |      | •                                                    | of emission unit name -   | edit as needed       |                                                                                        |  |  |
|                                            |      | 11                                                   |                           | 19                   | 11                                                                                     |  |  |
|                                            |      | b. Facility's emission                               | on unit number / code – e | edit as needed       | c. DEP emissions unit # - SSEIS point #                                                |  |  |
| 2                                          |      | d. Combined Units                                    | – enter number of individ | dual units           |                                                                                        |  |  |
| How to combine units?                      |      |                                                      |                           |                      |                                                                                        |  |  |
|                                            | 3.   | Emission unit ir                                     | nstallation and deco      | mmission dates:      |                                                                                        |  |  |
|                                            |      | 3/1/2011                                             |                           |                      |                                                                                        |  |  |
| ?                                          |      |                                                      | – estimate if unknown (n  | mm/dd/yyyy)          | b. Decommission date (mm/dd/yyyy) – if applicable                                      |  |  |
| How to <b>delete</b> a unit?               |      |                                                      |                           |                      | Complete only if the unit was shut down permanently or replaced since the last report. |  |  |
| ?                                          | 4.   | Emission unit re                                     | eplacement:               |                      |                                                                                        |  |  |
|                                            |      | a. Is this unit re                                   | placing another em        | ission unit?         |                                                                                        |  |  |
|                                            | ✓ no |                                                      |                           |                      |                                                                                        |  |  |
|                                            |      | b. DEP's Emission Unit Number and facility unit name |                           |                      |                                                                                        |  |  |
|                                            |      |                                                      |                           |                      |                                                                                        |  |  |
| ?                                          | 5.   | Unit descriptions:                                   |                           |                      |                                                                                        |  |  |
|                                            |      | a. Description:                                      | ✓ above ground            | below groun          | d                                                                                      |  |  |
|                                            |      | b. Roof type:                                        | ☐ floating roof ✓ fixed   | internal roof other: |                                                                                        |  |  |
|                                            |      | 17 25                                                | 12                        | 9500                 | Specify other                                                                          |  |  |

✓ steel weld □ other weld □ rivet □ fiberglass □ gunite 6. Construction:

e. Capacity - gallons

d. Diameter - feet

c. Height / Length - feet

Bureau of Waste Prevention - Air Quality

### **BWP AQ AP-4**

Emission Unit - Organic Material Storage

Year of record
11
DEP EU# (old Point #)
1190564

Facility AQ identifier

### A. Equipment Description (cont.)

| 7. | Material stored (at start of year):                                                               |                                                       |  |  |  |  |
|----|---------------------------------------------------------------------------------------------------|-------------------------------------------------------|--|--|--|--|
|    | OIL AND WATER                                                                                     |                                                       |  |  |  |  |
|    | a. Name of material                                                                               |                                                       |  |  |  |  |
|    |                                                                                                   | 50300899                                              |  |  |  |  |
|    | b. CAS number if single chemical                                                                  | c. SC Code for standing / breathing loss              |  |  |  |  |
|    | WASTE DISP-INDUS /TREATMENT, STORAGE                                                              | 0.03                                                  |  |  |  |  |
|    | d. SC Code description – filled by eDEP                                                           | e. Vapor pressure in PSI at 25° C                     |  |  |  |  |
| T  | 52                                                                                                | 183478.0000                                           |  |  |  |  |
|    | f. Temperature – typical storage temp. in <sup>°</sup> Fahrenheit                                 | g. Annual throughput in gallons (enter 0 if not used) |  |  |  |  |
| ?  | h. RVP – gasoline only                                                                            | i. Total oxygen percent – gasoline only               |  |  |  |  |
|    | j. Oxygenate name – gasoline only                                                                 |                                                       |  |  |  |  |
| 8. | New material stored (enter new material if contents changed during year of record):               |                                                       |  |  |  |  |
|    | a. Name of material                                                                               |                                                       |  |  |  |  |
|    | b. CAS number if single chemical                                                                  | c. SC Code for standing / breathing loss              |  |  |  |  |
|    | WASTE DISP-INDUS /TREATMENT, STORAGE                                                              | •                                                     |  |  |  |  |
|    | d. SC Code description – filled by eDEP                                                           | e. Vapor pressure in PSI at 25° C                     |  |  |  |  |
|    | f. Temperature – typical storage temp. in °Fahrenheit                                             | g. Annual throughput in gallons                       |  |  |  |  |
|    | h. RVP – gasoline only                                                                            | i. Total oxygen percent – gasoline only               |  |  |  |  |
|    | j. Oxygenate name – gasoline only                                                                 |                                                       |  |  |  |  |
| В. | Notes and Attachments                                                                             |                                                       |  |  |  |  |
| 1. | Notes: please include in the space below any additional information that will help DEP understand |                                                       |  |  |  |  |
|    | your submission.                                                                                  |                                                       |  |  |  |  |
|    |                                                                                                   |                                                       |  |  |  |  |
|    |                                                                                                   |                                                       |  |  |  |  |
|    |                                                                                                   |                                                       |  |  |  |  |
|    |                                                                                                   |                                                       |  |  |  |  |
|    |                                                                                                   |                                                       |  |  |  |  |
|    |                                                                                                   |                                                       |  |  |  |  |
|    |                                                                                                   |                                                       |  |  |  |  |
|    |                                                                                                   |                                                       |  |  |  |  |
|    |                                                                                                   |                                                       |  |  |  |  |
|    |                                                                                                   |                                                       |  |  |  |  |
|    |                                                                                                   |                                                       |  |  |  |  |
|    |                                                                                                   |                                                       |  |  |  |  |
|    |                                                                                                   |                                                       |  |  |  |  |
|    | 2 Attachments: Check here to submit attachme                                                      | ants to this form. For attachments that cannot be     |  |  |  |  |

sent electronically, please list all such attachments in notes above and deliver them to DEP with a

paper copy of this form.

Bureau of Waste Prevention – Air Quality

### **BWP AQ AP-STACK**

Physical Vertical Stacks

| 2014                   |
|------------------------|
| Year of record         |
| 7                      |
| DEP Stack #            |
| 1190564                |
| Facility AQ identifier |

Complete one AP-STACK form for EACH physical stack at the facility

| Important:     |
|----------------|
| When filling   |
| out forms on   |
| the computer,  |
| use only the   |
| tab key to     |
| move your      |
| cursor - do no |
| use the return |

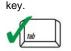

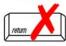

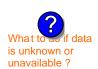

| A. | <b>Stack Description</b>                       |                                             |                                    |                                                |  |
|----|------------------------------------------------|---------------------------------------------|------------------------------------|------------------------------------------------|--|
|    | •                                              |                                             | How                                | to report combined units/stacks: see 3b below  |  |
| 1. | Facility identifiers:                          |                                             |                                    |                                                |  |
|    | <b>CLEAN HARBORS OF B</b>                      | RAINTREE INC                                |                                    |                                                |  |
|    | a. Facility name                               |                                             |                                    |                                                |  |
|    | 34839                                          |                                             | 1190564                            |                                                |  |
|    | b. DEP Account number                          |                                             | c. AQ identifier                   | - SSEIS ID number                              |  |
| 2. | Stack identifiers:                             |                                             |                                    |                                                |  |
|    | 1 STACK GENERATOR (2)- CUMMINS AND CATERPILLAR |                                             |                                    |                                                |  |
|    | a. Facility's choice of stack name             | e – edit as needed                          |                                    |                                                |  |
|    | 7                                              |                                             | 7                                  |                                                |  |
|    | b. Facility's stack number - edit a            | as needed                                   | c. DEP stack # - old SSEIS stack # |                                                |  |
| 3. | Type: a. ✓ vertical  vertical vertical         | al with rain cap/sleeve b. Con              | nbined stacks –                    | enter number of individual stacks:             |  |
| 4  | Dimensions                                     | 12                                          |                                    | 0.8                                            |  |
| 4. | Dimensions:                                    | Height in feet above the ground             |                                    | Internal Diameter in feet                      |  |
| _  | Coo evit volesitur                             | 32                                          |                                    | 32                                             |  |
| 5. | Gas exit velocity:                             | Low end - feet per second (0.1 -            | - 500)                             | High end - feet per second (0.1 – 500)         |  |
| ^  | 1150                                           |                                             |                                    | 1150                                           |  |
| 6. | Exit temperature:                              | Low end - <sup>0</sup> Fahrenheit (50 – 180 | 00)                                | High end - <sup>0</sup> Fahrenheit (50 – 1800) |  |
| 7. | Stack liner material: 🗹                        | metal                                       | other:                             |                                                |  |

# How to delete a stack?

8. Decommission date – if applicable:

(mm/dd/yyyy) Complete only if the stack was permanently removed

Describe Other

### B. Emission Units Associated with Stack - eDEP Only

Below is a list of the emission units associated with this stack. This list is for information only – no data entry is required; make any changes on the forms for each emission unit (i.e., AP1, AP2, or AP3). Note: this list does not reflect changes you have made on-line, but not yet submitted.

| important:                        |
|-----------------------------------|
| To assign an                      |
| emission unit                     |
| to this stack,                    |
| enter the                         |
| Stack Id No.                      |
| on the form                       |
| for the                           |
| emission uni                      |
| (i.e., AP1,                       |
| $\Delta P2 \text{ or } \Delta P3$ |

| EU#50-CUMMINS GENERATOR #2 (NT855G2, DIESEL) |
|----------------------------------------------|
| EU#55-CATERPILLAR GENERATOR #1               |
|                                              |
|                                              |
|                                              |
|                                              |
|                                              |

Bureau of Waste Prevention - Air Quality

Year of record WP AQ AP-STACK DEP Stack # 1190564 Emission Unit - Fuel Utilization Equipment Facility AQ identifier

### C. Notes and Attachments

1. Notes: please include any additional information that will help DEP understand your submission.

#### 2. Attachments:

Check here to submit attachments to this form (e.g., calculations). For eDEP on-line filers, this will create a new step on your Current Submittals Page where you will attach electronic files to your submittal. For attachments that cannot be sent electronically, please list all such attachments below and deliver them to DEP with a paper copy of this form.

2014

# **Massachusetts Department of Environmental Protection** Bureau of Waste Prevention – Air Quality

## **BWP AQ AP-STACK**

**Physical Vertical Stacks** 

| 2014                   |
|------------------------|
| Year of record         |
| 5                      |
| DEP Stack #            |
| 1190564                |
| Facility AQ identifier |

|                               | Co                                                                                                    | mplete one AP-51 ACK to           | rm for EACH physical sta             | ack at the facilit | у                                                   |  |  |
|-------------------------------|----------------------------------------------------------------------------------------------------|-----------------------------------|--------------------------------------|--------------------|-----------------------------------------------------|--|--|
| Important:<br>When filling    | A.                                                                                                    | Stack Description                 | on                                   |                    |                                                     |  |  |
| out forms on<br>the computer, | 1.                                                                                                    | Facility identifiers:             |                                      | F                  | How to report combined units/stacks: see 3b below   |  |  |
| use only the tab key to       | ••                                                                                                    | •                                 | DDAINTDEE INC                        |                    |                                                     |  |  |
| move your                     |                                                                                                    | CLEAN HARBORS OF a. Facility name | - BRAINTREE INC                      |                    |                                                     |  |  |
| cursor - do not               |                                                                                                    | 34839                             |                                      | 1190564            |                                                     |  |  |
| use the return<br>key.        |                                                                                                    | b. DEP Account number             |                                      |                    | tifier – SSEIS ID number                            |  |  |
|                               |                                                                                                    | B. BEI 71000unt number            |                                      | 0.710 10011        | and Goelo is number                                 |  |  |
| tab                           | 2.                                                                                                    | Stack identifiers: (?)            |                                      |                    |                                                     |  |  |
|                               |                                                                                                    | 2 DRUM CRUSHING L                 | INES                                 |                    |                                                     |  |  |
|                               |                                                                                                    | a. Facility's choice of stack na  |                                      |                    |                                                     |  |  |
| return                        |                                                                                                    | 5                                 |                                      | 5                  |                                                     |  |  |
|                               |                                                                                                    | b. Facility's stack number – e    | dit as needed                        | c. DEP sta         | ck # - old SSEIS stack #                            |  |  |
|                               | 3.                                                                                                    | Type: a. 🗹 vertical 🔲 ve          | artical with rain can/alogue         | h Combined stack   | co ontor number of individual stacks:               |  |  |
|                               | ٥.                                                                                                    | rype. a. verticai 🔛 ve            |                                      | b. Combined stack  | ks – enter number of individual stacks:             |  |  |
|                               | 4.                                                                                                    | Dimensions:                       | 54                                   |                    | 1.3                                                 |  |  |
| What to if data               |                                                                                                    | Dimonolone.                       | Height in feet above the             | ground             | Internal Diameter in feet                           |  |  |
| is unknown or                 | 5.                                                                                                    | Gas exit velocity:                | 54                                   | 1 (0.4 500)        | 54                                                  |  |  |
| unavailable?                  |                                                                                                    | ,                                 | Low end - feet per secon <b>60</b>   | a (0.1 – 500)      | High end - feet per second (0.1 – 500)<br><b>60</b> |  |  |
|                               | 6.                                                                                                    | Exit temperature:                 | Low end - <sup>0</sup> Fahrenheit (5 | 0 _ 1800)          | High end - <sup>0</sup> Fahrenheit (50 – 1800)      |  |  |
|                               |                                                                                                    |                                   | Low cha - Tamermen (5                | 0 1000)            | riigh cha Fairleitheit (50 1500)                    |  |  |
|                               | <ol> <li>Stack liner material:</li></ol>                                                                                                    |                                   |                                      |                    | :                                                   |  |  |
|                               |                                                                                                    |                                   |                                      |                    |                                                     |  |  |
|                               |                                                                                                    |                                   |                                      | Describe C         | Other                                               |  |  |
|                               | 0                                                                                                    | Decembracion data il              | f annliaghla.                        |                    |                                                     |  |  |
| How to <b>delete</b>          | 8.                                                                                                    | Decommission date – if            | mm (mm                               | /dd/yyyy) Complete | e only if the stack was permanently removed         |  |  |
| a stack ?                     |                                                                                                    |                                   |                                      |                    |                                                     |  |  |
|                               | D                                                                                                    | Emissien Units                    | Accesioted with                      | . Ctools           | DED Only                                            |  |  |
|                               | B. Emission Units Associated with Stack – eDEP Only  Below is a list of the emission units associated with this stack. This list is for information only – |                                   |                                      |                    |                                                     |  |  |
|                               |                                                                                                    |                                   |                                      |                    |                                                     |  |  |
|                               | entry is required; make any changes on the forms for each emission unit (i.e., AP1, AP2,                                                                   |                                   |                                      |                    |                                                     |  |  |
|                               |                                                                                                    | s list does not reflect cha       |                                      |                    |                                                     |  |  |
|                               |                                                                                                    | ELLES A DOLLAR OF                 |                                      |                    |                                                     |  |  |
| Important:                    |                                                                                                    | EU#5-2 DRUM CF                    | RUSHING LINES                        |                    |                                                     |  |  |
| To assign an<br>emission unit |                                                                                                    |                                   |                                      |                    |                                                     |  |  |
| to this stack,                |                                                                                                    | -                                 |                                      |                    |                                                     |  |  |
| enter the<br>Stack Id No.     |                                                                                                    |                                   |                                      |                    |                                                     |  |  |
| on the form                   |                                                                                                    |                                   |                                      |                    |                                                     |  |  |
| for the                       |                                                                                                    |                                   |                                      |                    |                                                     |  |  |
| emission unit<br>(i.e., AP1,  |                                                                                                    |                                   |                                      |                    |                                                     |  |  |
| AP2, or AP3).                 |                                                                                                    |                                   |                                      |                    |                                                     |  |  |
|                               |                                                                                                    |                                   |                                      |                    |                                                     |  |  |
|                               |                                                                                                    |                                   |                                      |                    |                                                     |  |  |

Bureau of Waste Prevention - Air Quality

Year of record WP AQ AP-STACK DEP Stack # 1190564 Emission Unit - Fuel Utilization Equipment Facility AQ identifier

### C. Notes and Attachments

1. Notes: please include any additional information that will help DEP understand your submission.

#### 2. Attachments:

Check here to submit attachments to this form (e.g., calculations). For eDEP on-line filers, this will create a new step on your Current Submittals Page where you will attach electronic files to your submittal. For attachments that cannot be sent electronically, please list all such attachments below and deliver them to DEP with a paper copy of this form.

2014

Bureau of Waste Prevention - Air Quality

### **BWP AQ AP-STACK**

Physical Vertical Stacks

| 2014                   |
|------------------------|
| Year of record         |
| 3                      |
| DEP Stack #            |
| 1190564                |
| Facility AQ identifier |

Complete one AP-STACK form for EACH physical stack at the facility

|                            | C  |
|----------------------------|----|
| Important:<br>When filling | A  |
| out forms on               |    |
| the computer, use only the | 1. |
| tab key to                 |    |
| move your                  |    |
| cursor - do not            |    |
| use the return             |    |
| key.                       |    |
| tab                        | 2. |
| return                     |    |

| Α. | Stack Description                                 | n                                             |                 |                                                |  |
|----|---------------------------------------------------|-----------------------------------------------|-----------------|------------------------------------------------|--|
|    | •                                                 |                                               | How t           | to report combined units/stacks: see 3b below  |  |
| 1. | Facility identifiers:                             |                                               |                 |                                                |  |
|    | CLEAN HARBORS OF                                  | BRAINTREE INC                                 |                 |                                                |  |
|    | a. Facility name                                  |                                               |                 |                                                |  |
|    | 34839                                             | 1                                             | 190564          |                                                |  |
|    | b. DEP Account number                             | C                                             | . AQ identifier | - SSEIS ID number                              |  |
| 2. | Stack identifiers: ?                              |                                               |                 |                                                |  |
|    | 1 STACK - BOILER #1-CLEAVER BROOKS, NO 2 FUEL OIL |                                               |                 |                                                |  |
|    | a. Facility's choice of stack nar                 | ne – edit as needed                           |                 |                                                |  |
|    | 3                                                 | 3                                             | }               |                                                |  |
|    |                                                   |                                               | . DEP stack #   | - old SSEIS stack #                            |  |
| 3. | Type: a. ✓ vertical  vertical vertical            | tical with rain cap/sleeve b. Comb            | ined stacks –   | enter number of individual stacks:             |  |
|    | D'                                                | 35                                            |                 | 1                                              |  |
| 4. | Dimensions:                                       | Height in feet above the ground               |                 | Internal Diameter in feet                      |  |
| _  | One muit male sitem                               | 47                                            |                 | 47                                             |  |
| 5. | Gas exit velocity:                                | Low end - feet per second $(0.1 - 5)$         | 500)            | High end - feet per second (0.1 – 500)         |  |
| 6  | Evit tomporaturo:                                 | 450                                           |                 | 450                                            |  |
| 6. | Exit temperature:                                 | Low end - <sup>0</sup> Fahrenheit (50 – 1800) | )               | High end - <sup>0</sup> Fahrenheit (50 – 1800) |  |
| 7. | Stack liner material:                             | metal                                         | other:          |                                                |  |
|    |                                                   |                                               | escribe Other   |                                                |  |
| 8. | Decommission date – if                            | annlicable:                                   |                 | v if the stack was normanently removed         |  |

How to delete a stack?

is unknown or

unavailable?

B. Emission Units Associated with Stack - eDEP Only

Below is a list of the emission units associated with this stack. This list is for information only – no data entry is required; make any changes on the forms for each emission unit (i.e., AP1, AP2, or AP3). Note: this list does not reflect changes you have made on-line, but not yet submitted.

| Important:     |
|----------------|
| To assign an   |
| emission unit  |
| to this stack, |
| enter the      |
| Stack Id No.   |
| on the form    |
| for the        |
| emission unit  |
| (i.e., AP1,    |
| AP2, or AP3).  |

| EU#3-CLEAVER BROOKS BOILER (NO.2 FUEL OIL, 0.3S) |  |
|--------------------------------------------------|--|
|                                                  |  |
|                                                  |  |
|                                                  |  |
|                                                  |  |
|                                                  |  |
|                                                  |  |
|                                                  |  |
|                                                  |  |

Bureau of Waste Prevention - Air Quality

### BWP AQ AP-STACK

DEP Stack # 1190564 Emission Unit - Fuel Utilization Equipment Facility AQ identifier

#### C. Notes and Attachments

1. Notes: please include any additional information that will help DEP understand your submission.

CONVERTED THE CLEAVER BROOKS BOILER FROM A HIGH PRESSURE TO A LOW PRESSURE BOILER IN SEPTEMBER 2009. WORK PERFORMED BY **NEW ENGLAND INDUSTRIAL BOILER.** 

#### 2. Attachments:

Check here to submit attachments to this form (e.g., calculations). For eDEP on-line filers, this will create a new step on your Current Submittals Page where you will attach electronic files to your submittal. For attachments that cannot be sent electronically, please list all such attachments below and deliver them to DEP with a paper copy of this form.

2014

Year of record

Bureau of Waste Prevention – Air Quality

## **BWP AQ AP-STACK**

**Physical Vertical Stacks** 

| 2014                   |
|------------------------|
| Year of record         |
| 2                      |
| DEP Stack #            |
| 1190564                |
| Facility AQ identifier |

|                                   | Co                                                                                                    | mplete one AP-STACK for                                                                                    | rm for EACH physi        | cal stack at the facility |                                                   |  |  |
|-----------------------------------|----------------------------------------------------------------------------------------------------|----------------------------------------------------------------------------------------------------|--------------------------|---------------------------|---------------------------------------------------|--|--|
| Important:<br>When filling        | A.                                                                                                    | Stack Description                                                                                          | on                       |                           |                                                   |  |  |
| out forms on the computer,        | 1.                                                                                                    | Facility identifiers:                                                                                      |                          | Н                         | How to report combined units/stacks: see 3b below |  |  |
| use only the<br>tab key to        |                                                                                                    | CLEAN HARBORS OF                                                                                           | BRAINTREE IN             |                           |                                                   |  |  |
| move your                         |                                                                                                    | a. Facility name                                                                                           | DIAMITICE III            | <b>J</b>                  |                                                   |  |  |
| cursor - do not<br>use the return |                                                                                                    | 34839                                                                                                    |                          | 1190564                   | 1190564                                           |  |  |
| key.                              |                                                                                                    | b. DEP Account number                                                                                      |                          |                           | fier – SSEIS ID number                            |  |  |
| tab                               | 2.                                                                                                    | Stack identifiers: ?                                                                                       |                          |                           |                                                   |  |  |
|                                   |                                                                                                    | STACK #2- HURST BOILER, NO. 2 FUEL OIL                                                                     |                          |                           |                                                   |  |  |
|                                   |                                                                                                    | a. Facility's choice of stack na                                                                           |                          |                           |                                                   |  |  |
| return                            |                                                                                                    | 2                                                                                                    |                          | 2                         |                                                   |  |  |
|                                   |                                                                                                    | b. Facility's stack number – e                                                                             | dit as needed            | c. DEP stac               | k # - old SSEIS stack #                           |  |  |
|                                   | 3.                                                                                                    | Type: a. ✓ vertical  vertical with rain cap/sleeve b. Combined stacks – enter number of individual stacks: |                          |                           |                                                   |  |  |
|                                   | 4                                                                                                    | Dimonologo                                                                                                 | 35                       |                           | 1                                                 |  |  |
| NA/back (P) f alace               | 4.                                                                                                    | Dimensions:                                                                                                | Height in feet abo       | ve the ground             | Internal Diameter in feet                         |  |  |
| What to so if data is unknown or  | 5.                                                                                                    | Gas exit velocity:                                                                                         | 50                       |                           | 50                                                |  |  |
| unavailable ?                     |                                                                                                    | ·                                                                                                    | Low end - feet pe<br>212 | r second (0.1 – 500)      | High end - feet per second (0.1 – 500) <b>212</b> |  |  |
|                                   | 6.                                                                                                    | Exit temperature:                                                                                          | Low end - ⁰Fahrei        | nheit (50 – 1800)         | High end - <sup>0</sup> Fahrenheit (50 – 1800)    |  |  |
|                                   | 7.                                                                                                    | Stack liner material:                                                                                      | ☑ metal 🗌 brick          | refractory                |                                                   |  |  |
|                                   |                                                                                                    |                                                                                                    |                          | Describe Ot               | her                                               |  |  |
|                                   | 8.                                                                                                    | Decommission date – if                                                                                     | annlicable.              |                           |                                                   |  |  |
| How to delete a stack?            | 0.                                                                                                    | Doddiningsion date in                                                                                      | арриодою.                | (mm/dd/yyyy) Complete     | only if the stack was permanently removed         |  |  |
|                                   | B. Emission Units Associated with Stack – eDEP Only                                                                                                    |                                                                                                    |                          |                           |                                                   |  |  |
|                                   | Below is a list of the emission units associated with this stack. This list is for information only – no data entry is required; make any changes on the forms for each emission unit (i.e., AP1, AP2, or AP3). Note: |                                                                                                    |                          |                           |                                                   |  |  |
|                                   | this list does not reflect changes you have made on-line, but not yet submitted.                                                                                                    |                                                                                                    |                          |                           |                                                   |  |  |
| Important:<br>To assign an        | EU#2-HURST BOILER, 2.091 MMBTU/HR, NO. 2 FUEL OIL-0.3 S                                                                                                    |                                                                                                    |                          |                           |                                                   |  |  |
| emission unit<br>to this stack,   |                                                                                                    |                                                                                                    |                          |                           |                                                   |  |  |
| enter the                         |                                                                                                    |                                                                                                    |                          |                           |                                                   |  |  |
| Stack ld No.  on the form         |                                                                                                    |                                                                                                    |                          |                           |                                                   |  |  |
| for the                           |                                                                                                    |                                                                                                    |                          |                           |                                                   |  |  |

emission unit (i.e., AP1, AP2, or AP3).

BWP AQ AP- STACK • Page 1 of 2

Bureau of Waste Prevention - Air Quality

Year of record WP AQ AP-STACK DEP Stack # 1190564 Emission Unit - Fuel Utilization Equipment Facility AQ identifier

### C. Notes and Attachments

1. Notes: please include any additional information that will help DEP understand your submission.

#### 2. Attachments:

Check here to submit attachments to this form (e.g., calculations). For eDEP on-line filers, this will create a new step on your Current Submittals Page where you will attach electronic files to your submittal. For attachments that cannot be sent electronically, please list all such attachments below and deliver them to DEP with a paper copy of this form.

2014

# **Massachusetts Department of Environmental Protection** Bureau of Waste Prevention – Air Quality

## **BWP AQ AP-STACK**

**Physical Vertical Stacks** 

| 2014                   |  |
|------------------------|--|
| Year of record         |  |
| 10                     |  |
| DEP Stack #            |  |
| 1190564                |  |
| Facility AQ identifier |  |

|                                                                 | Co                                                                                                    | mplete one AP-STACK for                                   | m for EACH physic             | cal stack at the facility |                                                  |  |  |
|-----------------------------------------------------------------|----------------------------------------------------------------------------------------------------|-----------------------------------------------------------|-------------------------------|---------------------------|--------------------------------------------------|--|--|
| Important: When filling out forms on the computer, use only the | <b>A</b> .                                                                                                    | Stack Description Facility identifiers:                   | on                            | Hov                       | v to report combined units/stacks: see 3b below  |  |  |
| tab key to                                                      |                                                                                                    | CLEAN HARBORS OF                                          | BRAINTREE INC                 |                           |                                                  |  |  |
| move your                                                       |                                                                                                    | a. Facility name                                          | DIV.IIIIII                    | <u> </u>                  |                                                  |  |  |
| cursor - do not<br>use the return                               |                                                                                                    | 34839                                                     |                               | 1190564                   | 1190564                                          |  |  |
| key.                                                            |                                                                                                    | b. DEP Account number                                     |                               | c. AQ identifie           | er – SSEIS ID number                             |  |  |
| tab                                                             | 2.                                                                                                    | Stack identifiers:                                        |                               |                           |                                                  |  |  |
| •                                                               |                                                                                                    | CUT OFF ROOM                                              |                               |                           |                                                  |  |  |
|                                                                 |                                                                                                    | a. Facility's choice of stack na                          | me – edit as needed           |                           |                                                  |  |  |
| return                                                          |                                                                                                    | 10                                                        |                               | 10                        |                                                  |  |  |
|                                                                 |                                                                                                    | b. Facility's stack number – ed                           | dit as needed                 | c. DEP stack              | # - old SSEIS stack #                            |  |  |
|                                                                 | 3.                                                                                                    | Type: a. ✓ vertical  ver                                  | rtical with rain cap/slee     | ve b. Combined stacks     | enter number of individual stacks:               |  |  |
|                                                                 | 1                                                                                                    | Dimensions:                                               | 18                            |                           | 1                                                |  |  |
| VIs a to the state of                                           | 4.                                                                                                    | Diffierisions.                                            | Height in feet above          | e the ground              | Internal Diameter in feet                        |  |  |
| s unknown or                                                    | 5.                                                                                                    | Gas exit velocity:                                        | 15                            |                           | 15                                               |  |  |
| navailable ?                                                    |                                                                                                    | ·                                                         | 70                            | second (0.1 - 500)        | High end - feet per second (0.1 – 500) <b>70</b> |  |  |
|                                                                 | 6.                                                                                                    | Exit temperature:                                         | Low end - <sup>0</sup> Fahren | heit (50 – 1800)          | High end - <sup>0</sup> Fahrenheit (50 – 1800)   |  |  |
|                                                                 | 7.                                                                                                    | Stack liner material: ✓ metal ☐ brick refractory ☐ other: |                               |                           |                                                  |  |  |
|                                                                 |                                                                                                    |                                                           |                               | Describe Other            | or.                                              |  |  |
|                                                                 |                                                                                                    |                                                           |                               | Describe Othi             | ei                                               |  |  |
| How to delete a stack?                                          | 8.                                                                                                    | Decommission date – if                                    | applicable:                   | (mm/dd/yyyy) Complete o   | nly if the stack was permanently removed         |  |  |
|                                                                 | B. Emission Units Associated with Stack – eDEP Only                                                                                                    |                                                           |                               |                           |                                                  |  |  |
|                                                                 | Below is a list of the emission units associated with this stack. This list is for information only – no data entry is required; make any changes on the forms for each emission unit (i.e., AP1, AP2, or AP3). Note: this list does not reflect changes you have made on-line, but not yet submitted. |                                                           |                               |                           |                                                  |  |  |
| Important:                                                      |                                                                                                    |                                                           |                               |                           |                                                  |  |  |
| To assign an emission unit to this stack,                       |                                                                                                    |                                                           |                               |                           |                                                  |  |  |
| enter the<br>Stack Id No.                                       |                                                                                                    | -                                                         |                               |                           |                                                  |  |  |
| on the form for the emission unit                               |                                                                                                    |                                                           |                               |                           |                                                  |  |  |
| (i.e., AP1,<br>AP2, or AP3).                                    |                                                                                                    |                                                           |                               |                           |                                                  |  |  |
|                                                                 |                                                                                                    |                                                           |                               |                           |                                                  |  |  |

## E

| Bureau of Waste Preven |                       | Year of record |                        |  |
|------------------------|-----------------------|----------------|------------------------|--|
| BWP AQ AP-STACK        |                       |                | DEP Stack # 1190564    |  |
| Emission Unit – Fuel l | Jtilization Equipment |                | Facility AQ identifier |  |
|                        |                       |                |                        |  |
|                        |                       |                |                        |  |
|                        | · .                   |                | 7                      |  |
|                        |                       |                |                        |  |
|                        |                       |                |                        |  |
|                        | <u> </u>              |                |                        |  |
|                        |                       |                |                        |  |
|                        |                       |                |                        |  |
|                        |                       |                |                        |  |
|                        |                       |                |                        |  |
|                        |                       |                |                        |  |
|                        | -                     | -              | -                      |  |
|                        |                       |                |                        |  |

2014

### C. Notes and Attachments

1. Notes: please include any additional information that will help DEP understand your submission.

THIS ROOM IS USED TO PUMP WASTE FLAMMABLE LIQUIDS AND OTHER HAZARDOUS WATSTE LIQUID DRUMS.

#### 2. Attachments:

| Check here to submit attachments to this form (e.g., calculations). For eDEP on-line filers, this will |
|----------------------------------------------------------------------------------------------------|
| create a new step on your Current Submittals Page where you will attach electronic files to your       |
| submittal. For attachments that <b>cannot</b> be sent electronically, please list all such attachments |
| below and deliver them to DEP with a paper copy of this form.                                          |

Bureau of Waste Prevention - Air Quality

### **BWP AQ AP-STACK**

Physical Vertical Stacks

| 2014                   |
|------------------------|
| Year of record         |
| 1                      |
| DEP Stack #            |
| 1190564                |
| Facility AQ identifier |

#### Complete one AP-STACK form for EACH physical stack at the facility Important: A. Stack Description When filling out forms on How to report combined units/stacks: see 3b below the computer, 1. Facility identifiers: use only the tab key to **CLEAN HARBORS OF BRAINTREE INC** move your a. Facility name cursor - do not 34839 1190564 use the return c. AQ identifier - SSEIS ID number key. b. DEP Account number 2. Stack identifiers: STACK #1- INCINERATOR #1-VENT-O-MATIC a. Facility's choice of stack name - edit as needed 1 b. Facility's stack number - edit as needed c. DEP stack # - old SSEIS stack # Type: a. vertical vertical with rain cap/sleeve b. Combined stacks - enter number of individual stacks: 185 1.2 **Dimensions:** Height in feet above the ground Internal Diameter in feet What t 21 is unknown or Gas exit velocity: Low end - feet per second (0.1 - 500)High end - feet per second (0.1 - 500)unavailable? 240 Exit temperature: High end - <sup>0</sup> Fahrenheit (50 – 1800) Low end - <sup>0</sup>Fahrenheit (50 – 1800) Stack liner material: metal brick refractory other: Describe Other Decommission date – if applicable: (mm/dd/yyyy) Complete only if the stack was permanently removed How to delete a stack? B. Emission Units Associated with Stack – eDEP Only Below is a list of the emission units associated with this stack. This list is for information only – no data entry is required; make any changes on the forms for each emission unit (i.e., AP1, AP2, or AP3). Note: this list does not reflect changes you have made on-line, but not yet submitted. Important: To assign an

emission unit to this stack, enter the Stack Id No. on the form for the emission unit (i.e., AP1, AP2, or AP3).

| ם אום | ^  | ۸ ٦ | CTACK   | Dogo | 1 05 0 |
|-------|----|-----|---------|------|--------|
| DVVP  | AQ | AP- | STACK • | Page | 1 01 2 |

Bureau of Waste Prevention - Air Quality

WP AQ AP-STACK DEP Stack # 1190564 Emission Unit - Fuel Utilization Equipment Facility AQ identifier

2014

Year of record

#### C. Notes and Attachments

1. Notes: please include any additional information that will help DEP understand your submission.

INCINERATOR #1-VENT-O-MATIC WAS NOT OPERATED IN 2014. ON APRIL 3,1998 CHBI DISCONNECTED THE FUEL SUPPLY AND ELECTRICITY LINES THAT SUPPLIED THE INCINERATOR, AND WELDED THE INCINERATOR CHARGIND DOOR SHUT.

#### 2. Attachments:

Check here to submit attachments to this form (e.g., calculations). For eDEP on-line filers, this will create a new step on your Current Submittals Page where you will attach electronic files to your submittal. For attachments that cannot be sent electronically, please list all such attachments below and deliver them to DEP with a paper copy of this form.